### Department of Higher Education, Government of Madhya Pradesh **Yearly Syllabus for Undergraduates** As recommended by Central Board of Studies of Computer Science and Approved by H E the Governor of M.P. Session 2017-18 **B.Sc. I YEAR COMPUTER SCIENCE** PAPER I: FUNDAMENTALS OF COMPUTERS

Max Marks: 42.5

### Min Marks:15

### **UNITI**

Block diagram of computer: input unit, output unit, CPU, memory unit, generations of computers, types of Computers: desktop, laptop, palmtop, and workstations & super computers. All types of input and output devices. hardware, software and firmware.

Windows: features of windows - desktop, start menu, control panel, my computer, windows explorer, accessories. Managing multiple windows, arranging icons on the desktop, creating and managing folders, managing files and drives, logging off and shutting down windows.

### **UNIT II**

Word: What is word processing, creating documents in MS-Word, formatting features of MS-Word, standard toolbar, drawing toolbar, tables and other features. Mail-merge, insertion of files, pictures, clipboard, graphs, print formatting, page numbering and printing documents.

Excel - Introduction to workbook and worksheet. Entering information in a worksheet - numbers, formula, etc., saving a workbook, editing cells, using commands and functions, moving and copying, inserting and deleting rows and columns, creating charts. Page setup: margins, adding headers & footers before printing, print preview of worksheet, removing grid lines from printout, printing the title rows.

### **UNIT III**

Number system: declinal, binary, octal, hexadecimal, conversions from one base to another base. Codes: ASCII code. FBCDIC code, Gray code. Boolean algebra, de -morgan's theorem, binary arithmetic: - addition, subtraction. multiplication & division, unsigned binary numbers, signed magnitude numbers, I's complement & 2's complement representation of numbers, 2's complement arithmetic. Boolean functions & truth tables, SOP, POS form, minterms/maxterms, simplification of logic circuits using boolean algebra and karnaugh maps. Logic gates: - AND, OR, NOT, NAND, NOR, X -OR and X -NOR gates, their symbols and truth tables, circuit design with gates: adder/subtractor circuit.

### **UNIT IV**

Memory cell, primary memory: RAM, static and dynamic RAM, ROM, PROM, EPROM, EEPROM, cache memory, secondary memory and its types, virtual memory concept, memory accessing methods: serial and random access. Data bus, control bus &address bus. Word length of a computer, memory addressing capability of a cpu, processing speed of a computer, microprocessors, single chip microcomputers (microcontrollers).

### **UNIT V**

General architecture of a CPU, instruction format, and data transfer instructions, data manipulation instructions and program control instructions. Types of CPU organization: accumulator based machine, stack based machine and general- purpose register based machine, addressing modes, data transfer schemes: (i) programmed data transfer: synchronous, asynchronous and interrupt driver data transfer (ii) direct memory access data transfer: Cycle stealing block transfer and burst mode of data transfer.

k. cale  $10 - 190$ 

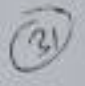

### Department of Higher Education, Government of Madhya Pradesh Yearly Syllabus for Undergraduates As recommended by Central Board of Studies of Computer Science and Approved by H E the Governor of M.P. **Session 2017-18 B.Sc. I YEAR COMPUTER SCIENCE** PAPER II: PROGRAMMING IN C

Max Marks: 42.5

### Min Marks:15

### **UNIT-I**

Classification of programming language: procedural languages, problem oriented languages, nonprocedural languages. Structured programming concepts: modular programming: top-down analysis, bottom-up analysis, structured programming. Problem solving using computers: problem definition and analysis, problem design, coding, compilation, debugging and testing, documentation, implementation and maintenance.

### **ENIT-II**

Introduction to C language: constants, variables, keywords, data types, operators, expressions, operator precedence and associativity. Structure of C program: variable declaration, declaration of variable as constant.

### **UNIT-III**

Managing input/output operators: formatted and unformatted. Control statements: branching, jumping & looping, scupe rules, storage classes.

### UNIT-IV

Arrays (one and two dimensional). Functions: user defined function, standard function, categories in functions, passing arguments to a function, recursion. Pointers: operators, declaration, pointer to arithmetic, array of pointers. Structures: declaring, accessing, initializing, array of structures.

### **UNIT-V**

File handling in C: opening and closing a data file, inserting data to data file. Graphics programmingintroduction, functions, stylish lines, drawing and filling images, palettes and colours, justifying text, bit of animation.

### Text Books-

How to solve it by Computers by R. G. Dromy, PHI Let us C by Yashwant Kanetkar ANSI C by E. Balagurusamy Programming in C by S.S. Bhatia. Reference Books-

How to design Programs-An Introduction to programming and computing- Felleisen, et,al, PHI Publication Introduction to Algorithms by Connen, PHI Programming in C: Denis Richie

Rignales<br>28-4-2017 Beyong<br>4 Rejou budy Chamber<br>4 Rejou budy 20.4.17  $708.4.18$ 

BSC Physics I to III ye

### Department of Higher Education, Government of Madhya Pradesh Under Graduate (UG) Annual Syllabus as Recommended by Central Board of Studies and Approved by Governor of M.P. (w.e.f. session 2017-2018).

उच्च शिक्षा विभाग, मध्यप्रदेशशासन

स्नातक कक्षाओं के लिए वार्षिक पाठ्यक्रम केन्द्रीय अध्ययन मण्डल दवारा अनुशंसित तथा मध्यप्रदेश के राज्यपाल दवारा अनुसोदित

(शैक्षणिक सत्र 2017-2018 से लाग)

Class: B.Sc. First Year Max. Marks: 421/2 = (CCE) 71/2 = 50

Subject : Physics Paper. Title of Paper Mathematical Physics, Mechanics and Properties of Matter

Unit-1: **Mathematical Physics** 

[15 Lectures]

Addition, subtraction and product of two vectors; Polar and axial vectors and their examples from physics; Triple and quadruple product (without geometrical applications); Scalar and vector fields; Differentiation of a vector; Repeated integral of a function of more than one variable; Unit tangent vector and unit normal vector; Gradient, Divergence and Curl; Laplacian operator; Idea of line, surface and volume integrals; Gauss', Stokes' and Green's

इकाई–1: गणितीय मौतिकी

[15 Lectures]

दों सदिशों का योग, अंतर व गुणनकल, धुवीय एवं अशीय सदिश एवं चनको गोतिकी उदाहरण, तीन व चार सदिशोंका गुणन(ज्यानितीय अनुप्रयोग के बिना), अदिश व सदिश क्षेत्र, सदिश का अवकलन, एक रू अधिक चरों के फलन का बारम्बार समाकलन, इकाई स्पर्श सदिश व इकाई नामील सदिश सदिश का ग्रेडियन्ट, डायवर्जेस एवं कर्ल: लाप्लासीयन आपरेटर, रेखीय, पृष्ठीय, आयतन समाकलन, गाँस, स्टोक व ग्रीन प्रमेय।

#### $Unit-H$ : Mechanics

### [15 Lectures]

Position, velocity and acceleration vectors, Components of velocity and acceleration in different coordinate systems. Newton's Laws of motion and its explanation with problems. various types of forces in nature (explanation).Pseudo Forces (e.g. Centrifugal Force), Coriolis force and its applications. Motion under a central force, Derivation of Kepler's laws. Gravitational law and field. Potential due to a spherical body Gauss & Poisson'sequation of Gravitational self-energy. System of particles. Centre of mass and reduced Mass. Elastic and

#### इकाई–2: यात्रिकी

स्थिति, वेग एवं त्वरण सदिश गति व त्वरण के विभिन्न निर्देशाक पद्वतियों में धटक। न्यूटन के गति के [15 Lectures] नियम व इसकी व्याख्या, प्रकृति में विभिन्न बल व व्याख्या, छदम मल(चदाहरण अभिक्षेद्रीय बल)कोरियालिस बल व इसके उदाहरण, केंद्रीय बल के अन्तेगत गति, कंप्लर के नियमों की गिर्थाते गुरुत्वाकर्षण का नियम व क्षेत्र, गोलाकर पिण्ड का गुरुत्वीय विभव; गाँस व पायसन की गुरुत्वीय स्व उर्जा की समीकरण; कर्णों का निकारा, द्रव्यमान केंद्र व समानीत द्रव्यमान; प्रत्यास्थ व अप्रत्यास्थ

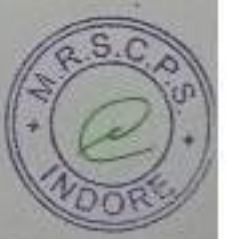

B.Sc. First Year

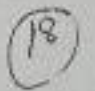

### Department of Higher Education, Government of Madhya Pradesh Under Graduate (UG) Annual Syllabus as Recommended by Central Board of Studies and Approved by Governor of M.P. (w.e.f. vession 2017-2018)

### उच्च शिक्षा विभाग, मध्यप्रदेशशासन

# स्नातक कक्षाओं के लिए यार्षिक पाठ्यक्रम केन्द्रीय अध्ययन मण्डल द्वारा अनुशंसित तथा मध्यप्रदेश के राज्यपाल दवारा अनुमोदित

### (शैक्षणिक सत्र 2017-2018 से लागू)

Class: B.Sc. First Year Max. Marks: 421/2 + (CCE) 71/2 = 50

### Unit-HI: **General Properties of Matter**

nev

[15 Lectures]

Elastic moduli and their relations, Determination of Y of rectangular thin bar loaded at the centre: Torsional oscillations, Torsional rigidity of a wire, to determine η by torsiona: oscillations. Surface Tension, Angle of Contact, Capillary Rise Method; Energy required to raise a liquid in capillary tube: Factors affecting surface tension; Jeager's method for Determination of surface tension: Applications of Surface Tension. Concept of Viscous Forces and Viscosity; Steady and Turbulent Flow, Reynolds's number; Equation of Continuity; Bernoulli's Principle; Application of Bernoulli's equation - (i) Speed of Efflux (ii) Venturimeter(iii) Aspirator Pump(iv) Change of plane of motion of a spinning ball.

### इकाई-3: द्रव्य के सामान्य गुण

### [15 Lectures]

प्रत्यास्थता गुणांक एवं जनके संबंध, मध्य में भारितपत्तली आयताकार छड(केन्टीलीवर) के Y का निर्धारण, ऐंडन दोलन, किसी तार की ऐंडन दुढ़ता व इसका एंडन दोलन विधि से निर्धारण। पृष्ठ तनाव, स्पर्श कोण, केशिका चन्नयन विधि, केशिका में व्रद चढ़ाने में आवश्यक उर्जा, पृष्ठ तनाव को प्रभावित करने वाले कारल,जैगर की विधि से पृथ्ठ तनाव का निर्धारण, पृष्ठ तनाव के अनुप्रयोग। श्यानबल की संकल्पना व श्यानला गुणांक, धारारेखीश व विश्वब्ध प्रयाह, रेनॉल्ड संख्या, सातत्व समीकरण, बरनॉली का सिद्धांत, बरनॉली प्रमेय के अनुप्रयोगः 1. एफ्लक्स की चाल 2. वेन्चुरीमीटर 3. एस्पिरेटर पम्प 4. रिपनिंग बॉल के तल का परिवर्तन।

### Unit-IV: Oscillations

### [15 Lectures]

Cuncept of Simple, Periodic & Humtonic Oscillation with illustrations; Differential equation of harmonic oscillator; Kinetic and potential energy of Harmonic Oscillator; Oscillations of two masses connected by a spring; Translational and Rotational motion, Moment of Inertia and their Product, Principal moments and axes, Motion of Rigid Body, Euler's equation.

### $5015 - 41$ दोलन

### [15 Lectures]

रूरल, आदती व हार्मनिक गति की सचित्र संकल्पना, आर्वा दोलित्र का समीकरण, आयती दोलिश्न को गतिज च रिप्पतिज उर्जा, रिप्रंग से जुड़े दो मिंडों का दोलन स्थानान्तरणीय व घूणीय गति, जकुत्व आधूर्ण व उनका गुणन, मुख्य आधूर्ण एवं अक्ष, दुन्न पिण्ड को गति,यूलर समीकरण।

Unit-V:

Kehan

### [15 Lectures]

Relativistic Mechanics: Michelson-Morley experiment and its outcome; Postulates of Special Theory of Relativity: Lorentz Transformations. Simultaneity and order of events; Lorentz contraction: Time dilation: Relativistic transformation of velocity, frequency and wave number: Relativistic addition of velocities: Variation of mass with velocity.

Earlier Developments in Physics up to 18th Century: Contributions of Aryabhatt, Nicolus Copernicus, Galileo Galilei, Huygens, Robert Hooke,

B.Sc. First Year

### Department of Higher Education, Government of Madhya Pradesh Under Graduate (UG) Annual Syllabus as Recommended by Central Board of Studies and Approved by Governor of M.P. (w.e.f. session 2017-2018)

### उच्च शिक्षा विभाग, मध्यप्रदेशशासन

# स्नातक कक्षाओं के लिए वार्षिक पाठ्यक्रम केन्द्रीय अध्ययन मण्डल दवारा अनुशंसित तथा मध्यप्रदेश के राज्यपाल देवारा अनुमोदित

### ।शैक्षणिक सत्र 2017-2018 से लागू)

Class: B.Sc. First Year Max. Marks:  $42\frac{1}{1} + (CCE)$  7<sup>y</sup><sub>i</sub> = 50

Torricelli, Vernier, Pascal, Kepler, Newton, Boyle, Young, Thompson, Coulomb, Amperes Gauss, Biot-Savarts, Cavendish, Galvani, Franklin and Bernoulli.

 $5015 - 5$ :

### [15 Lectures]

19

सापेक्षकीय यांत्रिकी: माइकल्सन व मोरले का प्रयोग एवं इसके निष्कर्ष, विशिष्ट सापेक्षिकता के सिद्धांत की अवधारणाएं, लॉरेंज रूपांतरण, समकालिक घटना एवं घटनाओं के क्रम, लॉरेंज संक्थन, समय विरतारण, वेग, आवृत्ति तथा वेद नम्बर का सापेक्षकीय रूपान्तरण, वेगों का सापेक्षिकीय योग, वेग के साथ द्रव्यमान परिवर्तन ।

भौतिकी का प्रारंभिक विकास 18वीं सदी तक: आर्यभट्ट, आर्कमिडिज, निकोलस कोपरनिकस, गेलिलीओ गेलिली, हॉयगन, राबर्टहरू, टॉरसेली, वर्नियर, पॉस्कल, केप्लर, न्यूटन, बॉयल, यंग, थॉमसन, कुलॉम्ब, ऍम्पीयर, गॉस, बॉयो--सेवर्ट, केवनडिश, गेलवानी, फ्रेंकलीन और बरनॉली।

### Reference Books:

1. University Physics: Sears and Zeemansky, XI<sup>th</sup> edition, Pearson Education

2. Concepts of Physics: H.C. Varma, Bharati Bhavan Publishers

3. Problems in Physics: P. K. Srivastava. Wiley Eastern Ltd.

4. Berkley Physics Course, Vol 1. Mechanics: E.M. Purcell, Megraw hill

5. Properties of Matter: D. S. Mathur, Shamlal Chritable Trust. New Delhi

6. Mechanics: D.S. Mathur, S Chand and Company, New Delhi-5.

7. The Feymman Lectures in Physics Vol. 1: R.P. Feymman, R.B. Lighton and M. Sands

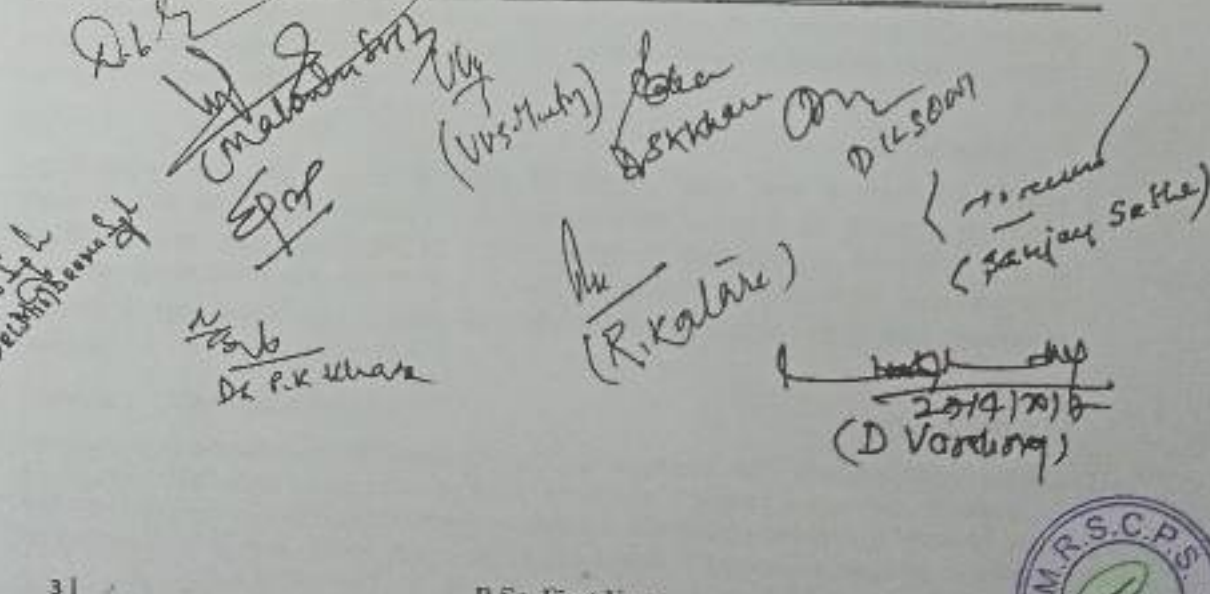

**B.Sc. First Year** 

# Department of Higher Education, Government of Madlaya Pradesh

Under Graduate (UG) Annual Sullaboa as Recommended by Central Board of Stadien and Approved by Gavernor of M.P. (w.c.f. screen 2017-2018)

### उच्च विका विकास, जां,बारदेशदासन

# स्वतिक कक्षाओं के लिए सर्विश पद्धकार केन्द्रीय उदयवार समझ दवारा अनुमंत्रित तक्य स्टब्स्टॉल

के वाल्यपास दवारा जनगणित

ीकणिक का 2017-2018 में साम

Class: B.Sc. First Year Max. Marke: 424 + (CCE) 7% = 50

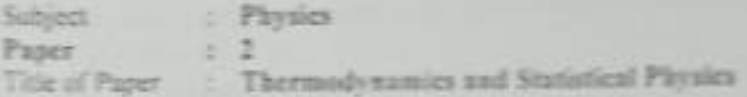

#### East-E Thermodynamics-1

Reversible and immursible process, Heat engines, Definition of efficiency, Camor's ideal heat engine. Cannot's cycle. Effective way to increase efficiency. Camot's engines and refrigerator, Coefficient of performance, Second law of thermodynamics. Various statements of Second law of thermodynamics, Carnot's theorem, Clapeyron's latent liest equation, Carrot Veyole and its applications: Steam engine. Otto engine, Potesi engine, Diesel engine.

#### सम्पत्तिकी । 3812-1-

उसल्लीय एवं अनुसार्वाच्या प्राप्तव, कार्न का आपने बड़ा, इसकी दक्षण बढ़ाने से प्रभावी सहैतों, कार्न का उन्हेंद्र इजन व प्रतीतक, दबाड़ गुणांक, उन्मानतिकी का ट्रिटीय नियम व इसके डिसिम्स कबाग, कार्न का प्रमंड, करेशीर्दान की गांव रूपा समीकाण, कार्नावक एवं कसके अनुप्रदेश | समीक इंजिंग औरो क्षेत्रम् पेशांस क्षेत्रम् सोळम क्षेत्रम् ।

#### **Carr II-**Thermodynamics-H

Concept of entropy. Change in entropy in adiabatic process. Change in entropy in reversible. cycle. Principle of increase of entropy. Change in entropy in irreversible process. T-S dugram, Phytical significance of Emmpy. Entropy of a perfect gas, Kelvin's thermodynamic scale of temperature. The size of a degree, Zero of absolute scale, lidentity of a perfect gas scale and absolute scale. Third law of thermodynamics, Zero point energy, Negative temperatures (not possible). Heat death of the universe. Relation between thermodynamic sanables (Maxwell's relations).

#### 5815-2 उषाधीली श

### [15 Lectures]

एन्टर्स की सकलना कार्टाक कहा में एन्टर्स का परियरित पाकिस करना में एन्टर्सी का परियरित एनामी से होने का मिन्नता, प्रस्ताममीय व अनुसार्माण्य प्रक्रम में एन्ट्रोमी का मंत्रियांमा। 7-5 अमेर्स रान्द्राणी का भोटिक महत्व, आदर्श गैस की रान्द्राणी कामानीत का उपमान्द्रतिक ताम पैनान काम पैनाने का इन्ह तक, अपने में से व पास तक देखने में सामजा। उत्पादातियों का सुनीय मिलन, क्षूम्ह किन्दु जाने भूगालक लगहन (समय नहीं) अतरूप हो उन्हेंद्र स्वादि। उन्हारातियों को में सक्षा (मेहनांक हैं *<u>REGISTS:</u>* 

#### Unit Hit-Statistical Plenics-1

(15 Lectures)

Description of a system Significance of statistical approach, Particle-states, System-states Microster and Macrosters of a system. Equilibrium states/Fluctuations, Classical & Statistical Probability, The equi-probability postulate. Statistical emperation Number of states acceptible to a system. Phone space. More Canonical Emerginis. Canonical Emergine.

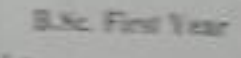

115 Lectures<sup>1</sup>

[15 Lestures]

[15 Lectures]

 $\mathcal{L}_{2}$ 

Department of Higher Education, Government of Madhya Pradesh Under Graduate (UG) Annual Syllabus as Recommended by Central Board of Studies and Approved by Governor of M.P. (w.c.f. session 2617-2018)

### उच्च शिक्षा विभाग, मध्यप्रदेशशासन

### रनातक कक्षाओं के लिए वार्षिक पाठयक्रम केन्द्रीय अध्ययन मण्डल दवारा अनुशक्ति तथा मध्यप्रदेश के राज्यपाल दवारा अनुमोदित

### (शैक्षणिक सत्र 2017-2018 में लाग)

Class: B.Sc. First Year Max. Marks: 421/2 + (CCE) 71/2 = 50

Helmholtz free energy. Enthalpy, First law of thermodynamics. Gibbs free energy. Grand Canonical Ensemble

 $3015 - 3$ सांखियकीय भौतिकी-।

### [15 Lectures]

[15 Lectures]

निकाय का वर्णनः सांख्यिकीय अवधारणां का महत्व, कण एवं निकाय की अवस्थाएं, निकाय को सूक्ष्म एवं स्थूल अवस्थाएँ, साम्य अवस्थाएँ, दिचलन, चिरसम्मत व साख्यिकी प्राधिकता, धूर्व प्राधिकता सिद्धान्त. साव्यिकी एन्सेम्बल, किसी निकाय के लिये अभिगम्य अवस्थाएँ, कला आकाश। माइक्रो कोनोनीकल एन्सेम्बल, केनोनीकल एग्सेम्बल, हेल्मोल्टज मुका उर्जा, एन्थलवी, ऊष्मागतिकी का प्रथम निवम, गिब्स मुक्त उर्जा, ग्रँड कॅनोनीकल एम्सेम्बल,

Unit-IV: Statistical Physics-11

### Statistical Mechanics: Phase space. The probability of a distribution. The most probable distribution and its narrowing with increase in number of particles. Maxwell-Boltzmann statistics, Molecular speeds, Distribution and mean, r.m.s. and most probable velocity, Constraints of accessible and inaccessible states. Quantum Statistics: Partition Function. Relation between Partition Function and Entropy, Bose-Einstein statistics. Black-body, radiation, The Rayleigh-Jeans formula, ThePlanck radiation formula, Fermi-Dirac statistics, Comparison of results. Concept of Phase transitions.

#### $5015 - 4$ सांख्यकीय भौतिकी-11

### सांख्यिकी यांत्रिकी: कला आकाश, वितरण की प्रायिकता, अधिकतम संभाव्य वितरण व इसका कणों की संख्या बढने पर संकुचन, मेक्सवेल बोस्टजमैन सांख्यिकी, आणविक चाल का वितरण, औसत चाल वर्ग-माध्य-मूल चाल और अधिकतम प्रसम्माय्य वेग, प्रतिबंध, अमिगम्य एवं अनअमिगम्य अवस्थाओं क प्रतिबंध। क्वांटम सांख्यिकी: पार्टीशन कलन,एट्रापी व पार्टीशन फलन में संबंध, बात आइन्सटीन साख्यिकी, कृष्ण पिण्ड विकिरण, रेले जीन्स सूत्र, प्लाक विकिरण सूत्र, फर्मी–डिराक साख्यिकी, परिज्ञानी की तुलना, कंस संक्रमण की संकल्सना।

### Unit-V: Contributions of Physicists

### [15 Lectures]

[15 Lectures]

S.N. Bose, M.N. Saha, Maxwell, Clausius, Boltzmann, Joule, Wien, Einstein, Planck, Bohr, Heisenberg, Fermi, Dirac, Max Born, Bardeen.

 $555 - 5$ भौतिकविदों का योगदान

### [15 Lectures]

एस.एन.योस, एम.एन. साहा, मैक्सवेल, वलासियल, बोल्टजमैन, जूल, वीन, आइन्सटीन, प्लाक, बोहर, हाइजनवर्ग, फर्मी, डिराक, मेक्सबार्ग बार्डीग।

### Text and Reference Books:

1. Heat and Thermodynamics: Mark W. Zemansky, Richard H. Dittman, Scyceth Edition, McGraw-Hill International Editions.

2. Thermal Physics (Heat and Thermodynamics): A.B. Gupta, H. P. Roy, Books and Allied (P) Ltd. Calcutta.

B.Sc. First Year

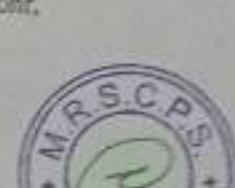

### Department of Higher Education, Government of Madhya Pradesh Under Graduate (UG) Annual Syllabus as Recommended by Central Board of Studies and Approved by Governor of M.P. (w.c.f. session 2017-2018)

### उच्च शिक्षा विभाग, मध्यप्रदेशशासन

### स्नातक कक्षाओं के लिए पाठ्यक्रम केन्द्रीय अध्ययन मण्डल दवारा अनुशंसित तथा मध्यप्रदेश के राज्यपाल दवारा अनुमोदित

### (शैक्षणिक सत्र 2017-2018 से लाग)

Class: B.Sc. First Year Max. Marks: 50

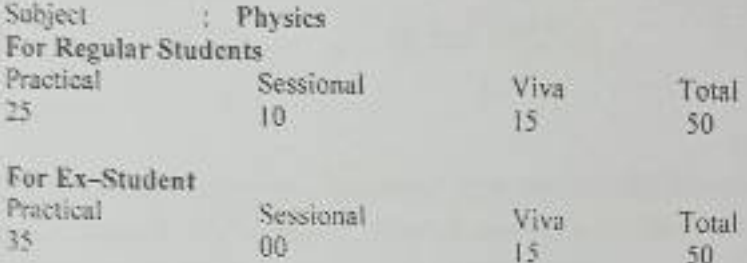

### List of Practical's

- To verify laws of parallel and perpendicular axes for moment of inertia. T. Ż.
- To determine acceleration due to gravity using compound pendulum. 3.
- To determine damping coefficient using a bar pendulum,  $\mathcal{A}_n$
- To determine Young's Modulus by bending of beam method. ð.
- To determine Young's Modulus using Cantilever method.
- To determine coefficient of rigidity by static method.  $6.5$
- To determine coefficient of rigidity by dynamic method.  $7.$  $8.$
- To determine Surface Tension by Jaegar's method. 9.
- To determine Surface Tension of a liquid by capillary rise method.
- 10. To determine Viscosity of fluid using Poisellie's method.
- 11. To study conversion of mechanical energy into heat using Calender & Barne's method.
- 12. To determine heating efficiency of electrical Kettle with various voltages.
- 13. To determine heating temperature coefficient of resistance using platinum resistance thermometer.
- 14. To determine thermo electromotive force by a thermocouple method,
- 15. To determine heating efficiency of electrical Kettle with various voltages,
- 16. To determine heat conductivity of bad conductors of different geometry by Lee's method.
- 17. To verify Newton's Laws of cooling.
- 18. To determine specific hear of Coefficient of thermal conductivity by Searl's method.
- 19. To determine specific heat of a fiquid,
- 20. To compare Maxwell-Boltzmann, Bose Einstein and Fermi-Dirac Distribution function vs temperature using M,S. Excel / C++.  $21.$
- To plot equation of state and Vander-wall equation with temperature using M.S. Excel /

**B.Sc. First Year** 

बी.एससी./बी.ए. कक्षाओं के लिये वार्षिक परीक्षा प्रणाली के अनुसार पाठ्यक्रम केन्द्रीय अध्ययन मण्डल द्वारा अनुशंसित Department of Higher Education, Govt. of M.P. B.Sc./B.A. Annual Examination System wise syllabus Recommended by Central Board of studies सत्र / Session : 2019-20

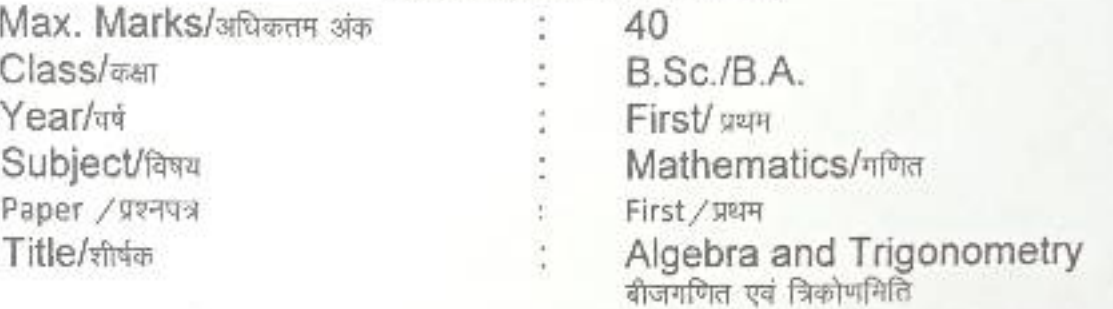

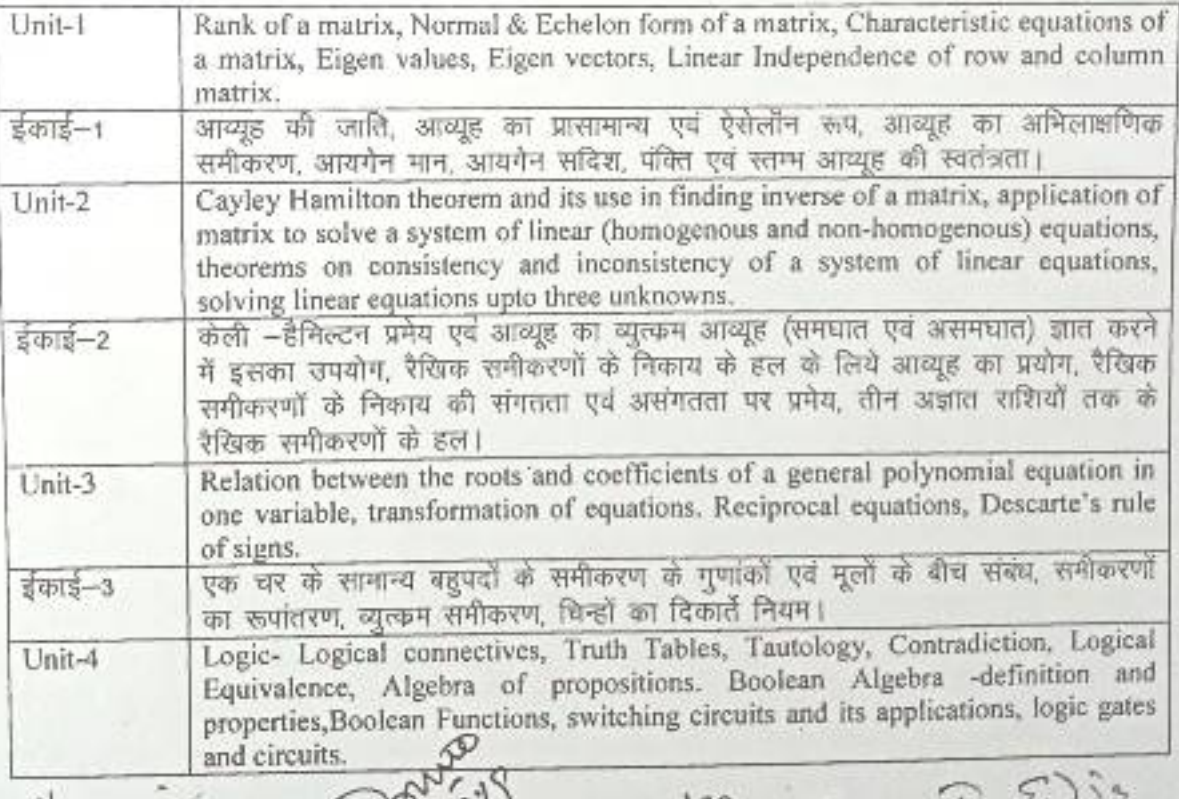

 $182, 5.19$  $7 - 6.19$ ø (Dr. Vandana Gupta) (Dr. P.L. Sanodia) (Dr. V.K. Gupta) Dr. Geeta Modi)  $\frac{11.99}{12.6}$  2 17 (Dr. Arving Bohard) \* Kajqu (Dr. Sanjay Jain) (Dr. Uma Vyas)

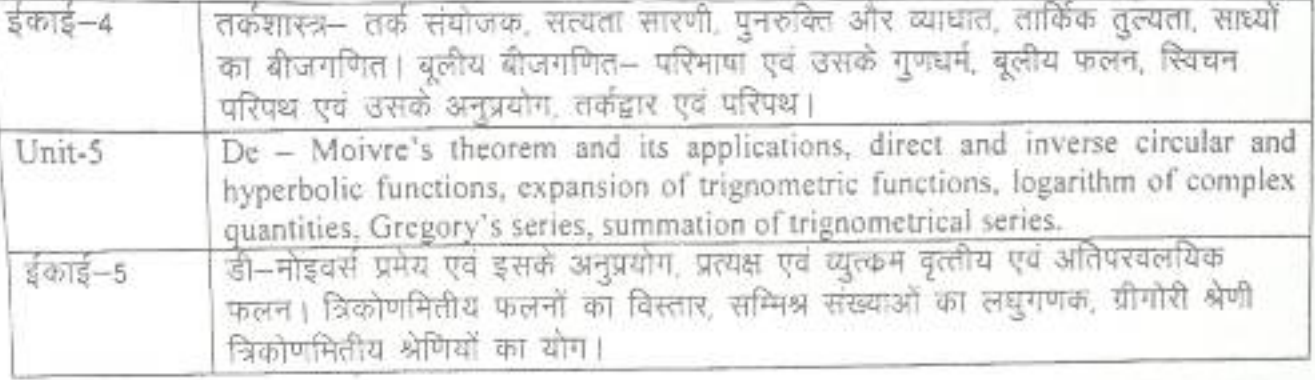

### Text Books:

- 1. S.L. Loney Plane Trigonometry Part-II.
- 2. K.B. Datta Matrix and Linear Algebra, Prentice Hall of India Pvt. Ltd., New Delhi 2000.
- 3. Chandrika Prasad A Text Book on Algebra and Theory of Equations, Pothishala Pvt. Ltd. Allahabad.
- 4. C. L. Liu- Elements of Discrete Mathematics(Second Edition), McGraw Hill, International Edition, Computer Science Series, 1986.
- 5. म.प्र. हिन्दी ग्रंथ अकादमी की पुस्तकें।

### Reference Books:

- 1. H.S. Hall and S.R. Knight- Higher Algebra H.M Publication, 1994.
- 2. N. Jocobson- Basic Algebra Vol. 1 and II, W. H. Freeman.
- 3. I. S. Luther and I. B. S. Passi- Algebra Vol I and II, Narosa Publishing House,
- 4 N. Saran and R. S. Gupta- Analytical Geometry of Three Dimension, Pothishala Pvt. Ltd. Allahabad.

(Dr. Geeta Mod) (Dr. Uma V

(Dr. V.K. Gupta)  $25111$ Ð (Dr. Sanjay Jain)

 $1015$ 

 $R-S$ 

(Dr. Lal Chandra Raput)

(Dr. Vandana Gupta)

(Dr. P.L. Sanodia)

(Dr.Arvind Bohare)

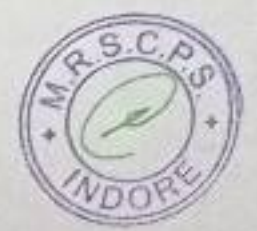

बी.एससी./ बी.ए. कसाओं के लिये वार्षिक परीक्षा प्रणाली के अनुसार पाठ्यक्रम केन्द्रीय अध्ययन मण्डल द्वारा अनुशंसित Department of Higher Education, Govt. of M.P. B.Sc./B.A. Annual Examination System wise syllabus Recommended by Central Board of studies सन / Session : 2019-20

40 B.Sc./B.A. Max. Marks/अधिकतम अंक First /vun Class/<sub>ast</sub> Mathematics/non Year/a Third / तृतीय Subject/fast Vector Analysis and Paper / प्रश्नपत्र Geometry Title/shim सदिश विश्लेषण एवं ज्याभिति

Product of four vectors, Reciprocal vectors, vector differentiation. Gradient, divergence and curl in cartesian and cylindrical co-ordinates. Higher order चार सदिशों का मुणन, व्युत्प्राम संदिश, संदिश अवकलन, कार्तीय एवं बेलनाकार derivatives, vector identities and vector equations. Unit-1 निर्देशकों में चेडियट, डायक्जेन्स एवं कर्ल। उच्च कोटि अवकलज, संदिश समिकाये एवं इंकड़-1 Vector Integration, Theorems of Gauss, Green, Stoke (without proof) and problems based on them. Application to geometry, curves in space, curvature and Unit-2 <u>torsion, series : come :</u><br>सविश समाकलन, गोस, ग्रीन एवं स्टोककी प्रमेय ( बिना उपपतिर ) एवं -इन पर आधारित भाषण<br>प्रश्न। ज्यामिति में अनुप्रयोग, समष्टि में वक्र, वकता, एवं मरोड, सैरेट,फेनेट सूत्र। Senator of second degree, tracing of conics, system of conics, polar  $3403 - 2$ cquantum of a sound.<br>द्वितीय घात के व्यापक समीकरण, शांकवी का अनुरेखण, शांकव निकाय, शांकव का धुवीय  $Unit-3$ Equation of cone with given base, generators of cone, condition for three  $\frac{1}{3}$  in  $\frac{2}{3} - 3$ mutually perpendicular generators. Right circular cone, equation of cylinder and Unit-4 ns propernes.<br>दिए गए आधार पर शंकु का समीकरण, शंकु के जनक, तीन परस्पर लम्बवत जनको हेतु प्रतिबंध, लम्बवृत्तीय शंकु, बेलन का समीकरण और इसके प्रगुण। Central conicoids, Paraboloid, ellipsoid, hyperboloid of one and two sheets and इंकाई-4 Unit-5 केन्द्रीय शांकवज, एक और हि पृष्ठीय के परवलयज, दीर्घवृत्तज, अतिपरवलयज एवं उनके  $54813 - 5$ मुण(ग्रमे ।

CDr Latehandre Rayjour) (Dr. Armind & Text Books:  $\frac{d^{2}300}{(4\sqrt{3}4924)}$ 

बी.एससी. / बी.ए. कक्षाओं के लिये वार्षिक परीक्षा प्रणाली के अनुसार पाठ्यक्रम केन्द्रीय अध्ययन मण्डल द्वारा अनुशंसित

Department of Higher Education, Govt. of M.P. B.Sc./B.A. Annual Examination System wise syllabus Recommended by Central Board of studies सत्र / Session : 2019-20

Max. Marks/अधिकतम अंक Class/<sub>DSI</sub> Yearlat Subject/fava Paper / wava Title/stréas

40 B.Sc./B.A. First / प्रथम Mathematics/nfma Second /信命4 Calculus and Differential Equations कलन एवं अवकल समीकरण

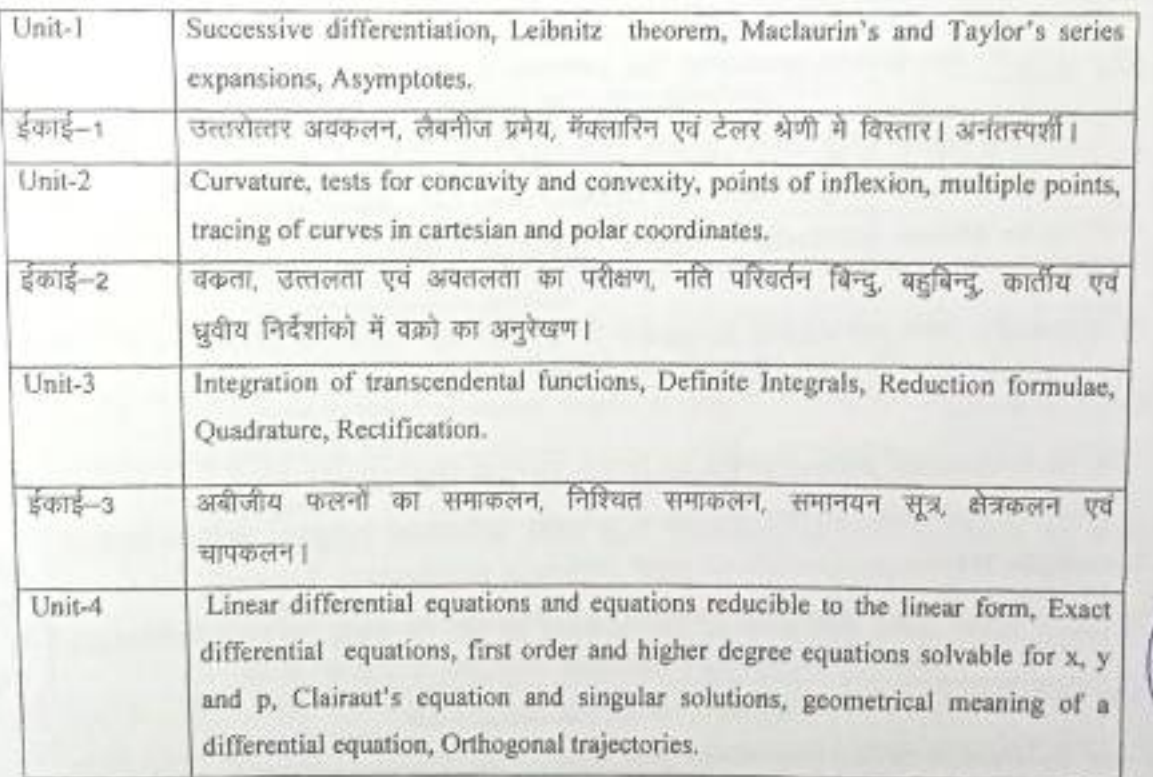

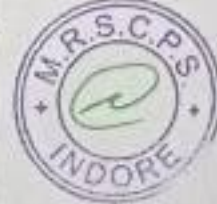

( Dr. Aritrid Gohre) 1,89  $612015$ (Dr. Lalchardson) la Mor  $423619$ (Dr V.K. Gulli) (Dr. Sayoy Jim) (Dr. Vandona Cryl) (Dr. Lima Vyas)  $(40)$ (DER.L. Sanolla)

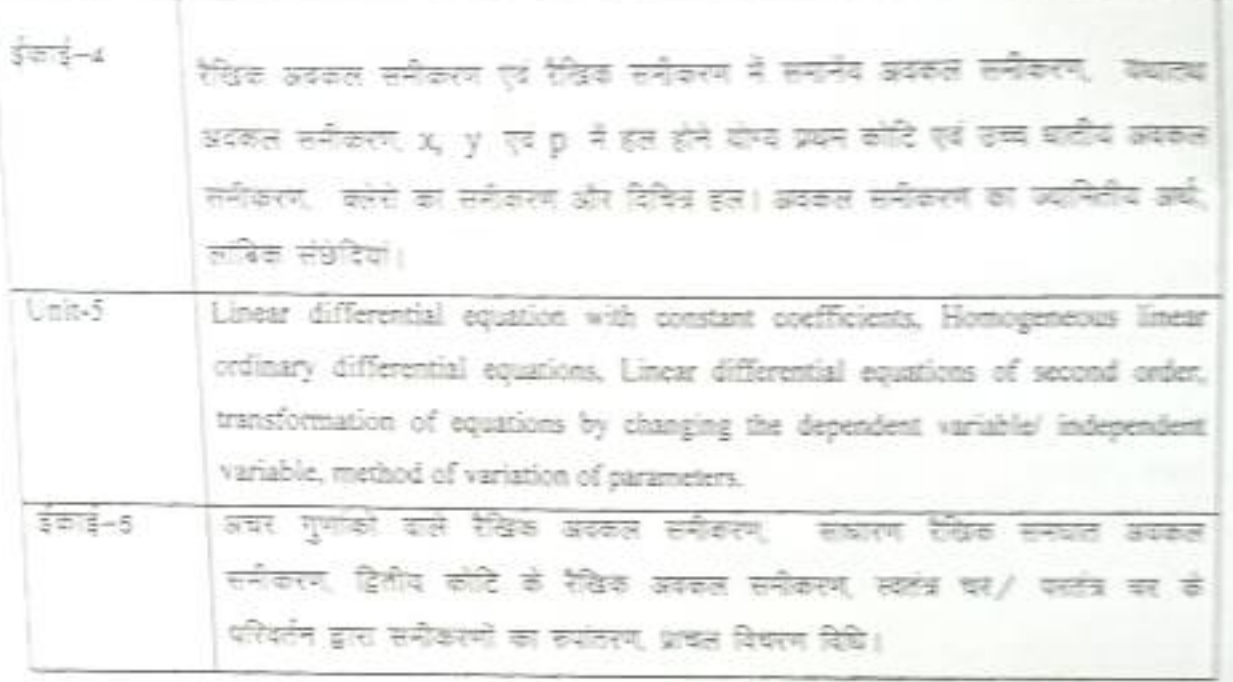

### Text Books:

- 1. Gorakh Prasad-Differential Calculus, Pothishala Private Ltd., Allahabad.
- 2. Gorskh Prasad- Integral Calculus, Pothishala Private Ltd., Allahabad.
- 3. D. A. Murray- Introductory Course in Differential Equations, Orient Longman (India) 1967.
- 4. मध्यप्रदेश हिन्दी ग्रन्थ अकादमी की युस्तकें।

### Reference Books:

- 1. G. F. Simmons- Differential Equations, Tata McGraw Hill, 1972.
- 2. E. A. Codington- An Introduction to ordinary differential Equation, Premice Hall of India, 1961.
- 3. H. T. H. Piaggio- Elementary Treatise on Differential Equations and their App C. B.S. Publisher & Distributors, Delhi, 1985.
- 4. S. G. Deo- Differential Equations, Narosa Publishing House.
- 5. N. Piskunov Differential and Integral Calculus, Peace Publishers, Mos.

(Dr. Arvind Bohne età modi  $R_{\overline{111}}$ Or vik outer Azons 25.71

 $54.64.882$ Department of Higher Education Gov. Of M.P. Announcemental by contra board of studies and approved by  $B.Con(1)$  years .<br>The governor of MP.<br>The first first six system Under Graduate year was syllabus स्मारक कसाओं के लिये वार्षिक पदारी अनुसार पादपालन केन्द्रीय अध्ययन मण्डल द्वारा अनुसंक्षित तथा शह, से शज्यपाल द्वारा अनुसंदित **BS 2017-15** B.A. B.Sc./B.Com./B.Sc. (Hame Science)/BCA/B.A. (Mgt.) Year Clans: ÷ Subject Foundation Course (State 100-207)  $\frac{1}{2}$ **Paper** दिन्दी भाषा और नैतिक मृत्य (Hindi Language & Moral Values) Title of Pager : Compulsory / Optional : Compulsory

FinalRist (wind) Language = 25) = (Moral Values 05) + CCE 05 = 35 Max. Marks

 $707400 = 35$ 

Percolars / Rocky

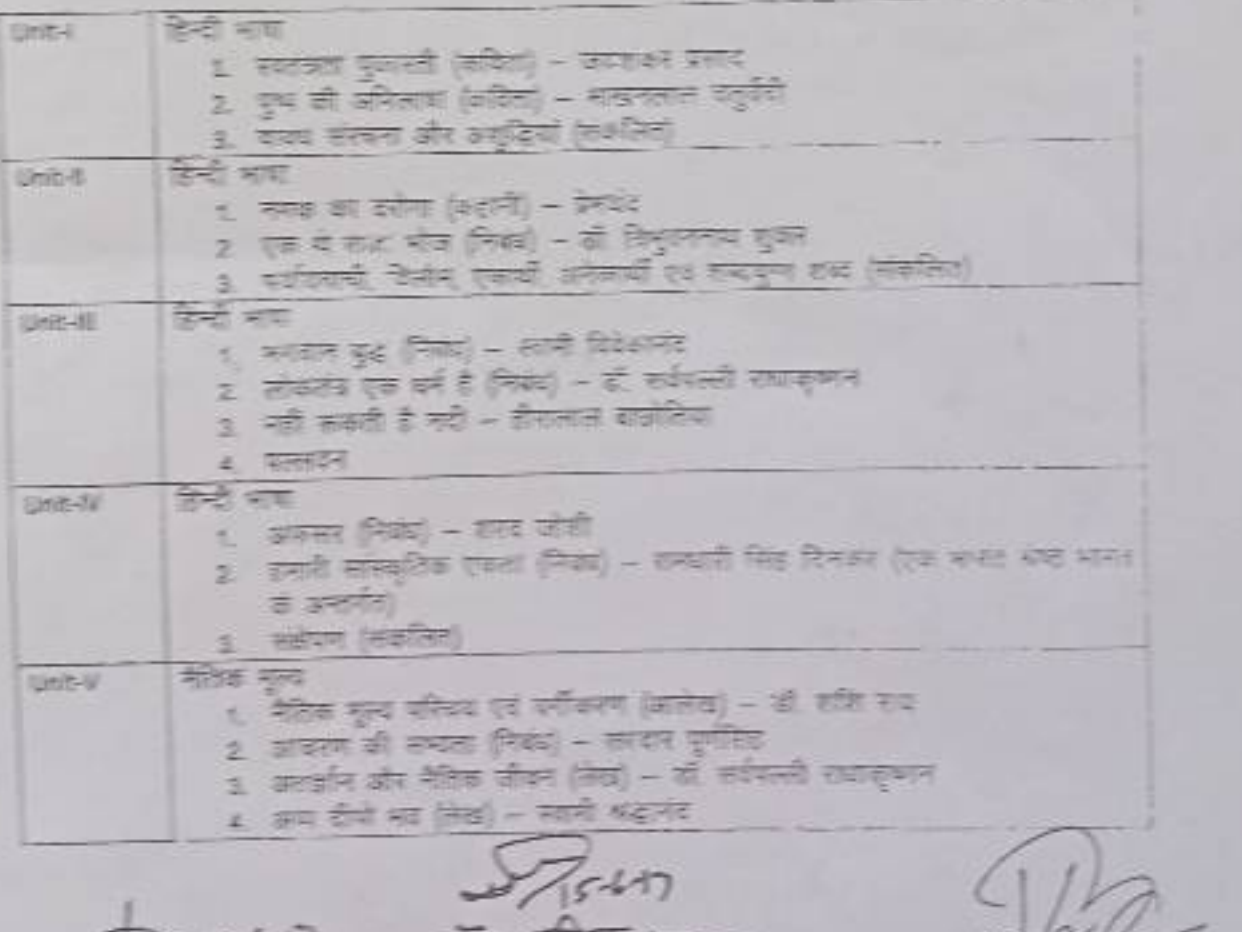

 $(313, 64), 86, 86)$  $31.977777777$ Breeck

**ATHE REPORT \$ 21416** 

ICILIA<br>SI 301 AZEPROM

अंक विभाजन –

नियमित विद्यार्थियों के लिए कुल 30 अंक खण्ड-अ-प्रत्येक इकाई से एक वस्तुनिष्ठ प्रश्न 1x5=5 खण्ड- ब-इकाई एक से चार तक तीन लघु उत्तरीय प्रश्न आन्तरिक विकल्प के साथ  $3x3 = 9$ 

खंड -स-इकाई दो से पांच तक चार दीर्घ उत्तरीय प्रश्न ... 4x4 = 16

आन्तरिक विकल्प के साथ

स्वाध्यायी विद्यार्थियों के लिए कुल 35 अंक

खण्ड - अ- प्रत्येक इकाई से एक यस्तुनिष्ठ प्रश्न 1x5 = 5

खण्ड - ब- इकाई एक से चार तक तीन लघु उत्तरीय प्रश्न...

आंतरिक विकल्प के साथ 3x4=12

खण्ड - स- इकाई दो से पांच तक चप दीघं उत्तरीय प्रश्न 4x4 % = 18

अतिरिक्त विकल्प के साथ

नोट – निर्वारित पाठ्यपुस्तक हिन्दी भाषा और नैतिक मूल्य मध्यप्रदेश हिन्दी ग्रंथ अकादमी भोपाल सं प्रकाशित।

 $\frac{2}{37}$   $\frac{1}{37}$   $\frac{1}{37}$   $\frac{1}{37}$   $\frac{1}{37}$   $\frac{1}{37}$   $\frac{1}{37}$   $\frac{1}{37}$   $\frac{1}{37}$   $\frac{1}{37}$   $\frac{1}{37}$ 

THE PART FAIRING  $\frac{1}{2}$   $\frac{1}{2}$ 

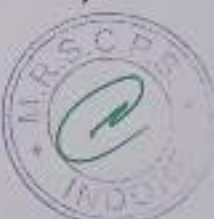

Department of Higher Education, Govt. of M.P. Syllabus for Under Graduate Annual Exam Pattern As recommended by Central Board of Studies and Approved by the Governor of M.P. With effect from: 2017-18

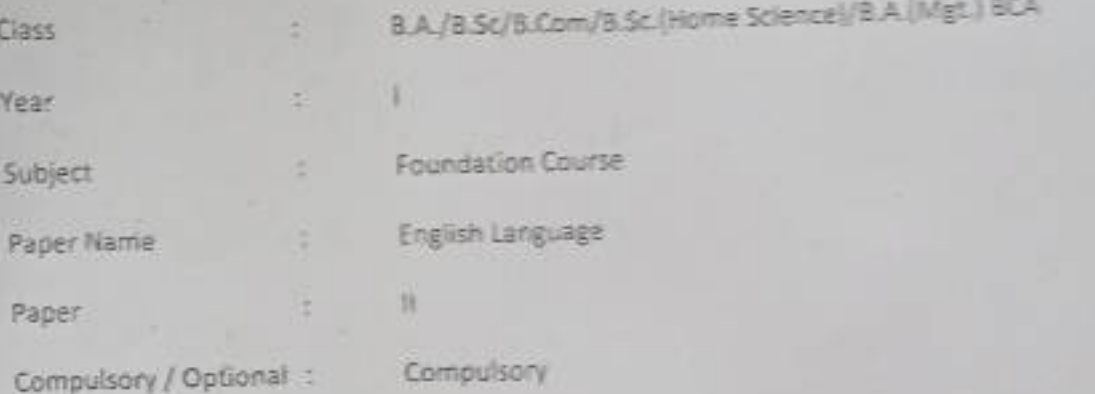

Max, Marks ; Marks ; 30 + Internal assessment (5) = 35

Note: Max. Marks for private students shall be 35.

### Particulars

### $1098T - 1$

- 1. Where the mind is without fear : Rabindranath Tagore
- 2. The Hero: R.K. Narayan
- 3. Tryst with Destiny: Jawaharlal Nehru
- 4. Indian weavers: Sarojini Naidu
- 5. The portrait of a lady: Khushwant Singh.
- 6. The Solitary Reaper: William Wordsworth

### $II = TIII$

Basic Language Skills: vocabulary, Synonyms, Antonyms, Word formation, Prefixes, Suffixes,

### UNIT-III

Basic Language Skills: Uncountable nouns, verbs, tenses, adverbs.

UNIT-IV

Comprehension / Unseen Passage

UNIT-V

Composition and Paragraph writing.

Department of Higher Education, Govt. of M.P. Syllabus for Under Graduate Annual Exam Pattern As recommended by Central Board of Studies and Approved by the Governor of M.P. With effect from: 2017-18 FORMAT OF QUESTION PAPER

Class 8.A./B.Sc/8.Com/8.Sc.(Home Science)/8.A.(Mgt.) 8CA Yasri Subject Foundation Course × English Language Pager Name  $25$ Paper Compulsory / Optional : Compulsory

Max, Marks: 30 + Internal assessment (5) = 35

Note: Max. Marks for private students shall be 35.

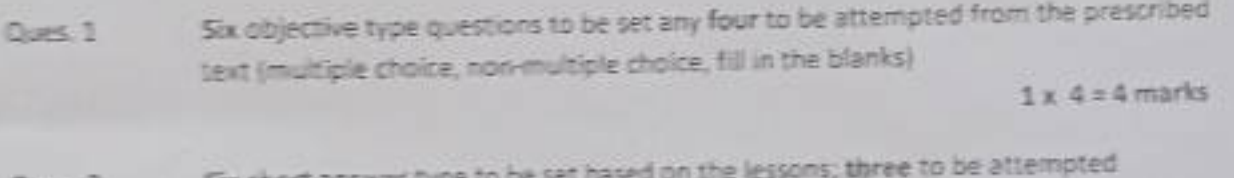

SIX SNOTE ar swer **GUAC 2** 

2x3=6 marks

Basic Language Skills: vocabulary, Synonyms, Antonyms, Word formation, Prefixes, Drams, 3 Suffixes, Confusing words, Misused words, Similar words with different meanings.

Basic Language Skills: Uncountable nouns, verbs, tenses, articles, adverbs.

(Ten Items to be set Eight to be attempted)

6 marks

**B** marks

Long arower type question

Comprehension / Unseen passage Oues<sub>4</sub>

Paragraph Writing Cues 5

(Three topics to be given One to be attempted)

6 marks

# उच्च शिक्षा विभाग म0प्र0 शासन

स्नातक कक्षाओं के लिये वार्षिक पद्धति के अनुसार पाठ्यक्रम केन्द्रीय अध्ययन मण्डल द्वारा अनुशंसित तथा मध्य प्रदेश के राज्यपाल द्वारा अनमोदित कक्षा - बी. ए. / बी.कॉम. /बी.एस.सी./ बी. एस .सी. (गृह विज्ञान) प्रथम वर्ष हेतु सत्र - 2017-18 से लागू

विषय - आधार पाठ्यक्रम **BELLINE** प्रश्नपत्र-तृतीय - उद्यमिता विकास

इकाई 1 – उद्यमिता विकास – अवघारणायें एवं महत्व , उद्यमी के कार्य , लक्ष्य निर्धारण, समस्या चुनौतियों एवं समाधान।

इकाइ - 2 परियोजना प्रस्ताव - आवश्कता एवं उद्देश्य- संगठन का स्वरूप , उत्पादन प्रबंधन, वित्तीय प्रबंधन, विपणन एवं उपभोक्ता प्रबंधन।

इकाई –3 उद्यमिता हेतु नियामक संस्थाओं की भूमिका । विकासात्मक संस्थाओं की भूमिका , स्वरोजगार मूलक योजनायें, विभिन्न अनुदान योजनायें।

इकाई 4 परियोजना हेतु वित्तीय प्रबंधन– पूंजी अनुमान एवं व्यवस्था , लागत एवं मूल्य निर्धारण,लेखा-जोखा रखना ।

इकाई -- पूंजी सबंधी सनस्याएँ, पंजीकरण संबंधी समस्यायें, प्रशासकीय समस्याएँ एवं जपरीक्त समस्याओं का समाधान ।

Standard Dr. Public Baptiston Quais ganes.

Br Row Michael  $26117$ 

 $(1124 + 64)$ 

Who pistel

ਤੀ 'ਹਤਿਸ਼ ਬਾਵਾ

Department of higher education govt. of M.P.

Under graduate year wise syllabus

As recommended by central board of studies and approved by the governer of M.P.

Class - B.A./B.Com./ B.Sc./ B.Sc.(Home Scince) I Year

Subject - foundation Course

 $Session - 2017-18$ 

# Paper-3 Enterprenuership Development

Unit 1- Enterprenuership Development - Concept and importance, function of Enterprisar, Goal determination - Problems Challenges and solutions.

Unit -2 Project Proposal - need and Objects -Nature of organisation, Production Management, Financial Management , Marketing Management, Consumer Management.

Unit -3 Role of regulatory Institutions , Role of development Organisations, self employement oriented schems, Various growth Schemes.

Unit -4 Financial Managemet for Project -Financial institution and their role ,Capital estimation and arrangment,cost and price determination, accounting management

Unit -5 Problem of enterpreneour - Problem relating Capital, Problem relating Registration, administration problem and how to overcome from above problems.

Grandes

Department of Higher Education Govt. Of M.P. Under Graduate year wise syllabus As recommended by central board of studies and approved by The governor of M.P. उच्च शिक्षा विभाग, म.प्र. शासन स्नातक कक्षाओं के लिये वार्षिक पद्धति अनुसार पाठ्यक्रम कन्दीय अध्ययन मण्डल द्वारा अनुशंसित तथा म.प्र. के राज्यपाल द्वारा अनुमोदित

सन्न 2018-19

B.A./B.Sc./B.Com./B.Sc. (Home Science)/BCA/B.A.(Mgt.)II Year Class. ö

Foundation Course (आधार पात्यक्रम) Subject 9

 $T$ 

Paper

हिन्दी भाषा और नैतिक मूल्य (Hindi Language & Moral Values) Title of Paper :

Compu sory / Optional : Compulsory

नियमित (Hindi Language = 25) + (Moral Values 05) + CCE 05 = 35 - 3 Max. Marks

स्वाध्यायी = 35

Particulars / विवरण

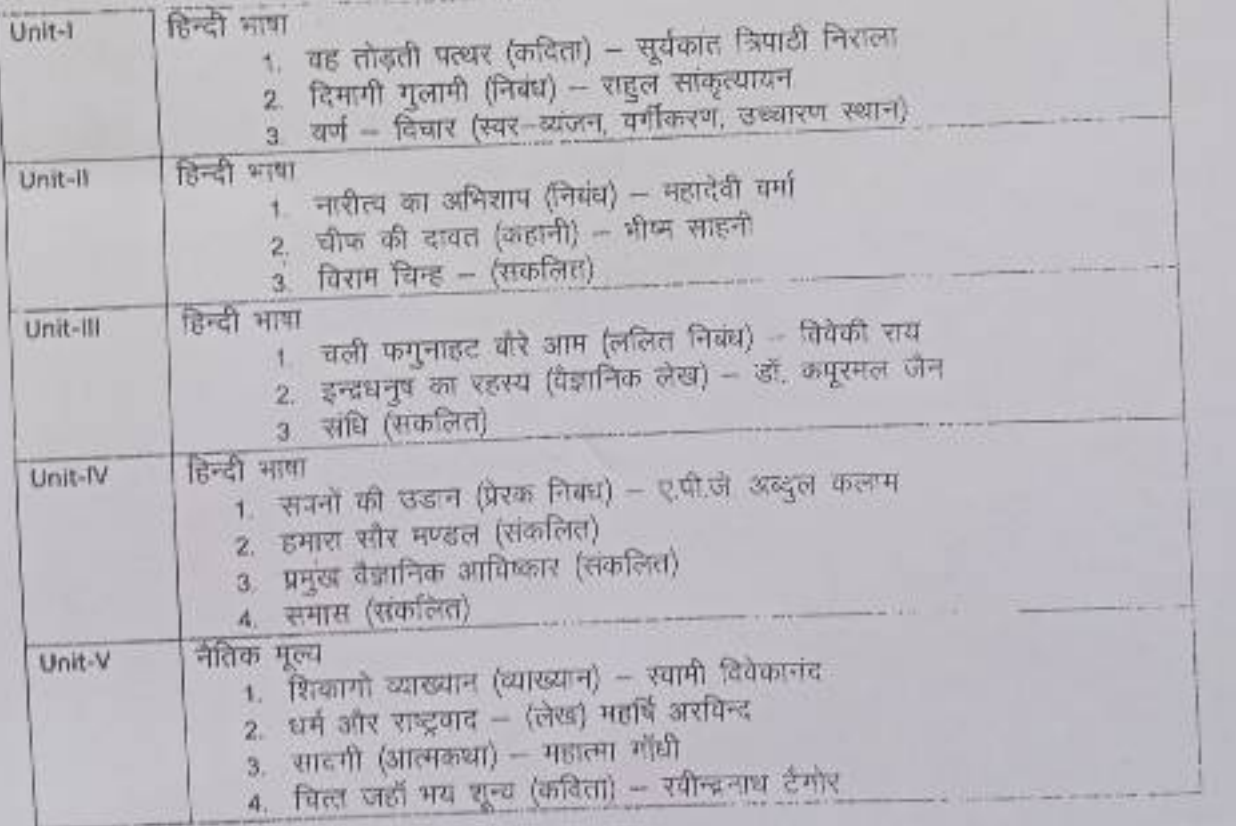

22 15 6.17<br>Anul (1951) Browne प्रोफेड दितेश कुशवाद ( डॉ कह्मा निखा गरनाल 用 打印

### CS/IT-2301 DATA STRUCTURE USING C LANGUAGE Commencing from 2012 onwards

### Unit-1

Introduction to Data Structures: Definition of Data structure and Abstract data type Classification of Data structures: Linear, Non-linear, homogeneous, non-homogeneous, static & dynamic. Arrays: Definition & types of array, Memory representation of one & two dimensional array, Operations: Insertion, Deletion, Traversal Sparse Matrix: Definition & memory representation. Unit-II

Stack : Definition, Array implementation of stack (static stack) : Operations PUSH, POP, TRAVERSE .Applications of stack : Infix, Prefix , Postfix representation and evaluation using stack, Use of stack in recursive implementation. Queue : Definition, Array implementation of queue (static queue) : Operations INSERT, DELETE, TRAVERSE.

Introduction to Circular queue: Definition & implementation, Priority queue, Double ended queue Applications of queue

### Unit-III

Introduction to Linked List: Definition, advantages, Types of linked list: single, doubly, circular linked list Operations: Creation, insertion, deletion & traversal of linked list Unit-IV

Complexity of Algorithms: Time & space complexity, Best-case, worst-case, average-case, Big oh notation. Searching Algorithm: Linear or sequential search, Binary search, Interpolation search using array. Complexity of Linear search, Binary search, Interpolation Search Sorting Algorithm: Bubble sort, Selection sort, Insertion sort, Merge sort Complexity of sorting algorithm. Unit-V

Introduction to Tree: Definition, Binary tree: Definition, representation, Operations: Traversal, insertion, deletion Binary search Tree(BST): Definition and creation, Search using BST Introduction to B-Tree & B+ tree. Introduction to graph: Definition & representation, Graph Traversal: Depth First Search (DFS), Breadth First Search (BFS) algorithm.

### **Text Books:**

1. Yedidyah Langsam Moshe J. Augenstein, Aaron M. Tenenbaum," Data Structures using C & C++", PHI New Delhi,2nd Edition

### **Reference Books:**

- 1. G.S.Baluja," Data Structures Through C", Dhanpat Rai & Co., 4th Edition
- 2. Seymour Lipschutz,"Data Structures", Schaum's Outline Series, Tata McGraw Hill Publishing Company Ltd.
- 3. Adam Drodzek," Data Structures & Algorithm in C++", 2nd Edition

(Effective from July 2011 session for 2011-14 batch onwards)

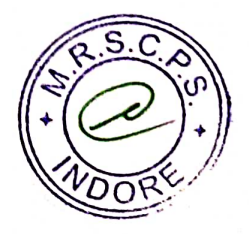

### CS/IT 2301P Practical Exercise on Data Structure using C Commencing from 2012-13 onwards

- $\mathbf{1}$ . Write a program for address calculation of an element in one and two dimensional array (row major order and column major order).  $2.$
- Write a program for insertion, deletion and traversal of elements of an array. 3.
- Write a program for sparse matrix implementation.  $\overline{4}$ .
- Write a program for complete implementation of stack using array with push, pop and traversal  $5<sub>1</sub>$
- Write a program for conversion of an infix expression into postfix representation and evaluation of that postfix form. 6.
- Write a program for complete implementation of queue using array with insertion, deletion and traversal operations. 7.
- Write a program for complete implementation of circular queue using array with insertion, deletion and traversal operations. 8.
- Write a program for complete implementation of double ended queue using array with insertion, deletion and traversal operations. 9.
- Write a program to create singly link list (creation, insertion, deletion and traversal).  $10.$
- Write a program to create doubly link list (creation, insertion, deletion and traversal). 11.
- Write a program to create circular singly link list (creation, insertion, deletion and traversal).  $12.$
- Write a program to create circular doubly link list (creation, insertion, deletion and traversal).  $13.$
- Write a program for complete implementation of stack using link list with push, pop and traversal operations.  $14.$
- Write a program for complete implementation of queue using link list with insertion, deletion and traversal operations. 15.
- Write a program for implementation of binary tree (creation, insertion, deletion), with preorder, inorder and postorder traversal.  $16.$
- Write a program for implementation of binary search tree (creation, insertion, deletion), with preorder, inorder and postorder traversal. 17.
- Write a program for implementing graphs and showing depth first search and breadth first search traversals.  $18.$
- Write a program for linear search.
- 19. Write a program for Binary search.
- 20. Write a program for interpolation search.
- $21.$ Write a program for bubble sort.
- $22.$ Write a program for selection sort.
- 23. Write a program for insertion sort.
- 24. Write a program for merge sort.

(Effective from July 2011 session for 2011-14 batch onwards)

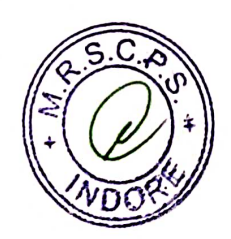

### CS - 2302H OPERATING SYSTEM USING LINUX Commencing from 2012-13 onwards

### UNIT-I

Evolution of operating system, Definition of operating system, Objectives & Function of operating system. Operating system as a resource manager, Types of operating systems, features of linux, basic architecture of Linux system, features of kernel and shell. Differentiate DOS, Windows and Linux.

### UNIT-II

Structure of file system, Essential Linux commands - Commands for files and directories, creating and viewing files using cat, ed, ls, ep, md, rm, mkdir, rmdir, pwd, file, more, less, file comparisons - emp and comm., view files, disk related commands, checking disk free spaces, chmod with its options, cal, date, who, tty, lp, stty.

### UNIT-III

Filters and pipes: head, tail, wc, pr, cut, paste, sort, unique, grep, egrep, fgrep, tee. The process: shell process, parent and children, process status, system process, multiple jobs in background and foreground, changing process priority with nice, premature termination of process, mathematical commands - bc, expr, factor, units.

### **UNIT-IV**

Creating and editing files with VI editor with their command options, Operators, Text deletion, Text movement, changing text, yanking text, filtering text, the ex mode, moving text from one file to another.

Communication: the bulletin board - news, write, mesg, talk, mail, elm, pine, finger, vacation and connecting to the remote machine.

### **UNIT-V**

System administration Common administrative tasks, identifying administrative files configuration and log files, role of system administrator, managing user accounts - adding and deleting users, changing permissions and ownerships,

Installation of Linux system - Linux installation requirement, complete procedure steps,

Partitioning the Hard drive, system start up and shut down process, init and run levels. File system mounting, Ipstat. Backup strategies, installing software on Linux.

### **Text Book:**

1. Unix concepts and application - Sumitabha Das - Tata Mcgraw Hill.

### **Reference Books:**

- 1. Unix Syed Mansoor Sarwar, Robert Kortskey Pearson education.
- 2. Using Linux David Bandel and napier Pearson Education.

### (Effective from July 2011 session for 2011-14 batch onwards)

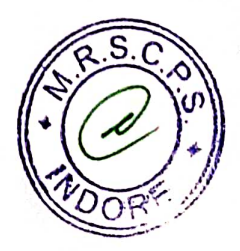

### उच्च शिक्षा विभाग, म.प्र. शासन

बी.एससी / बी.ए. कक्षाओं के लिये एकल प्रश्नपत्र प्रणाली सेमेस्टर के अनुसार पाठ्यक्रम

### केन्द्रीय अध्ययन मण्डल द्वारा अनुशंसित

Department of Higher Education, Govt. of M.P.

Single Paper System Semester wise syllabus

### **B.Sc./ B.A. III Semester**

Recommended by central Board of studies

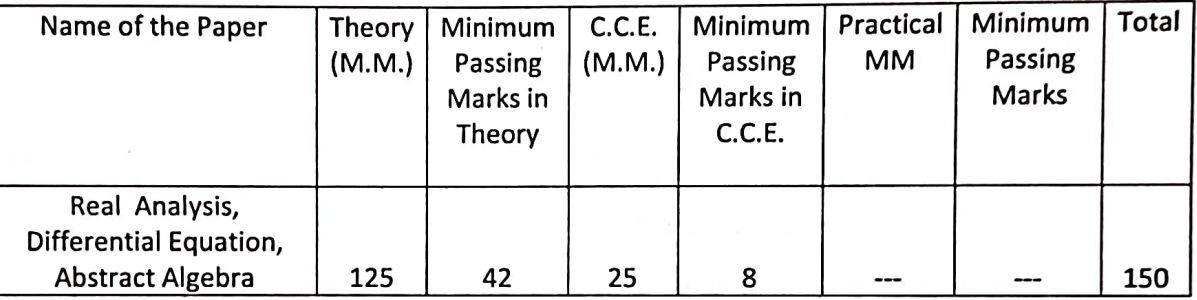

Note: There will be three sections in the question paper. All questions from each section will be compulsory.

Section -A (20 marks.) will contain 10 objective type questions, two from each unit, with the weightage of 2 marks.

Section -B (35 marks.) will contain 5 short answer type questions (each having internal choice), one from each unit having 7 marks.

Section -C (70 marks.) will contain 5 long answer type questions (each having internal choice), one from each unit, having 14 marks.

There should be 12 teaching periods per week for Mathematics like other Science Subject

 $(6 Period Theory + 6 Period Practical)$ 

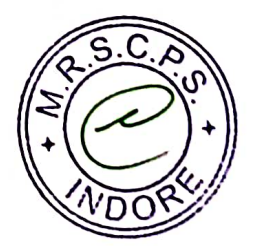

# उच्च शिक्षा विमाग, म.प्र. शासन

बी.एससी. / बी.ए. कक्षाओं के लिये एकल प्रश्नपत्र प्रणाली सेमेस्टर के अनुसार पाठ्यक्रम

केन्द्रीय अध्ययन मण्डल द्वारा अनुशंसित

Department of Higher Education, Govt. of M.P.

B.Sc./ B.A. Single Paper System Semester wise syllabus

**Recommended by central Board of studies** 

सत्र / Session : 2015-16

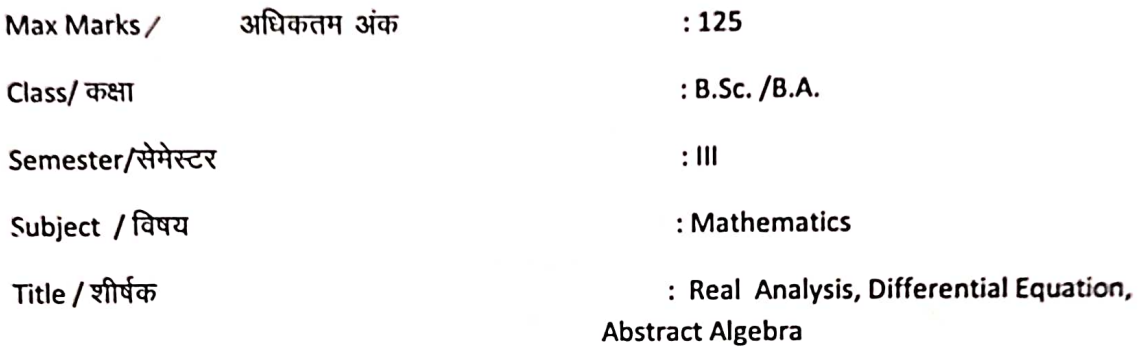

### : Particulars/ विवरण:

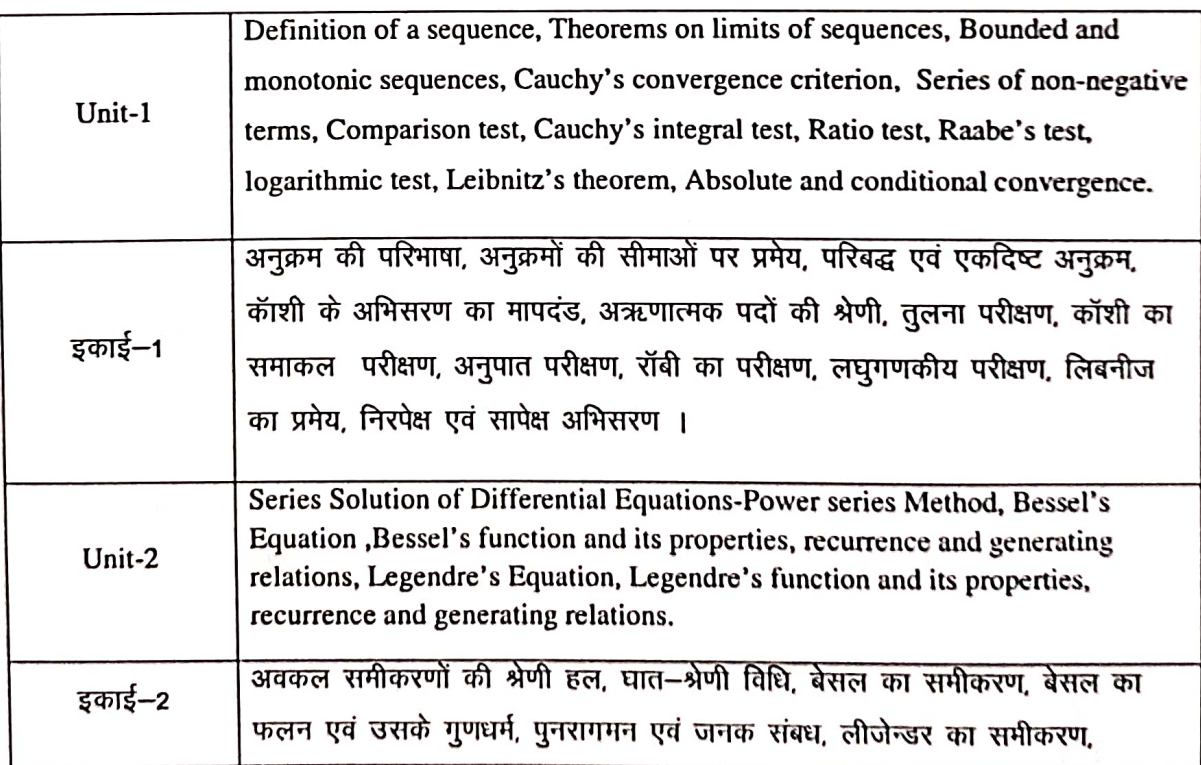

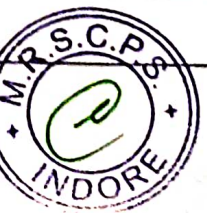

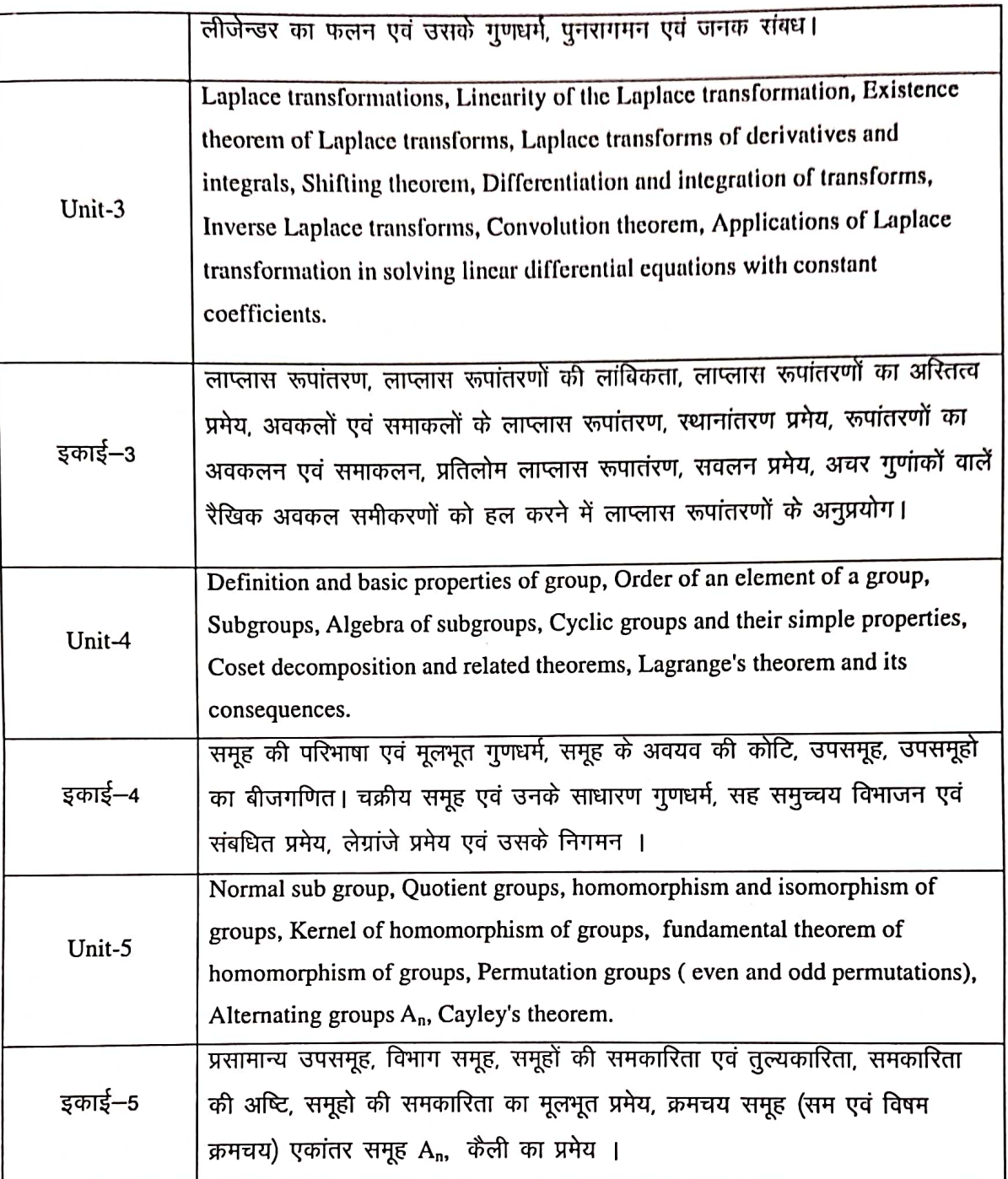

### **Text Books:**

- 1. R.R. Goldberg, Real Analysis, I.B.H. Publishing Co. New Delhi, 1970.
- Gorakh Prasad, Integral Calculus, Pothishala Pvt. Ltd. Allahabad.  $2.$
- 3. Erwin Kreyszig, Advanced Engineering Mathematics, John Wiley & sons, 1999.
- 4. I. N. Herstein Topics in Algebra, Wiley Eastern Ltd. New Delhi 1977.
- 5. Sharma and Gupta-Integral Transform, Pragati Prakashan Meerut
- 60 म.प्र हिन्दी ग्रंथ अकादमी की पुस्तकें ।

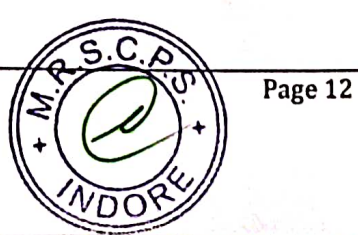

### **Reference Books:**

- 1. T.M. Apostol Mathematical Analysis Narosa Publishing House New Delhi 1985.
- 2. Murray R.Spiegel, Theory and Problems of Advanced Calculus, Schaum Publishing Co. New York.
- 3. N. Piskunov, Differential and Integral Calculus, Peace Publishers, Moscow.
- 4. S.C. Malik, Mathematical Analysis, Wiley Eastern Ltd. New Delhi.
- 5. P.B. Bhattacharya, S.K. Jain and S.R. Nagpaul, Basic Abstract Algebra, Wiley Eastern, New Delhi, 1997.
- 6. I. S. L.uther and I.B. S. Passi, Alegebra Vol- I, II, Narosa Publishing House.

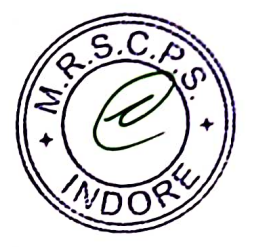

Department of Higher Education, Govt. of M.P. Under Graduate Semester wise single paper syllabus As recommended by Central Board of Studies and approved by H E Governor of M.P.

उच्च शिक्षा विभाग, म.प्र. शासन

स्नातक कक्षाओं के लिए सेमेस्टर अनुसार एकल प्रश्नपत्र प्रणाली का पाठ्यक्रम केन्द्रीय अध्ययन मण्डल द्वारा अनुशंसित तथा म.प्र. के राज्यपाल द्वारा अनुमोदित

Class

B.Sc.

 $\mathbf{m}$ 

**Semester** 

**Subject** 

**Physics** 

**Title of Paper** 

# Kinetic Theory of Gases, Thermo-dynamics and **Statistical Mechanics**

गैसों का अणुगतिकीय सिद्धांत, उष्मा गतिकी एव सांख्यिकीय यांत्रिकी

Max. Marks

 $85 + (CCE)$  15= 100

### **Particulars**

Unit-1 Kinetic Theory of Gases: Ideal Gas: Kinetic model, deduction of Boyle's law, interpretation of temperature, estimation of rms speeds of molecules. Brownian motion, estimate of the Avogadro number. Law of Equipartition of energy, specific heat of monatomic gas, extension to di- and tri- atomic gases, behavior at low temperatures. Adiabatic expansion of an ideal gas, applications to atmospheric physics. Real Gas: Van der Waals gas, Equation of state, nature of Van der Waals forces, GG. comparison with experimental P-V curves. The critical constants; gas and vapour. Joule expansion of ideal gas and Vander Waals gas, Joule coefficient, estimates of J-T cooling. Liquefaction of gases: Boyle temperature and inversion temperature. Principle of regenerative cooling, liquefaction of hydrogen and helium. Refrigeration cycle, meaning of efficiency. गैसों का अणु गति सिद्धांत इकाई  $-1$ आदर्श गैसः अणुगति प्रारूप, बॉयल नियम का निगमन, ताप की व्याख्या, अणुओं की वर्गमाध्यमूल चाल का आकलन, ब्राउनियन गति, एवोगेड्रो संख्या का आकलन, उर्जा का समविभाजन नियम, एकल परमाणु गैस की विशिष्ट उष्मा, द्वि एवं त्रिक परमाण्विक गैसों के लिए विस्तृतीकरण, निम्न तापों पर गैसों का व्यवहार, आदर्श गैस का रूदोष्म

 $\mathbf{1}$ 

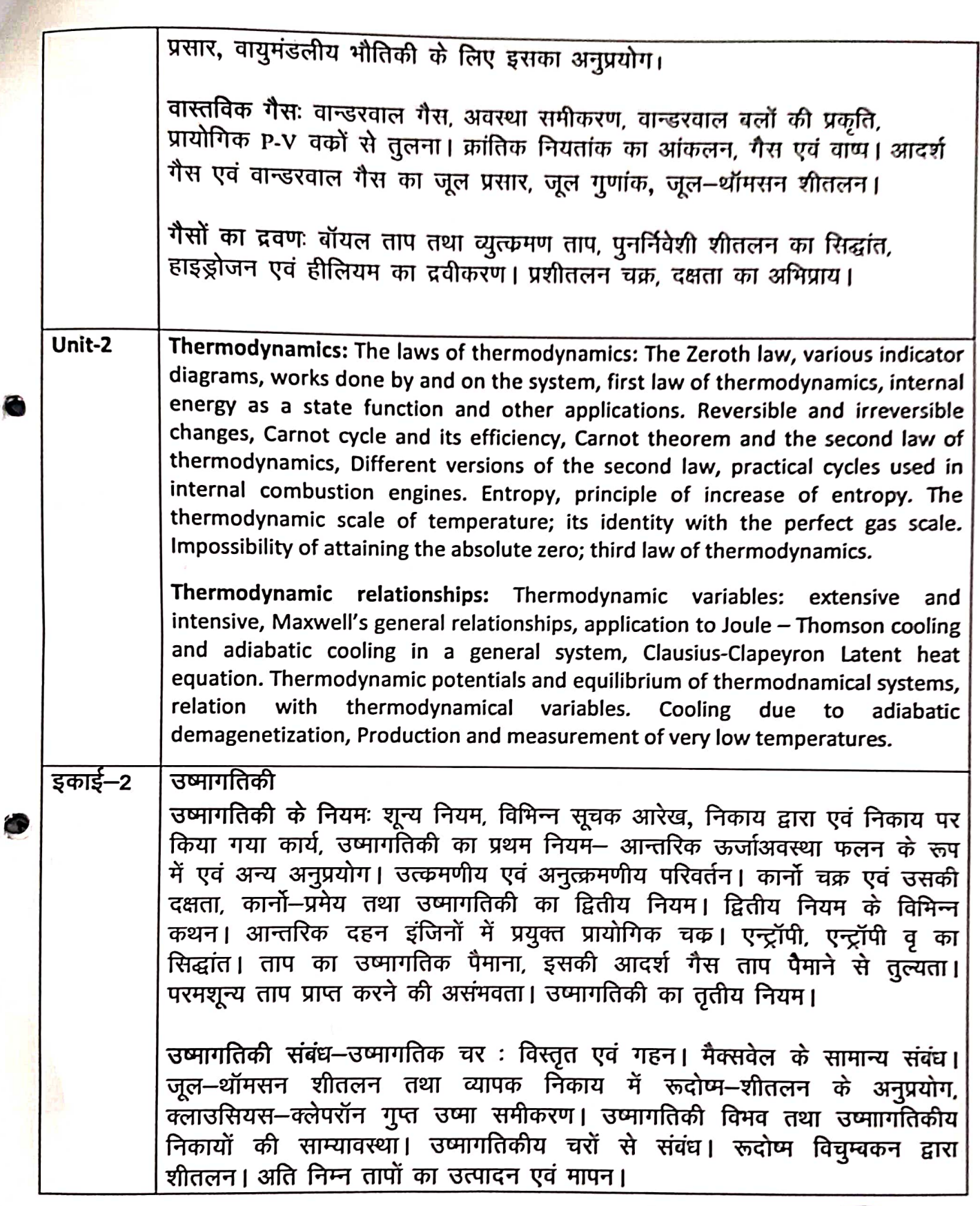

 $\overline{\mathbf{c}}$ 

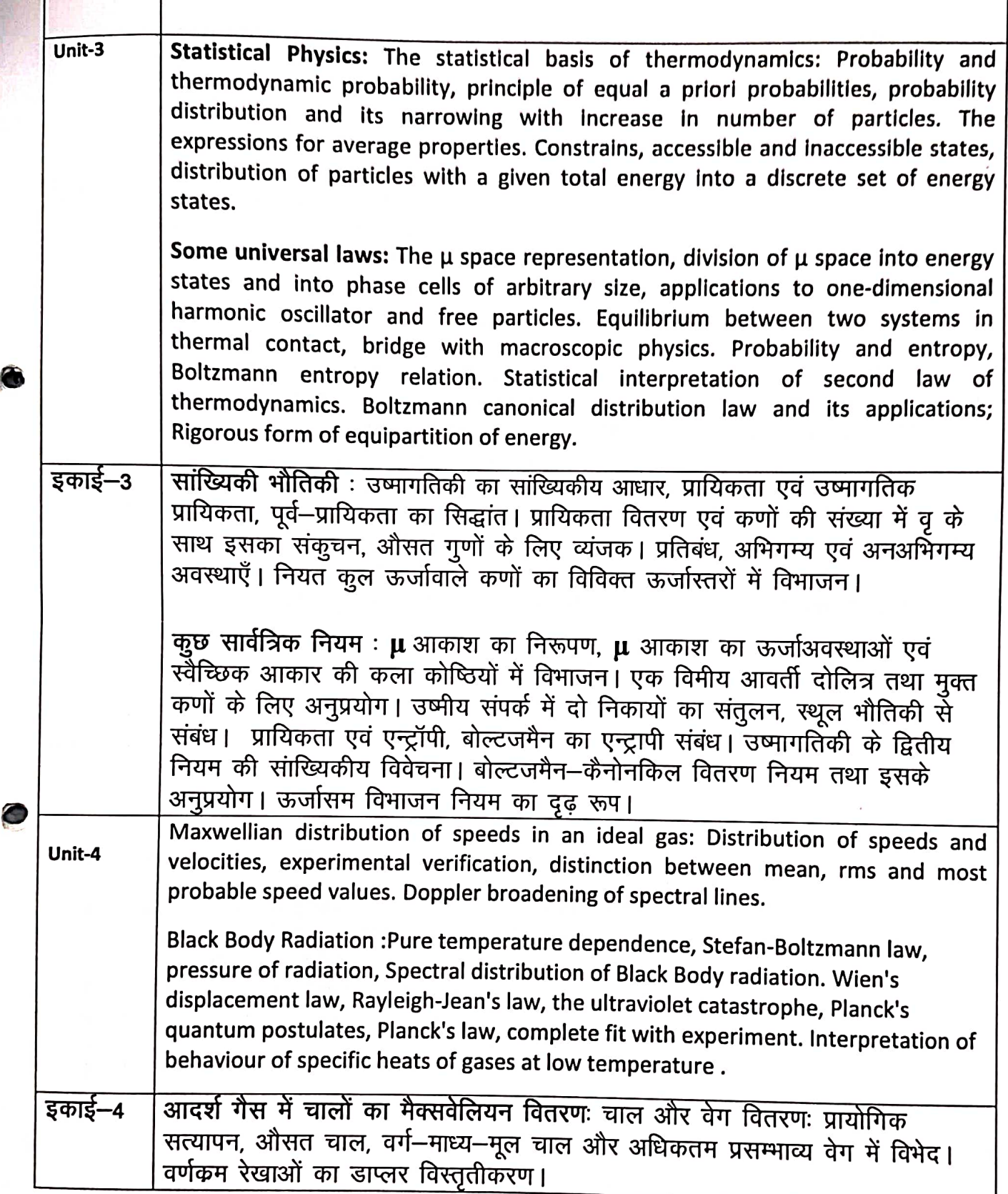

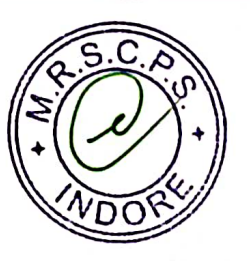

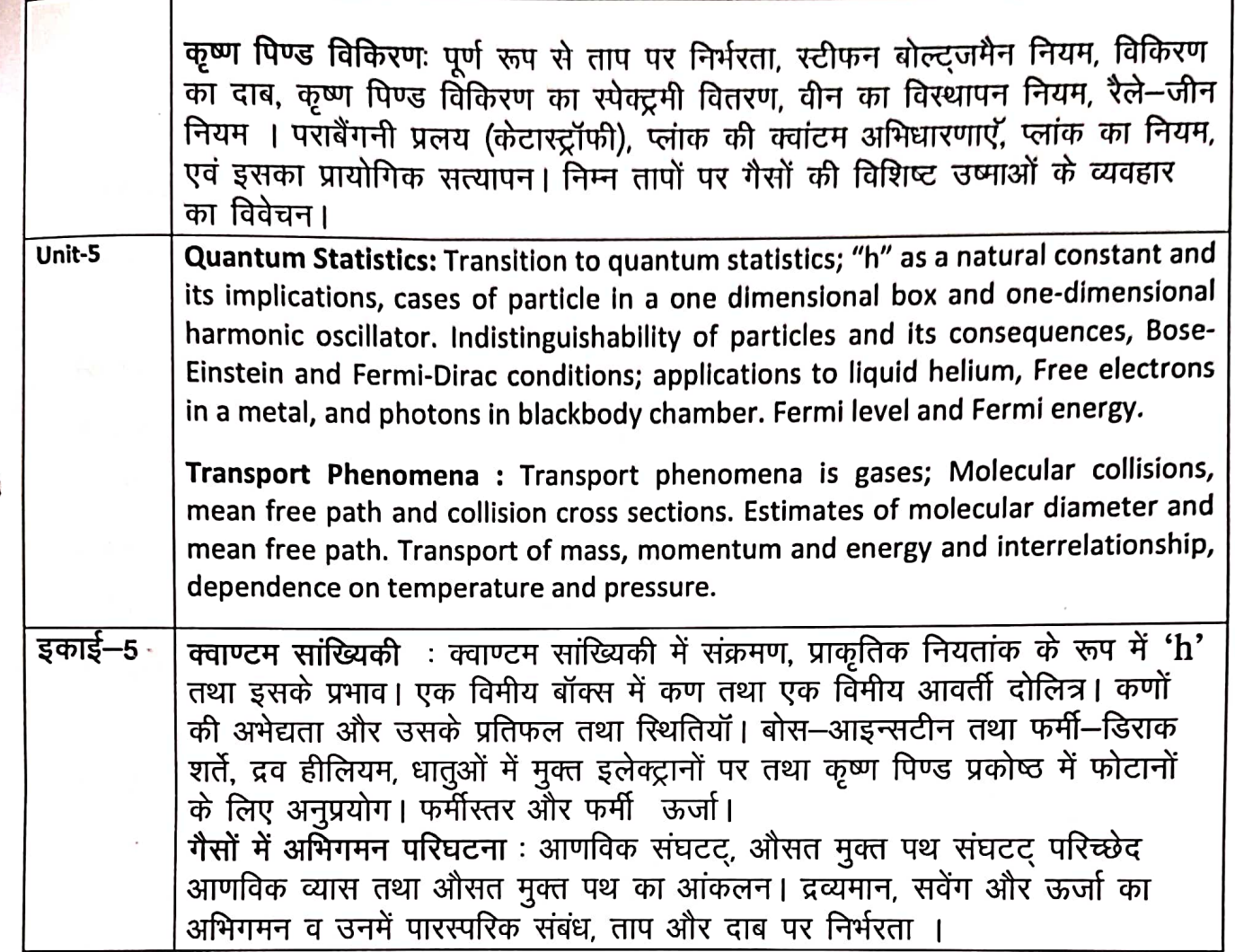

### **Text and Reference Books:**

- Heat and Thermodynamics by Brijlal and Subramanayam.  $1.$
- Introduction to Statistical Mechanics by B.B. Laud  $2.$
- 3. Statistical Mechanics by K. Haung.
- 4. Statistical Mechanics by R.K.Patharia.
- 5. Statistical Mechanics by Satyaprakash.
- 6. Statistical Mechanics by Gambhir and Loknathan.
- 7. Statistical Mechanics By F. Reif

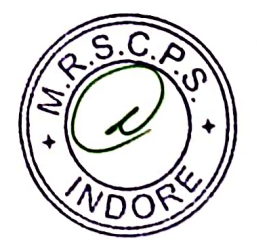

### **B.Sc. III Semester**

### **Practical Marks Distribution**

### **For Regular Students**

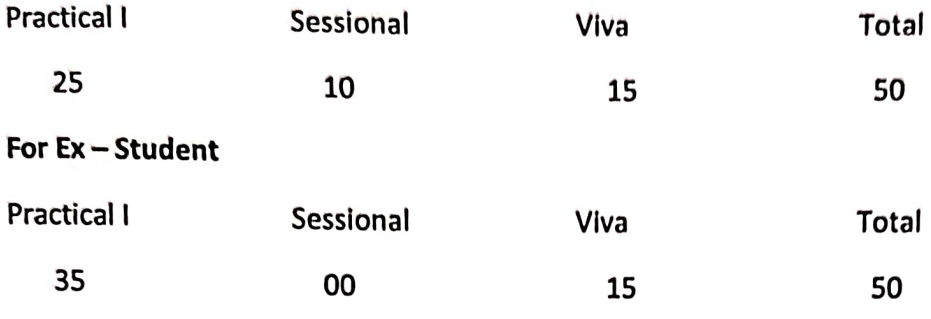

### **List of Experiments:**

1. Study of conversion of mechanical energy into heat

2. Heating efficiency of electrical kettle with varying voltages.

3. Study of temperature dependence of spectral density of radiation

4. Resistance thermometry

5. Thermo-emf thermometry

6. Conduction of heat through poor conductors of different Geometries.

7. Experimental study of probability distribution for a two-option system using a coloured dice.

8. Study of statistical distributions on nuclear disintegration data.

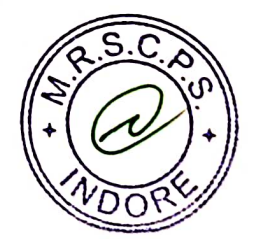

### Department of Higher Education, Govt. of M.P. **Under Graduate Semester wise Syllabus** As recommended by Central Board of Studies and approved by the Governor of M.P.

# उच्च शिक्षा विभाग, म.प्र. शासन<br>रनातक कक्षाओं के लिए सेमेस्टर अनुसार पाठ्यक्रम<br>केन्द्रीय अध्ययन मण्डल द्वारा अनुशंसित तथा म.प्र. के राज्यपाल द्वारा अनुमोदित

### w.e.f. Session 2015-16

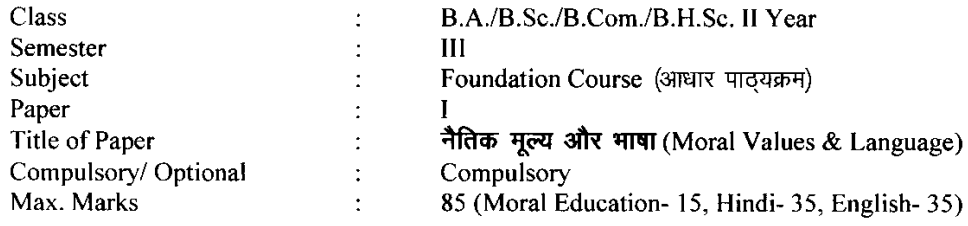

### **Particulars**

### Part - A

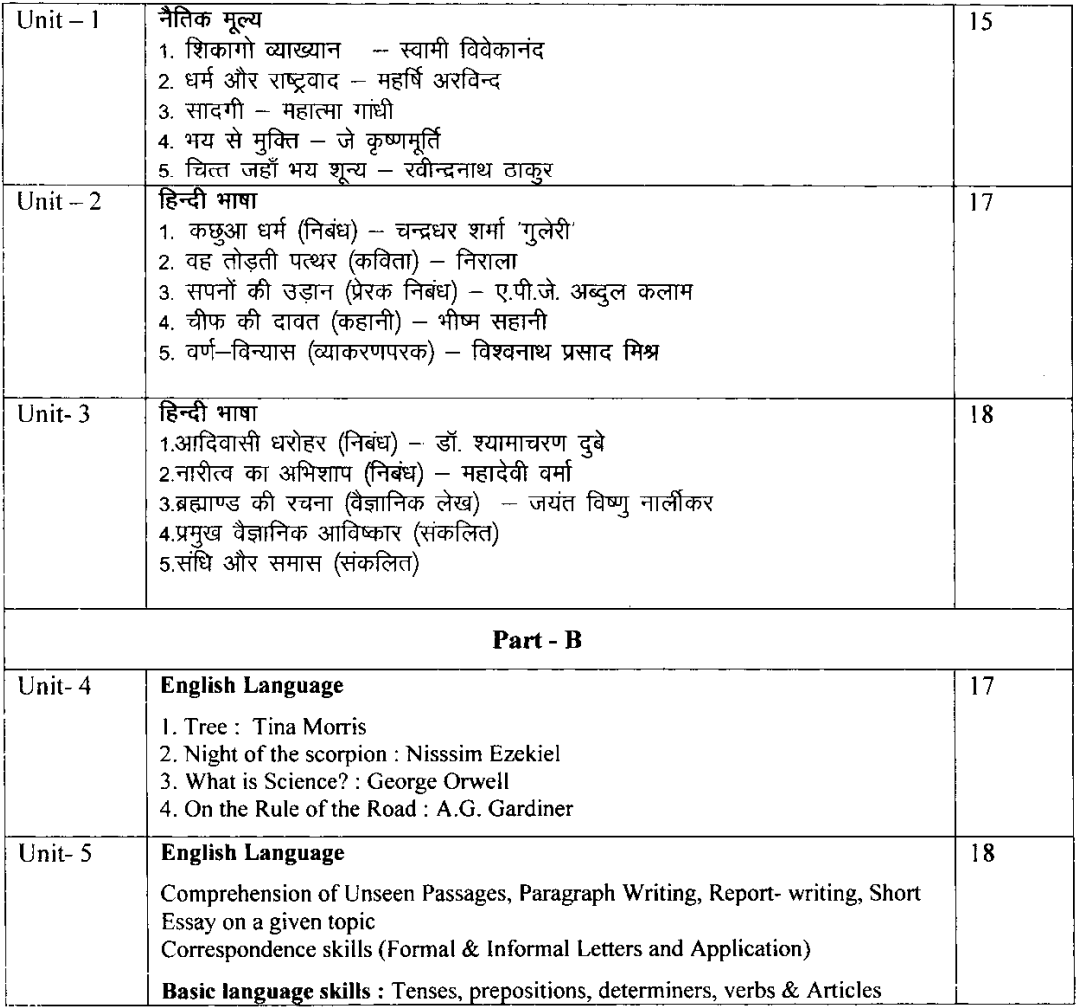

\* सैद्धान्तिक परीक्षा हेतु उपरोक्तानुसार 85 (15+35+35) अंक और आन्तरिक मूल्यांकन (सीसीई) हेतु पृथक से 15 (5+5+5) अंक निर्धारित है।

# **Department of Higher Education, Govt. of M.P. Semester Wise Syllabus for Undergraduates**

As recommended by Central Board of Studies and Approved by HE the Governor of M.P.

### **Session 2015-16**

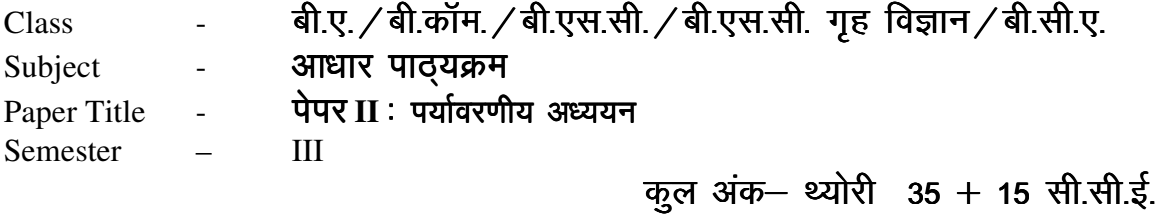

# **इकाई–1** पर्यावरण एवं पारिस्थितकीय अध्ययन

- (क) परिभाषा एवं महत्व
- (ख) जनभागीदारी एवं जन जागरण

### इकाई–2 पर्यावरणीय प्रदूषण

- (क) वायु, जल, ध्वनि, ताप एवं आणविक प्रदूषण-परिभाषा, प्रदूषण के कारण, प्रभाव एवं रोकथाम
- (ख) आपदा प्रबंधन– बाढ़, भूकंप, चक्रवात एवं भूस्खलन

### **इकाई–3** पर्यावरण और सामाजिक समस्याएँ

- (क) धारणीय विकास
- (ख) नगरों की ऊर्जा समस्या, सौर ऊर्जा, जैविक ईधन तथा पवन ऊर्जा
- (ग) जल संरक्षण- वर्षा, जल-संग्रहण

इकाई-4 प्राकृतिक संसाधनों के संरक्षण में मनुष्य की भूमिका

- (क) खाद्य–आहार संसाधन विश्व आहार समस्या
- (ख) जिर्जा संसाधन– ऊर्जा की बढती मांग

### इकाई पाँच- पर्यावरण संरक्षण कानून

- (क) वायु तथा जल प्रदूषण-संरक्षण कानून
- (ख) वन्य प्राणी संरक्षण कानून
- (ग) पर्यावरण तथा स्वास्थ्य रक्षा में सूचना प्रौद्योगिकी की भूमिका

### संदर्भ पुस्तक– मध्यप्रदेश हिन्दी ग्रंथ अकादमी, भोपाल द्वारा प्रकाशित पुस्तक

# **Department of Higher Education, Govt. of M.P. Semester Wise Syllabus for Undergraduates**

As recommended by Central Board of Studies and Approved by HE the Governor of M.P.

### **Session 2015-16**

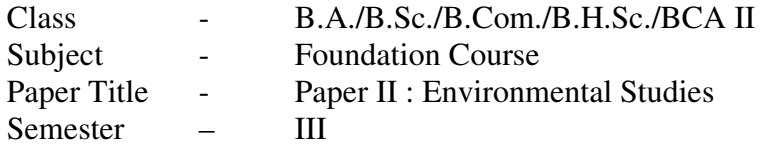

# **Max. Marks–Theory 35+15 CCE**

# **Unit - I Study of Environment and ecology**:

- (a) Definition and Importance.
- (b) Public participation and Public awareness.

# **Unit - II Environmental Pollution :**

- (a) Air, water, noise, heat and nuclear pollution- Definition, Causes, effect and prevention of pollution.
- (b) Disaster management Flood, Earthquake, cyclones and landslides.

# **Unit - III Environment and social problems :**

- (a) Sustainable development- Introduction
- (b) Energy problems of cities, solar energy, biogas and wind energy
- (c) Water conservation rain-water harvesting.

### Unit - IV Role of mankind in conserving natural resources :

- (a) Food resources World food problem.
- (b) Energy resources increasing demand for energy.

### **Unit - V Environment conservation laws :**

- (a) Conservation laws for air and water pollution.
- (b) Wildlife conservation laws.
- (c) Role of information technology in protecting environment & health.

### CS/IT-2401 DATABASE MANAGEMENT SYSTEM Commencing from 2012-13 onwards

### Unit- $1$

Fundamentals of DBMS: Data, Information, Database & Computers, DBMS Definition, DBMS Versus file processing system, Components of DBMS Environment, Instances & Schemas, Three Levels Architecture, Data Independence, Data Dictionary, Database Users, Data Administrators.

### $Unit - 2$

Modeling the Real World, Various Data Models & their Comparison, Entity Relationship Models. RDBMS -Concept, Components, Data Integrity, Keys, Relational data Manipulations and Relational Algebra, Tuple Calculus.

### Unit  $-3$

Normalization: Definition, Decomposition, Basic Concepts like FD, Objectives of Normalization. Normal Forms- First, Second, Third Normal Form, BCNF, Concept of Multi Valued Dependencies

### Unit-4

Introduction to SQL, DDL, DML, and DCL statements, Creating Tables, Adding Constraints, Altering Tables, Update, Insert, Delete & various Form of SELECT- Simple, Using Special Operators for Data Access. Nested Queries & Exposure to Joins, Aggregate Functions.

### Unit- $5$

Transaction: Concept of Transaction, Concurrency Control-Problem & its Basis, Concurrency Control -Locks & Deadlocks. Recovery-Kind of Failures, Recovery Techniques, Security-Authentication, Authorization, Access Control.

### **Text Book:**

1. H. F. Korth & A. Silverschatz, Database Concepts, Tata McGraw Hill, New Delhi

### **References Books:**

1. Elmasri & Navathe, Fundamentals of Database systems, Addison & Weisely, New Delhi.

2. C. J. Date, Database Systems, Prentice Hall of India, New Delhi. 3. Ivan Bayrros, SQL, PVSQL, BPB Publications New Delhi.

(Effective from July 2011 session for 2011-14 batch onwards)

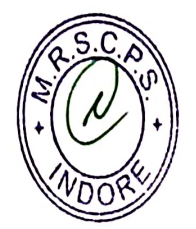

CS/IT-240

E.
# **CS/IT-2401P-Practical on Data Base Management System**

1. Write a command to create following table structure, item-master,

Column name datatype Itemcode  $char(4)$ ltemdese varchar(25) No\_of\_item\_available int Price int.

Condition are:- (1) itemcode is primary key

- (2) Itemdese is not NULL
- (3) No of item available is non zero.
- (4) Price value should be 200 Rs.
- 2. The Department of an employee Raj Sharma table changed from finance to marketing. The department code of marketing is 003 & the employee code of raj Sharma 0015, both the department code & employee code are of char data type. Write update statement to update table employee.

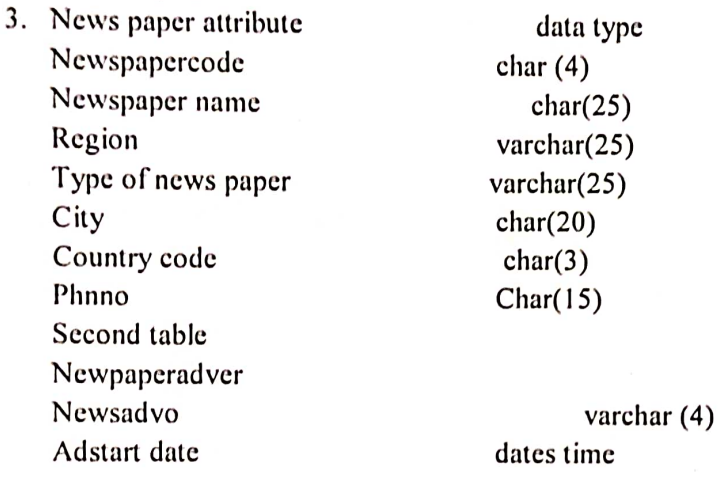

Write SQL command for:-

- 
- (b) Country code should be 001 by default.
- (c) News paper code should primary key. Modify table->
	- (a) Newsadvo Should be primary key
	- (b) News paper code should be foreign key.
- 4. Write a command to display the detail of all those employee who name at least 3-5 year experience.

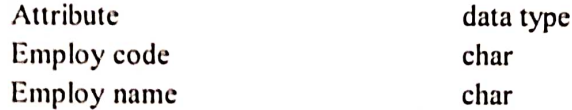

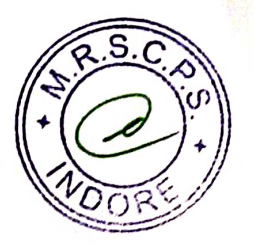

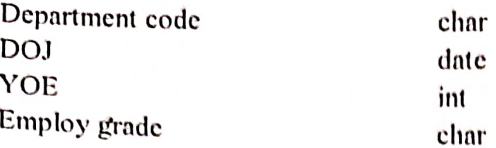

- 5. The employee tables contain the employee name, address, age, salary of each employ. Write SQL command for-
	- (a) Display all the detail of the employee
	- (b) Whose age less than 40 year.
	- (c) Salary is greater than 15000.
- 6. In a bank the customer table store's the detail of each customer, the bank has decided to give a 10% discount on all credit card's you want to generate a list of all customer who don't available the credit card facility. How do you generate the list? The structure of  $\sim$   $\sim$

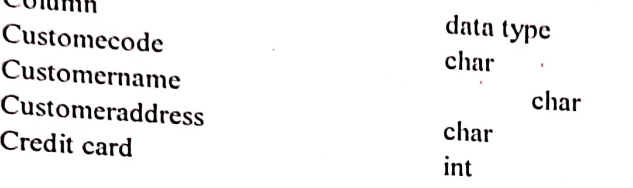

7. Consider title table with column name, title, title type pub ID of char type, while price (a) Display the highest advance paid.

- (b) Display the lower advance paid.
- (c) Display the total no. of book.
- (d) Display total sales of book.
- 
- 8. Write appropriate SQL command for following-
	- (a) Increase the price of all items by 5%.
	- (b) Update the quantity hold to 500 for item code lool.
	- (c) Delete a row from the item table where item code is lool. (d) Update the price of item to 20 RS.
- 
- 9. Write SQL definition command for each of the following
	- (a) How would you add an attribute, CLASS, to the STUDENT table. (b) How would you remove the IS\_REGISTERED table?
	-
- (c) How would you change the field for FACULTY\_NAME from 25 characters to 40 10. Consider employee table
	- - Employee (empno., Name, depid, Basic, HRA, Deduction, Tax)
	- (a) Get the name of employee in the department 'D1' and basic pay less than 6000.
	- (b) Get the average HRA of an employee.

# (Effective from July 2011 session for 2011-14 batch onwards)

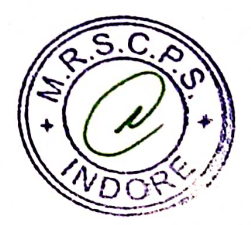

(c) Find the total r

- (c) Find the total basic pay for all the employee in the department 'D1' whose basic pay is greater than 6000.
- (d) Find the name of the employee who get the maximum and minimum basic pay.
- 11. Consider the following table Emp\_master(emp\_no, fname, mname, lname, dept, design, branch\_no) Branch\_mastr(name, branch\_no) List the employee details along with branch names to which they belong.
- 12. Consider the following table Cust\_mstr (custno, finame, mname, lname) Addr\_dtls (code\_no,addr1,addr2,city,state,pincode) List the customer along with their multiple address details.
- 13. Consider table

Book (Bookid, title, author, Publisher, year, price)

Order details (Orderno, bookid, quantity)

Publisher (pubid, name, city, country)

Catalog (Bookid, title, authorid, pubid, category id, year, price)

- Author (authorid, name, city, country)
- 1. Get the title and price of all the books whose price is less than the average price of the books.
- 2. Get the name of all authors who have more than two books in the catalog.
- 3. Get the name of all the books for which an order has been placed.

14. Consider table Order (ordered, order detail, qty, price)

- a) Alter table Order add column amount.
- b) Modify data type of price column from character to int.
- 15. Consider table

Product\_master(Product\_no,description,profit\_percent,unit\_measure,qty\_on\_hand,reorder,

- sell price, cost price).
- Client master(Clientno, name, city, pincode, state, bal\_due)

Salesman master(Salesmanno, salesmanname, address1, address2, city, pincode, state, sal amt, tgt to get, Ytd sales, remark)

- 1. Find out the names of all the clients.
- 2. Retrieve the entire contents of the client\_master table.
- 3. Retrieve the list of names and the cities of all the clients.
- 4. List the various products available from the product\_master table.
- 5. List all the clients who are located in Bombay.
- 6. Find the names of the salesman who have a salary equal to Rs. 3000.
- 16. Consider table

Client master (Client no, name, city, pincode, state, bal due).

Product master (Product no, description, profit percent, unit measure, qty on hand, reorder, sell price, cost price).

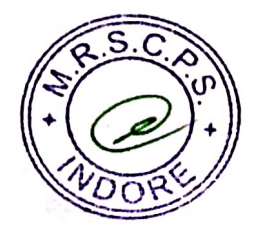

Salesman\_master (Salesmanno, salesmanname, address1, address2, city, pincode, state, sal\_amt, tgt\_to\_get, Ytd\_sales, remark)

- 1. Change the city of client no 'C00005' to 'Bombay'.
- 2. Change the bal\_due of client\_no 'C00001' to Rs. 1000.
- 3. Change the cost price of '1.22 Floppies' to Rs. 950.00.
- 4. Change the city of the salesman to Mumbai.
- 17. Consider table

Product\_master(Product\_no,description,profit\_percent,unit\_measure,qty\_on\_hand, reorder,

sell price, cost price).

Client\_master(Clientno, name, city, pincode, state, bal\_due)

Salesman\_master(Salesmanno, salesmanname, address1, address2, city, pincode, state, sal\_amt, tgt\_to\_get, Ytd\_sales, remark)

- 1. Delete all salesman from salesman\_master whose salaries are equal to Rs. 3500.
- 2. Delete all products from product\_master where the quantity on hand is equal to 100.
- 3. Delete from client\_master where the column state hold the value 'Tamil Nadu'.

18. Consider employee table

- Employee (empno, name, depid, basic, hra, deduction, tax)
	- 1. Get the number of rows in a table
	- 2. Find the department wise average pay of the employees.
	- 3. Find the name of the employees whose basic pay is greater than the average basic 4. Find the name of the employee who gets the basic pay.
- 

19. The employee table stores the details of employees such as employee code, employee name, department code, date of joining, years of experience and the employee grade. Display only those grades in which the number of employees is more than 100. The table structure of the employee table is shown below:

Employee(emp\_code, emp\_name, Dept\_code, Doj, Yrs\_exp, Emp\_grade)

20. Explain set operation command with example.

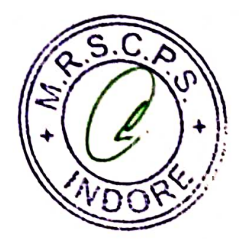

# **CS-2402H SYSTEM PROGRAMMING** Commencing from 2012-13 onwards

# UNIT I FUNDAMENTALS

System software and machine architecture - The Simplified Instructional Computer(SIC) Machine architecture - Data and instruction formats - Addressing modes Instruction sets  $-1/O$  and programming.

# UNIT II ASSEMBLERS

Basic assembler functions - A Simple SIC assembler - Assembler algorithm and data structures Machine dependent assembler features - Instruction formats and addressing modes Program relocation - Machine independent assembler features Literals - Symbol - Defining statements -Expressions - One pass assemblers and multi pass assemblers - Implementation example -MASM assembler.

### UNIT III LOADERS AND LINKERS

Basic loader functions - Design of absolute loader - Simple bootstrap loader Machine dependent loader features - Relocation - Program linking Algorithm and data structures for linking loader -Machine independent loader features - Automatic library search - Loader options - Loader design options - Linkage editors - Dynamic linking Bootstrap loaders - Implementation example-MSDOS linker.

#### UNIT IV MACRO PROCESSORS

Basic macro processor functions - Macro definition and expansion - Macro processor algorithm and data structures - Machine independent macro processor features -Concatenation of macro parameters - Generation of unique labels - Conditional macro expansion - Keyword macro parameters - Macro within macro - Implementation Example - MASM Macro Processor - ANSI C Macro Language.

#### UNIT V SYSTEM SOFTWARE TOOLS

Text editors - Overview of the editing process - User interface - Editor Structure Interactive debugging systems - Debugging functions and capabilities Relationship with other parts of the system - User interface criteria.

#### **TEXT BOOK**

1. Donovan, J.J., "Systems Programming", Tata McGraw-Hill, 1972.

#### **REFERENCES BOOKS:**

- 1. Dhamdhere, D. M., "Systems Programming and Operating Systems", 2nd Revised Edition, Tata McGraw-Hill, 1999.
- 2. Beck. L.L. "System Software An Introduction to Systems Programming", 3rd Edition, Pearson Education, 2000.

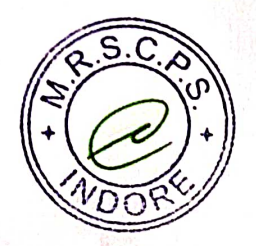

#### उच्च शिक्षा विभाग, म.प्र. शासन

बी.एससी / बी.ए. कक्षाओं के लिये एकल प्रश्नपत्र प्रणाली सेमेस्टर के अनुसार पाठ्यक्रम

# केन्द्रीय अध्ययन मण्डल द्वारा अनुशंसित

Department of Higher Education, Govt. of M.P.

Single Paper System Semester wise syllabus

# **B.Sc./ B.A. IV Semester**

Recommended by central Board of studies

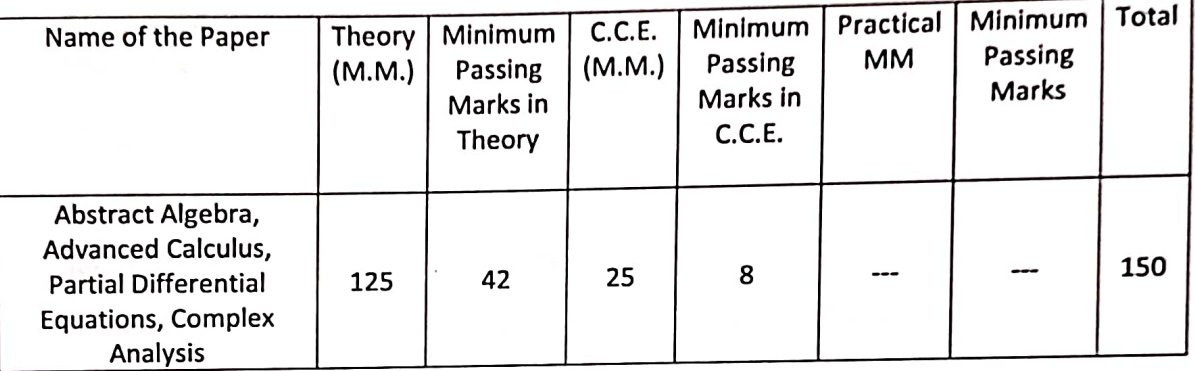

Note: There will be three sections in the question paper. All questions from each section will be compulsory.

Section -A (20 marks.) will contain 10 objective type questions, two from each unit, with the weightage of 2 marks.

Section -B (35 marks.) will contain 5 short answer type questions (each having internal choice), one from each unit having 7 marks.

Section -C (70 marks.) will contain 5 long answer type questions (each having internal choice). one from each unit, having 14 marks.

There should be 12 teaching periods per week for Mathematics like other Science Subject

(6 Period Theory + 6 Period Practical)

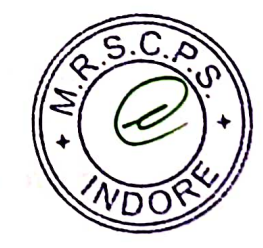

# उच्च शिक्षा विभाग, म.प्र. शासन

# बी.एससी. / बी.ए. कक्षाओं के लिये एकल प्रश्नपत्र प्रणाली रोमेस्टर के अनुसार पाठ्यक्रम

# केन्द्रीय अध्ययन मण्डल द्वारा अनुशंसित

Department of Higher Education, Govt. of M.P.

B.Sc./ B.A. Single Paper System Semester wise syllabus

Recommended by central Board of studies

रात्र / Session: 2015-16

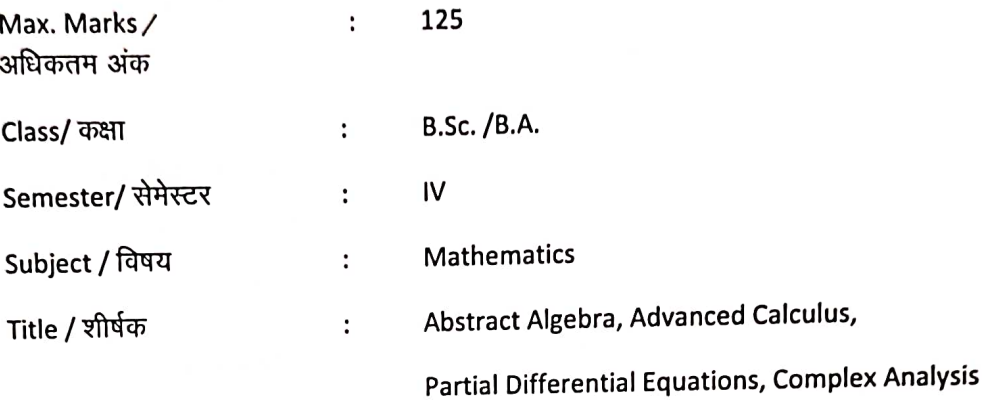

: Particulars/ विवरण:

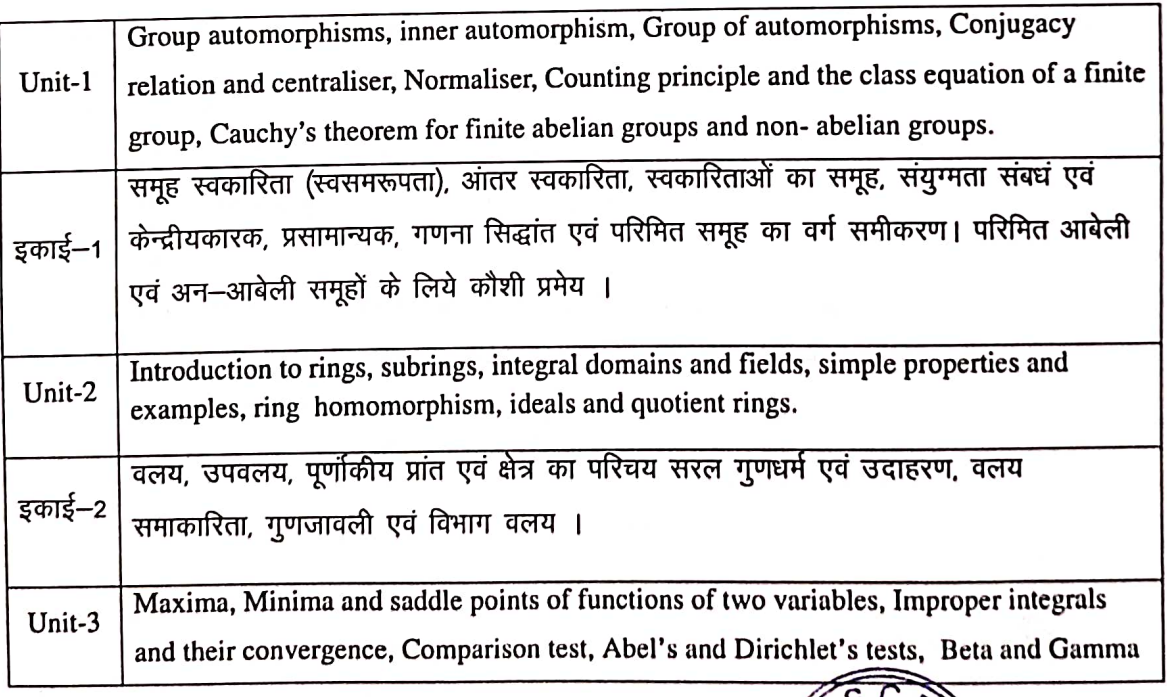

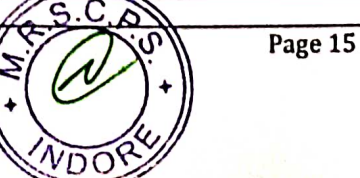

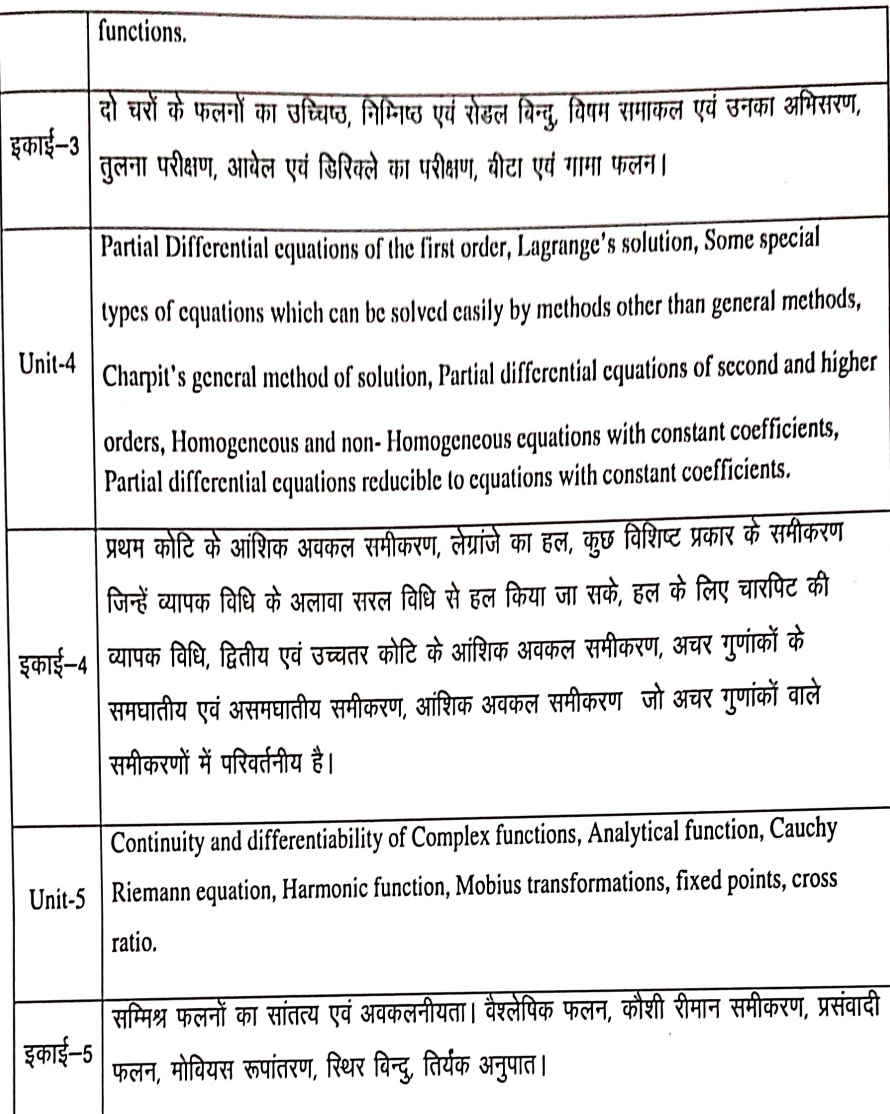

Text Books:

- 1. I.N. Sneddon, Elemets of partial Differential equatiins Mc graw Hill, Co. 1988
- 2. Shanti Narayan, Theory of Functions of a Complex Variable, S. Chand & Co., New Delhi.
- 3. I.N. Herstein Topics in Algebra, Wiley Eastern Ltd., New Delhi, 1977.
- 4. Murray R. Spiegel, Theory and Problems of Advanced Calculus, Schaum Publishing Co., New York
- 50 म.प्र हिन्दी ग्रंथ अकादमी की पुरतकें ।

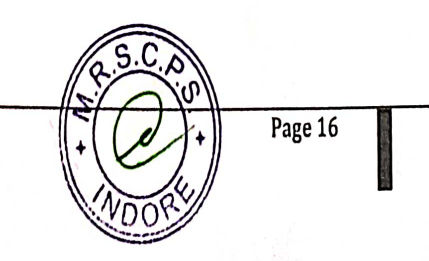

Department of Higher Education, Govt. of M.P. Under Graduate Semester wise single paper syllabus As recommended by Central Board of Studies and approved by H E Governor of M.P.

उच्च शिक्षा विभाग, ग.प्र. शासन स्नातक कक्षाओं के लिए सेमेस्टर अनुसार एकल प्रश्नपत्र प्रणाली का पाद्यक्रम केन्द्रीय अध्ययन गण्डल द्वारा अनुशंसित तथा ग.प्र. के राज्यपाल द्वारा अनुमोदित

**Class** 

B.Sc.

IV

Semester

**Subject** 

 $\sqrt{2}$ 

 $\widehat{\circ}$ 

Physics

Waves, Acoustics and Optics

**Title of Subject Group** 

तरंग, ध्वनिकी एवं प्रकाशिकी

Max. Marks

# **Particulars**

85 + (CCE) 15= 100

Waves: Waves in Media ; Speed of transverse waves on a uniform string, speed of longitudinal waves in a fluid, energy density and energy  $1$ Init-1 transmission in waves, typical measurements. Waves over liquid surface; gravity waves and ripples. Group velocity and phase velocity, their measurements. Superposition of waves : Linear homogeneous equations and the superposition principle, idea of nonlinear waves, non-validity of superposition principle and consequences. Standing waves Standing waves as normal modes of bounded systems, examples, harmonics and the quality of sound , examples. Chladni's figures and vibrations of a drum. Production and detection of ultrasonic and infrasonic waves and applications. तरंग, एक समान खिंची डोरी में अनुप्रस्थ तरंगों की चाल, तरल में अनुदैर्घ्य इकाई  $-1$ तरंगों की चाल, तरंगों में ऊर्जा घनत्व और ऊर्जा संचरण , आदर्शभूत मापन, द्रव सतह तरगें, गुरुत्वीय तरंगें ओर उर्मिकाएँ, समूह एवं कला वेग, उनका मापन। तरंगों का अध्यारोपणः रैखिक समांगीय समीकरण और अध्यारोपण का सिद्धान्त, अरैखिक तरंगों का विचार, अध्यारोपण के सिद्धांत की अवेधता ाएवं प्रतिफल। अप्रगामी तरंगें बद्ध निकायों की सामान्य विधा के रूप में अप्रगामी

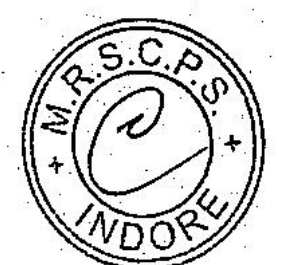

6

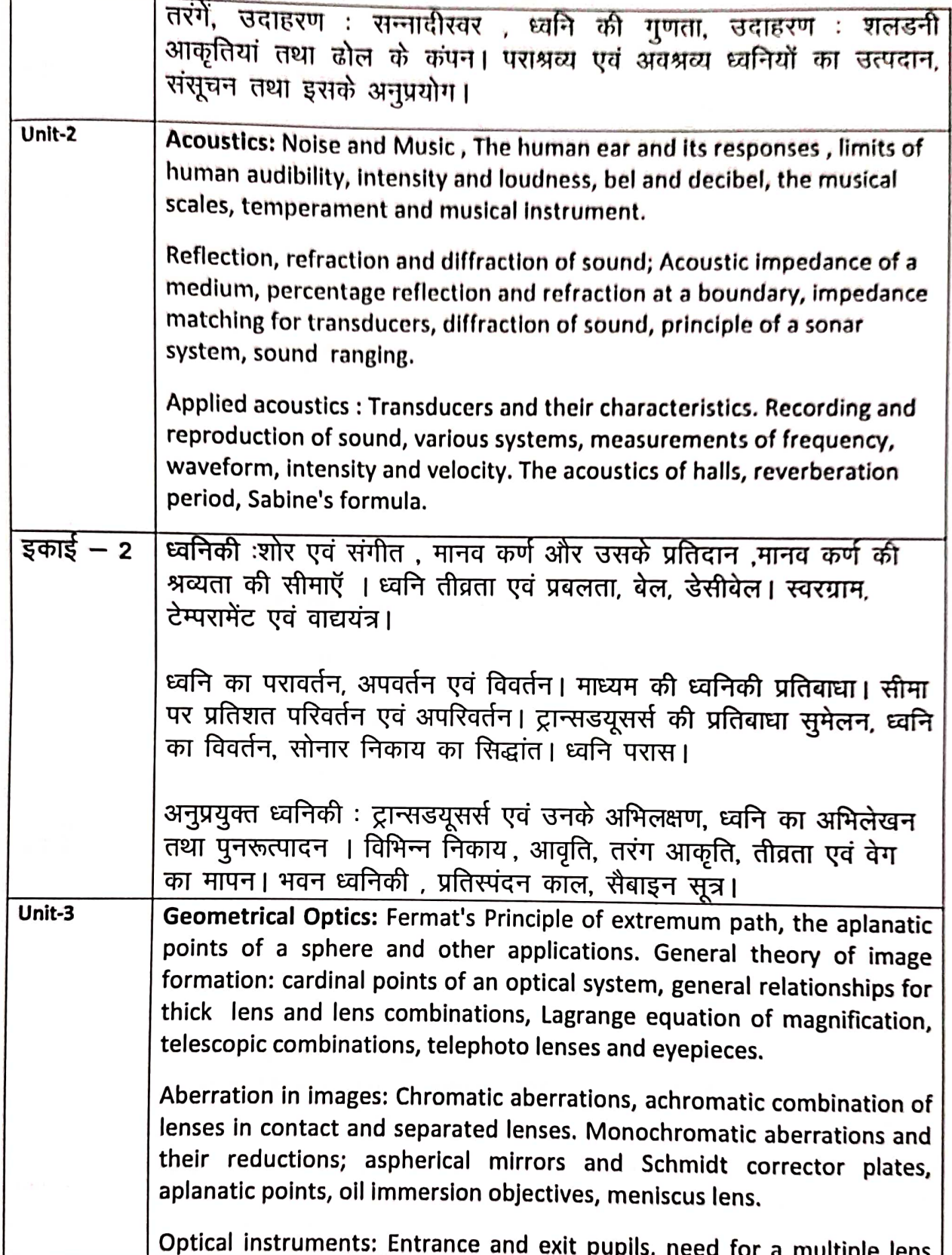

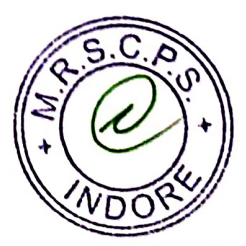

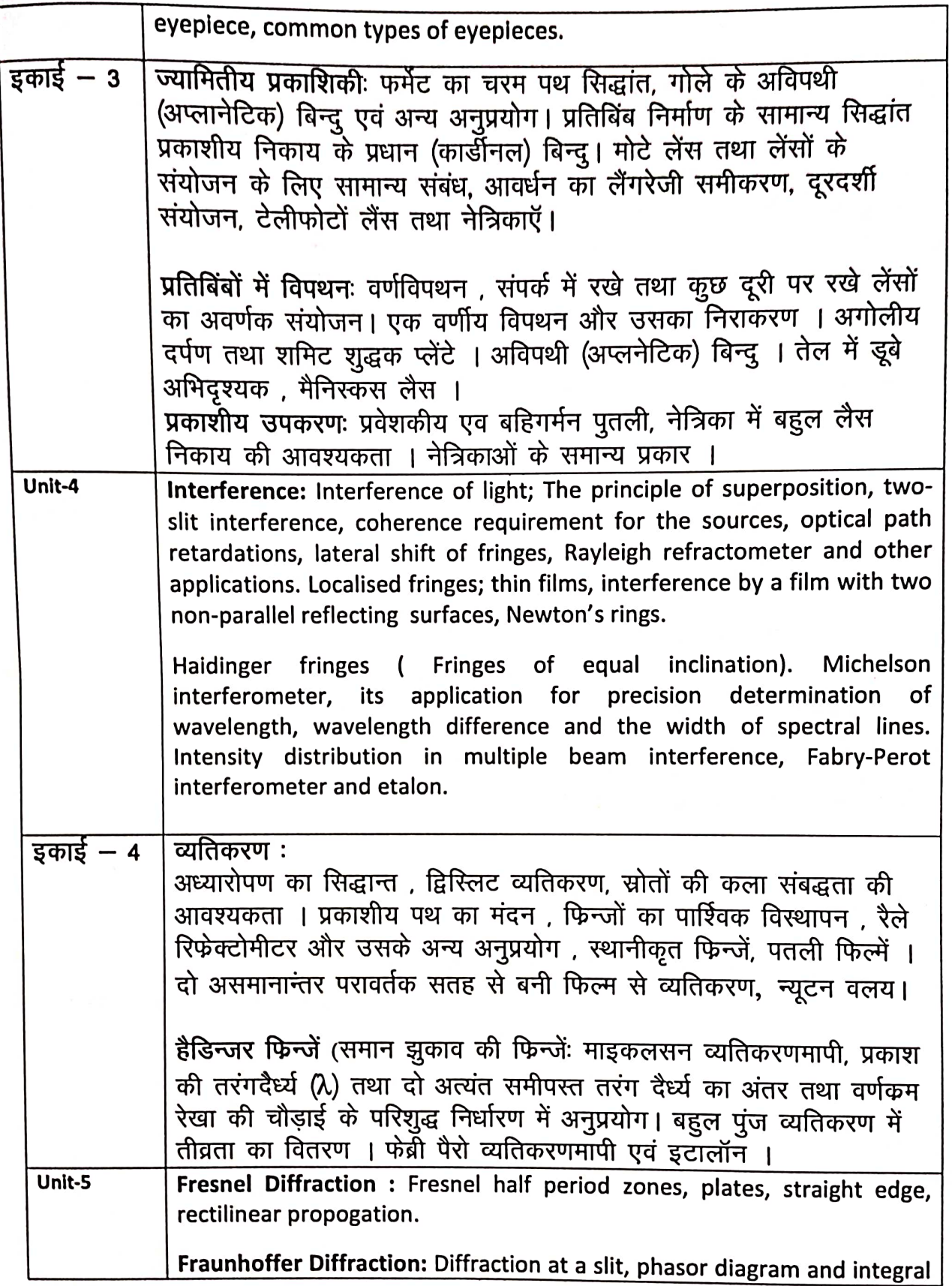

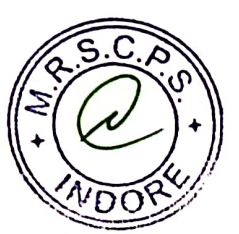

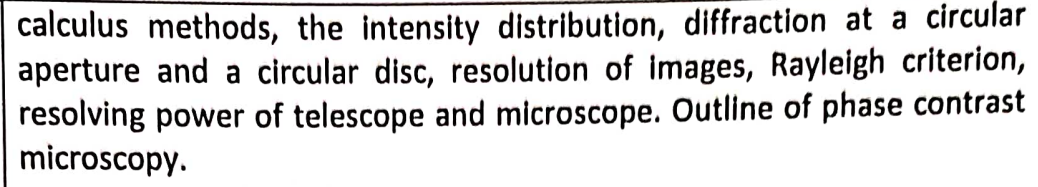

Diffraction & Polarization : Diffraction gratings: Diffraction at N parallel slits, intensity distribution, plane diffraction grating, reflection grating and blazed gratings. Concave grating and different mountings. Resolving power of a grating and comparison with resolving powers of prism and of a Fabry-Perot etalon.

Double refraction and optical rotation: Refraction in uniaxial crystals, its electro magnetic theory. Phase retardation plates, double image prism. Rotation of plane of polarization, origin of optical rotation in liquids and in crystals

फेनेल विवर्तनः फेनल अर्द्धकालिक कटिबंध, प्लेटें , सीधी कोर , सरलरेखीय  $\frac{1}{5}$  = 5 गमन। फानहॉफर विवर्तन एकल झिरी पर विवर्तन । कला आरेख एवं समाकलन विधियाँ, तीव्रता वितरण। वृत्तीय द्वारक एवं वृत्तीय चकती पर विवर्तन प्रतिबिम्बों का विभेदन, रैले की कसौटी । दूरदर्शी एवं सूक्ष्मदर्शी की विभेदन क्षमताएँ। फेज कन्ट्रास्ट, सूक्ष्मदर्शी की सामान्य रूपरेखा विवर्तन तथा ध्रुवण: विवर्तन ग्रेटिगः N समान्तर झिर्रियों पर विवर्तन: तीव्रता वितरण, समतल विवर्तन ग्रेटिंग, परावर्तन ग्रेटिंग, ब्लेज्ड ग्रेटिंग । अवतल ग्रेटिंग व विभिन्न आरोपण विधियाँ। ग्रेटिंग की विभेदन क्षमता एवं इसकी प्रिज्म की विभेदन क्षमता तथा फेंब्री पैरो इटलॉन की विभेदन क्षमता से तूलना ।

द्विअपवर्तन तथा प्रकाशीय घूर्णन: एक अक्षीय किस्टल में द्विअपवर्तन । इसका विद्युत चुम्बकीय सिद्धान्त । कला मंदन पटि्टकाएं, द्वि-बिम्बीय प्रिज्म । ध्रुवण तल का घूर्णन, द्रवों तथा क्रिस्टलों में प्रकाशीय ध्रुवण का कारण।

# **Text and Reference Books:**

- 1. Waves and Oscillations by S. P. Puri.
- 2. Waves and Oscillations by Brijlal and Subramanayam.
- 3. Waves and Oscillations by Ajoy Ghatak.
- 4. Vibration and Waves by I.G.Main
- 5. The Physics of Vibration and Waves by H.J.Tain (MacMillan 1975)
- 6. Optics by A.K.Ghatak
- 7. Optics and Atomic Physics by D.P.Khandelwal
- 8. Optics by Born and Wolf

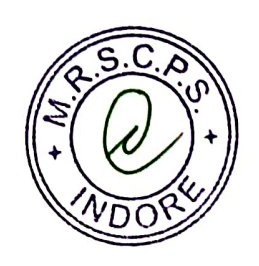

# Department of Higher Education, Govt. of M.P.<br>Under Graduate Semester wise single paper syllabus<br>As recommended by Central Board of Studies and approved by H E Governor of M.P.

उच्च शिक्षा विभाग, म.प्र. शासन

उच्चा उच्चा प्रभाग, गुरु, राष्ट्रपुर प्रगातक कक्षाओं के लिए सेमेस्टर अनुसार एकल प्रश्नपत्र प्रणाली का पाठ्यक्रम<br>केन्द्रीय अध्ययन मण्डल द्वारा अनुशंसित तथा म.प्र. के राज्यपाल द्वारा अनुमोदित B.Sc.

Semester

**Class** 

to a

 $\overline{\mathsf{N}}$ 

**Subject** 

Physics

**Title of Subject Group** 

तरंग, ध्वनिकी एवं प्रकाशिकी

**Waves, Acoustics and Optics** 

Max. Marks

#### **Particulars**

85 + (CCE) 15= 100

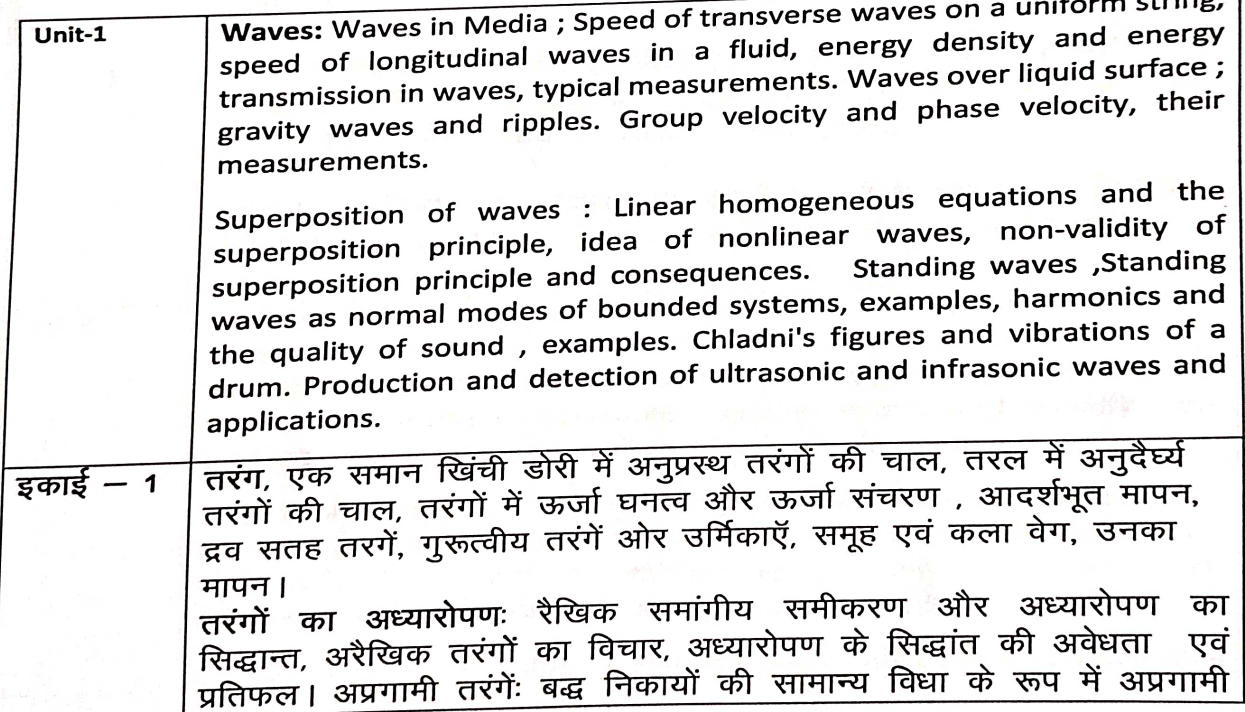

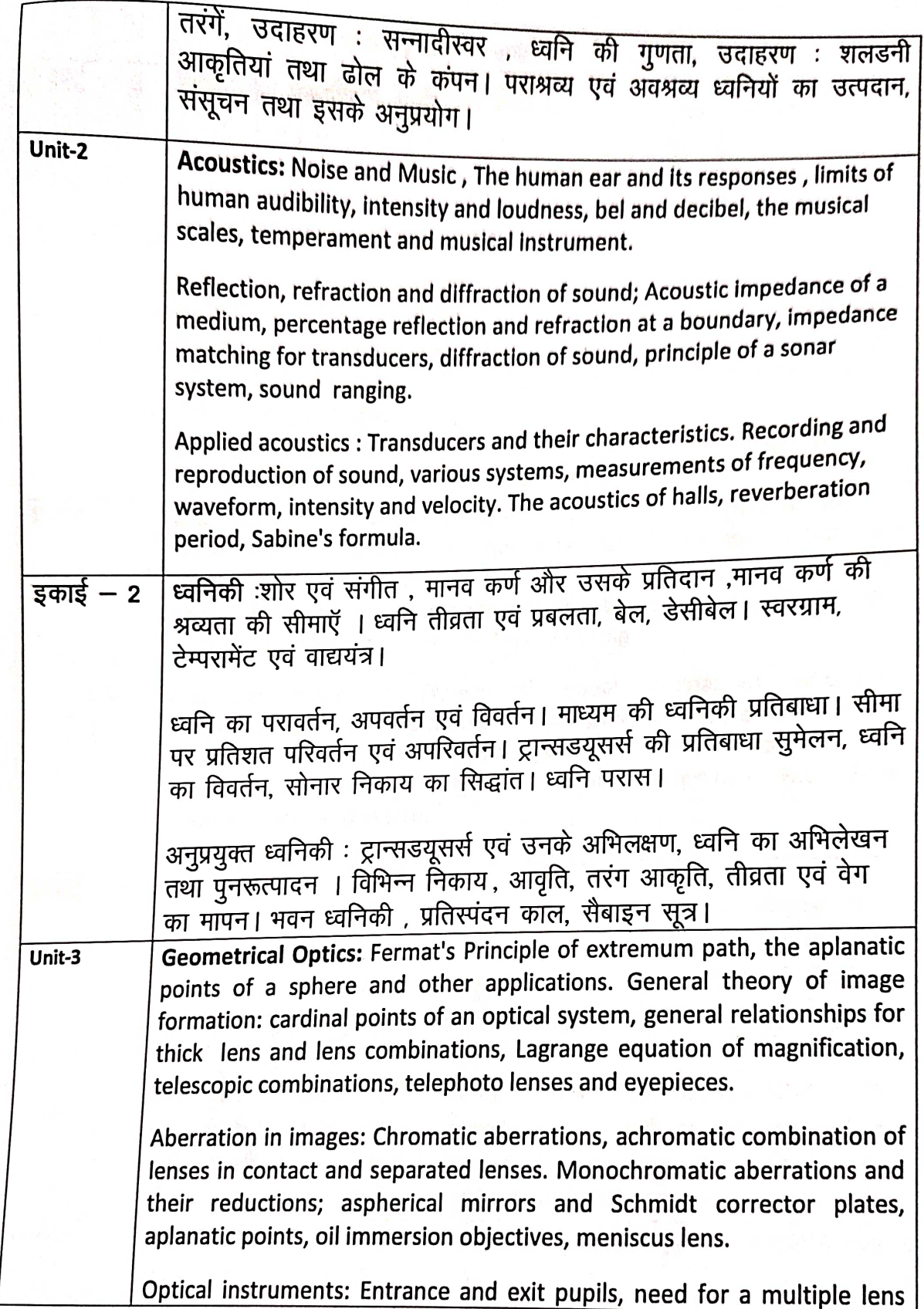

 $\overline{7}$ 

G

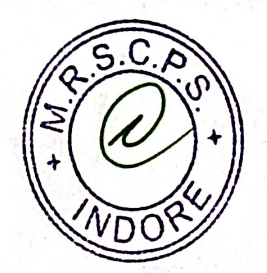

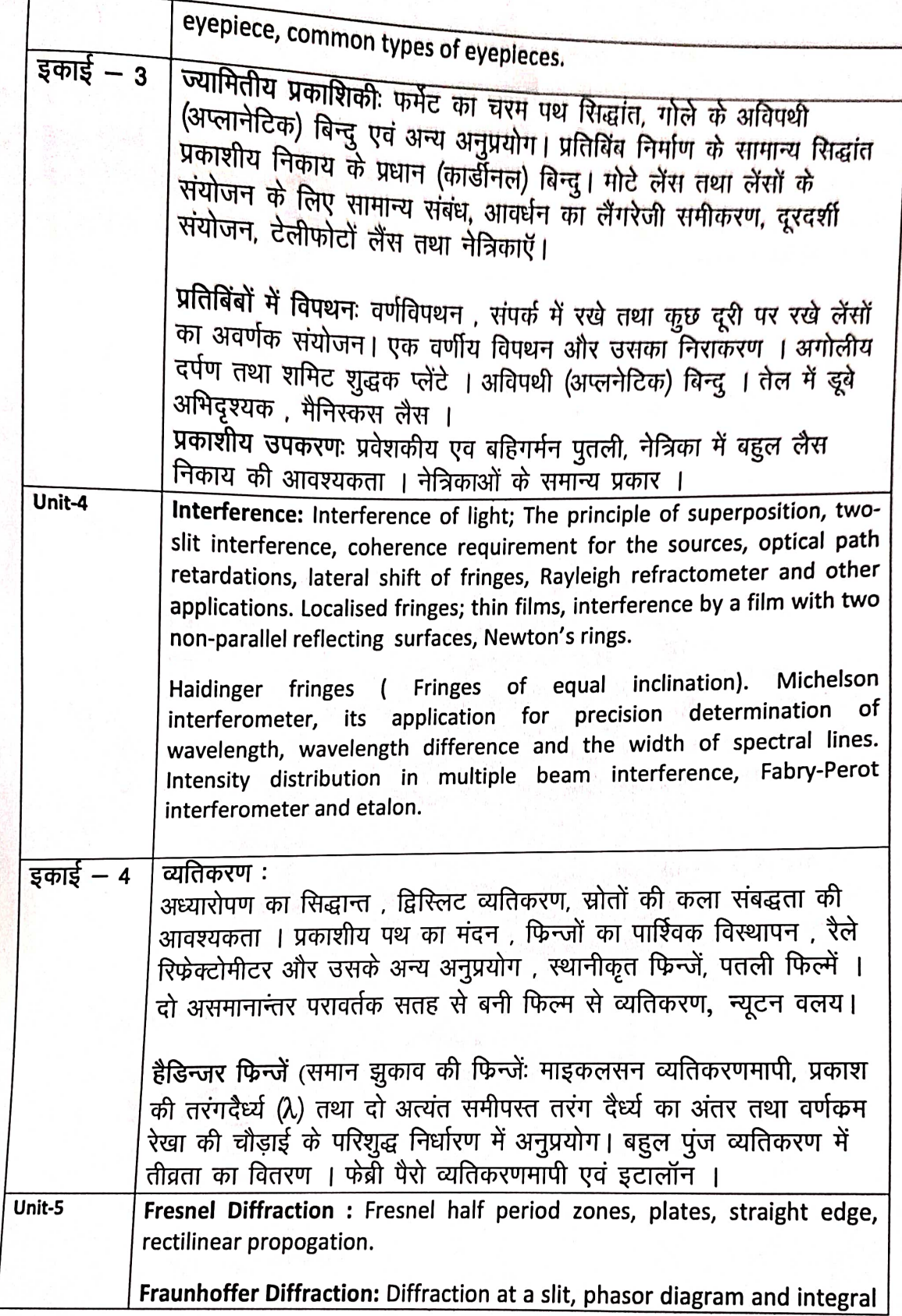

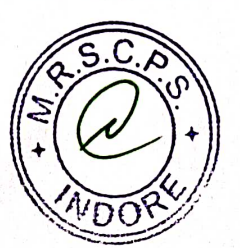

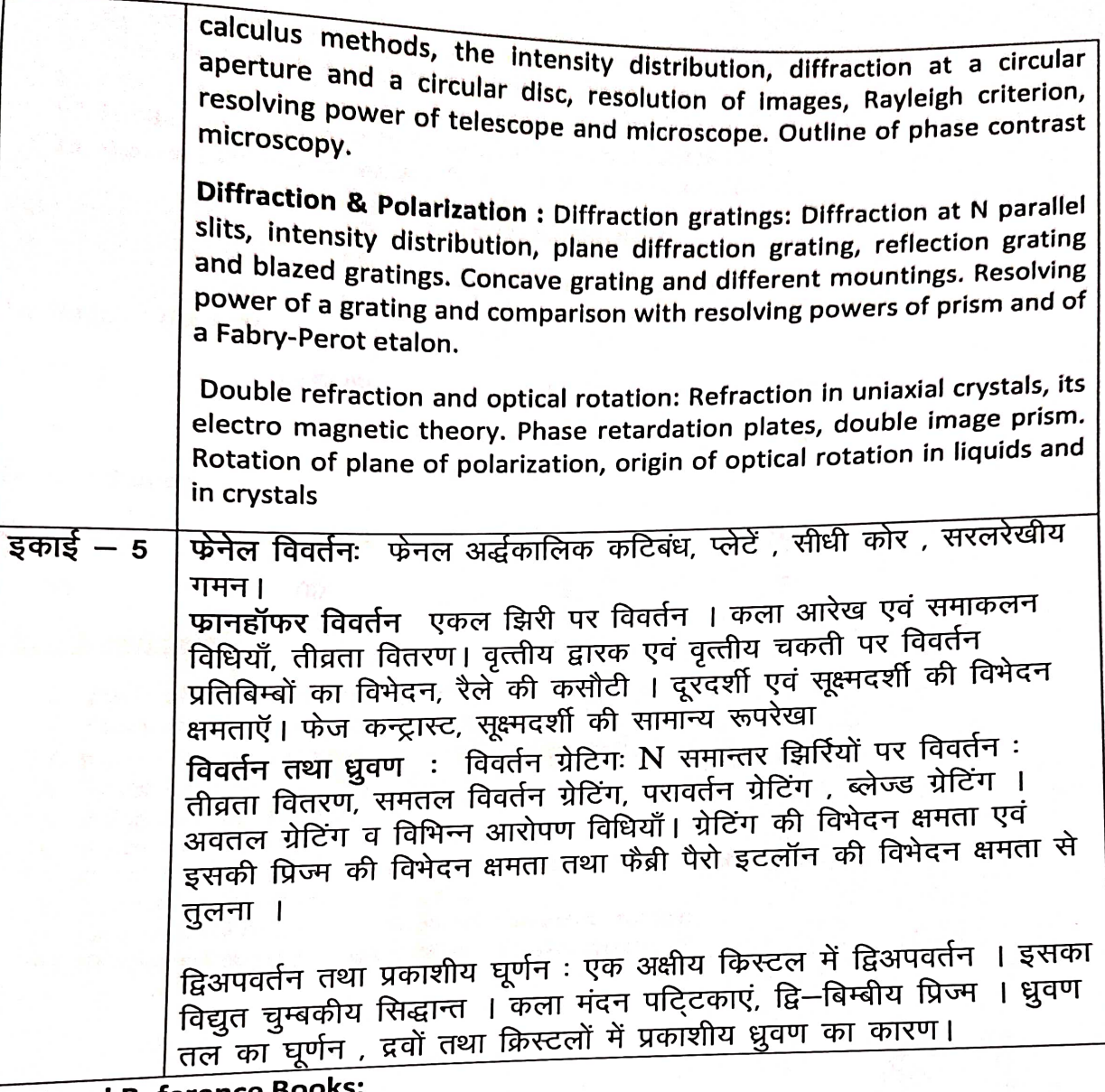

# **Text and Reference Books:**

- 1. Waves and Oscillations by S. P. Puri.
- 2. Waves and Oscillations by Brijlal and Subramanayam.
- 3. Waves and Oscillations by Ajoy Ghatak.
- 4. Vibration and Waves by I.G.Main
- 5. The Physics of Vibration and Waves by H.J.Tain (MacMillan 1975)
- 6. Optics by A.K.Ghatak
- 7. Optics and Atomic Physics by D.P.Khandelwal
- 8. Optics by Born and Wolf
- 

9

#### Department of Higher Education, Govt. of M.P. **Under Graduate Semester wise Syllabus** As recommended by Central Board of Studies and approved by the Governor of M.P.

#### उच्च शिक्षा विभाग, म.प्र. शासन

### स्नातक कक्षाओं के लिए सेमेस्टर अनुसार पाठ्यक्रम

### केन्द्रीय अध्ययन मण्डल द्वारा अनुशंसित तथा म.प्र. के राज्यपाल द्वारा अनुमोदित

#### w.e.f. Session 2015-16

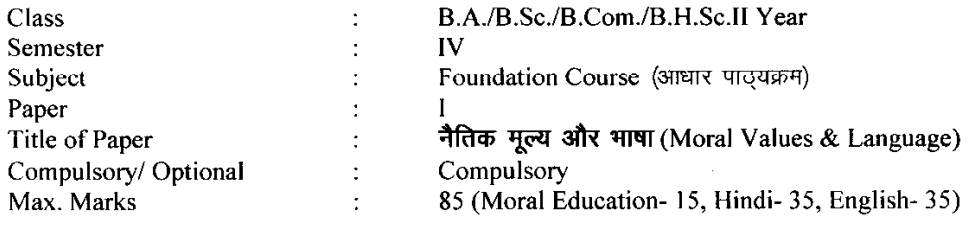

#### **Particulars**

#### Part - A

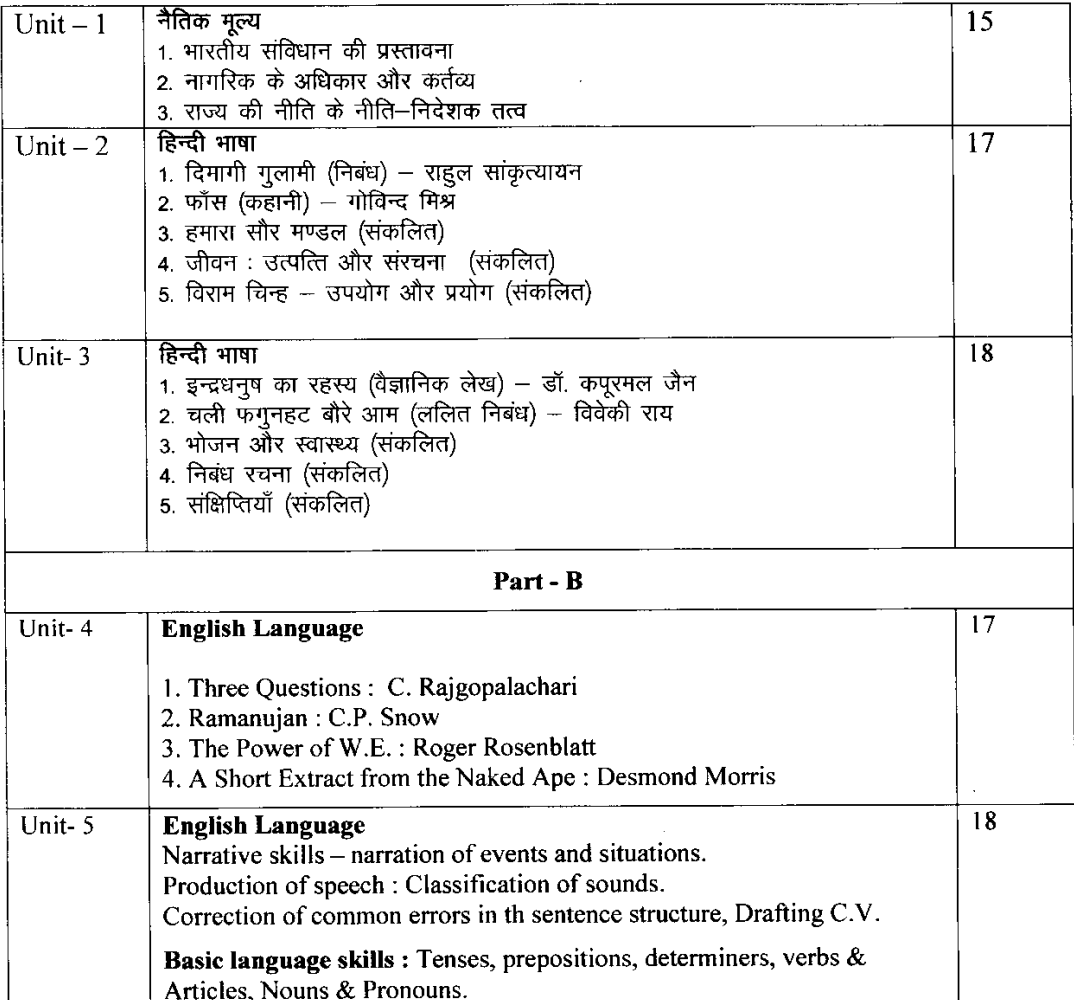

\* सैद्धान्तिक परीक्षा हेतु उपरोक्तानुसार 85 (15+35+35) अंक और आन्तरिक मूल्यांकन (सीसीई) हेतु पृथक से 15 (5+5+5) अंक निर्धारित है।

# **Department of Higher Education, Govt. of M.P. Semester Wise Syllabus for Undergraduates**  As recommended by Central Board of Studies and Approved by HE the Governor of M.P. **Session 2015-16**

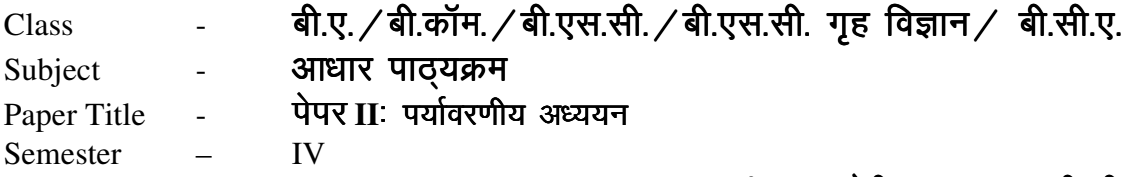

# $\bar{q}$ ल अंक- थ्योरी 35 + 15 सी.सी.ई.

### इकाई-1 प्राकृतिक संसाधन की समस्याएँ

- (क) जल संसाधन की समस्या-सतह एवं भूजल का उपयोग, अतिदोहन, बाढ़, सूखा, जल पर संघर्ष, बॉध-लाभ एवं समस्याएँ।
- (ख) वन संसाधन की समस्याएँ– उपयोग एवं अतिदोहन, वनोन्मूलन, इमारती लकड़ी, अकाष्ठ वनोत्पाद, बाँध एवं उनका वन पर प्रभाव।
- (ग) भूमि संसाधन की समस्याएँ– स्रोत के क्रय में भूमि, भूमि का अवभ्रमण, मानव प्रेरित भू-स्खलन और मरूस्थलीकरण

**इकाई–2** जैव विवधिता और उसका संरक्षण–

- $(\sigma)$  प्रस्तावना : अनुवांशिक, जातीय तथा पारिस्थितिक विविधता
- (ख) जैव विविधता का मूल्य उपभोग्य उपयोग, उत्पादक उपयोग, सामाजिक, नैतिक तथा सौन्दर्यगत मृत्य
- (ग) वहत जैवविविधता केन्द्र के राष्ट्र रूप में भारत, राष्ट्रीय तथा स्थानीय स्तरों पर जैव  $f$ विविधता ।
- (घ) जैव विविधता के खतरे— आवासीय हानि, वन्य जीवन में अनधिकार घुसपैठ तथा मानव, वन्य जीवन-संघर्ष।

**इकाई–3** जनसंख्या तथा पर्यावरण

- (क) जनसंख्या–वृद्धि, राष्ट्रों के बीच अन्तर
- (ख) जनसंख्या-विस्फोट, परिवार कल्याण कार्यक्रम
- (ग) वर्यावरण और मानव स्वास्थ्य

### **इकाई—4** पारिस्थितिकी तथा पारिस्थितिकी तंत्र

- $(\sigma)$  पारिस्थितिकी प्रस्तावना
- (ख) पारिस्थितिक तन्त्र– अवधारणा, घटक, संरचना तथा कार्यप्रणाली, ऊर्जा का प्रवाह, खाद्य श्रंखला, खाद्य जाल, पारिस्थितिक पिरामिड तथा प्रकार

# इकाई-5 पर्यावरण सम्पदा

- (क) भारत की प्रमुख नदियां तथा घास के मैदान
- (ख) ग्रामीण, औद्योगिक एवं कृषि क्षेत्र
- (ग) सामान्य पौधे, कीटों एवं पक्षियों का अध्ययन

संदर्भ पुस्तक– मध्यप्रदेश हिन्दी ग्रंथ अकादमी, भोपाल द्वारा प्रकाशित पुस्तक

# **Department of Higher Education, Govt. of M.P. Semester Wise Syllabus for Undergraduates**

As recommended by Central Board of Studies and Approved by HE the Governor of M.P.

### **Session 2015-16**

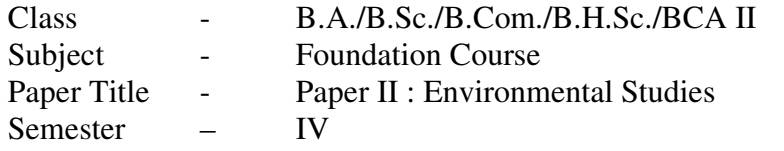

# **Max. Marks–Theory 35+15 CCE**

# **Unit - I Problem of natural resources**

- (a) Problem of water resources Utilization of surface and ground water, over utilization, flood, drought, conflicts over water, dams-benefits and problem.
- (b) Problems of forest resources uses and over utilization, deforestation, utilization of timber, non-wood forest products, dams and its effect on forests.
- (c) Problems of land resources Land as a source, erosion of land, maninduced landslides and desertification.

# **Unit- II Bio-diversity and its protection –**

- (a) Introduction- Genetic, species and ecosystem diversity
- (b) Value of bio-diversity Consumable use: Productive use, Social, moral and aesthetic values.
- (c) India as a nation of mega bio-diversity centre, bio-diversity at national and local levels.
- (d) Threats to bio-diversity Loss of habitat, poaching of wildlife, manwildlife conflicts.

# **Unit- III Human Population and Environment**

- (a) Population growth, disparities between countries.
- (b) Population explosion, family welfare Programme.
- (c) Environment and human health.

# **Unit - IV Ecology and Ecosystem**

- (a) Ecology-Introduction
- (b) Ecosystem- Concepts, components, structure & function, energy flow, food chain, food web, ecological pyramids and types.

### **Unit - V Environmental Wealth**

- (a) Main rivers of India and grasslands
- (b) Rural, Industrial, Agricultural fields.
- (c) Study of common plants, insects and birds.

**Reference Book :** Text Book for Environmental Studies – University Grants Commission, New Delhi & Bharati Vidyapeeth institute of Environment Education and Research, Pune

#### CS/IT-3501 Object Oriented Programming using C++ Commencing from 2013-14 onwards

Objective : To introduce the concept of object oriented programming through  $C++$ .

Introduction, OOPS languages, characteristics of OOP's languages, application of OOP's, OOP's paradigm, concepts: object, class, data abstraction, data encapsulation, inheritance, and polymorphism. Static and dynamic binding, message passing, benefits of OOP's, disadvantage of OOP's. Application<br>of OOP's dynamic binding, message passing, benefits of OOP's, disadvantage of OOP's. Application

# UNIT<sub>II</sub>

C++ programming basics, basic program structure preprocessor directive, data types, operators, manipulator, type conversions, C++ stream structure preprocessor directive, data types, opening<br>statement if it also conversions, C++ stream class. Control statement: for, do, while, do-while, Decision mampulator, type conversions, C++ stream class. Control statement, for, exp.<br>statement if, if-else, switch-Case. Jump statement: break, continue, go to, exit.

Function and arrays. Classes and instances, defining classes in object oriented language, building and destroying instances (2006) destroying instances of the string Concribing aims arrays. Classes and instances, defining classes in object oriented language, *building* and destroying instances (constructors and destructors), modifiers, friend and inline functions, string handline funct

Data encapsulation, polymorphism, operator overloading, function overloading, virtual functions.

Inheritance, reusability of code through inheritance, type of inheritance, data abstraction, abstract

1. Object oriented programming with C++ by Balaguruswamy, TMH Publishing

- 
- 
- 1. C++, The Complete Reference, 4th Edition, Herbert Schildt, TMH.
- 2. C++ Primer, 3rd Edition, S.B. Lippman and J. Lajoie, Pearson Education.
- 3. The C++ Programming Language, 3rd Edition, B. Stroutstrup, Pearson education. 4. OOP in C++, 3rd Edition, T. Gaddis, J. Walters and G. Muganda, Wiley
- 
- 
- 5. Object Oriented Programming in C++, 3rd Edition, R.Lafore, Galigotia Publications pvt ltd. 6. Computer Science, A Structured Programming Approach Using C++, B.A.Forouzan and

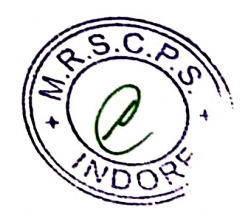

# CS/IT-3501P PRACTICAL (OBJECT ORIENTED PROGRAMMING THROUGH C++)

- 1. Write a program to find the maximum of three using conditional operator.
- 2. Write a program to find the largest, second largest and third largest in a givenarray.
- 3. Write a program to generate Armstrong series.
- 4. Write a program to find the factorial of a given number.
- 5. Write a program to generate the Fibonacci series.
- 6. Write a program to check whether the given number is palindrome or not.
- 7. Write a program to find the GCD and LCM of two no's.
- 8. Write a program to print the diagonal elements of matrix.
- 9. Write a Program to demonstrate use of array of objects.
- 10. Program to demonstrate use of function overloading.
- 11. Write a function which accept object as a parameter and returns object.
- 12. Write a Program to demonstrate the virtual base class.
- 13. Write a Program to demonstrate use of polymorphism (virtual function).
- 14. Write a program to overload  $++$  operator to increment age of person by one month.
- 15. Write a program to illustrate the use of scope resolution operator.
- 16. Write a program to find the square root using inline function.
- 17. Write a program to illustrate the use of friend function.
- 18. Create two employee objects and display each object's yearly salary.
- 19. Give each employee a 10% raise and display each Employee's yearly salary again..
- 20. Write C++ program to create five object of book, get information of book using getdata() function including name, price, publication and author.

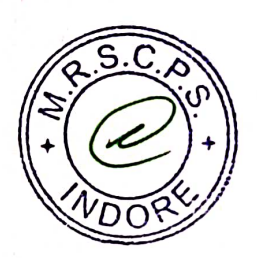

#### CS/IT-3501 Object Oriented Programming using C++ Commencing from 2013-14 onwards

Objective : To introduce the concept of object oriented programming through  $C++$ .

Introduction, OOPS languages, characteristics of OOP's languages, application of OOP's, OOP's paradigm, concepts: object, class, data abstraction, data encapsulation, inheritance, and polymorphism. Static and dynamic binding, message passing, benefits of OOP's, disadvantage of OOP's. Application<br>of OOP's dynamic binding, message passing, benefits of OOP's, disadvantage of OOP's. Application

# UNIT<sub>II</sub>

C++ programming basics, basic program structure preprocessor directive, data types, operators, manipulator, type conversions, C++ stream structure preprocessor directive, data types, opening<br>statement if it also conversions, C++ stream class. Control statement: for, do, while, do-while, Decision mampulator, type conversions, C++ stream class. Control statement, for, exp.<br>statement if, if-else, switch-Case. Jump statement: break, continue, go to, exit.

Function and arrays. Classes and instances, defining classes in object oriented language, building and destroying instances (2006) destroying instances of the string Concribing aims arrays. Classes and instances, defining classes in object oriented language, *building* and destroying instances (constructors and destructors), modifiers, friend and inline functions, string handline funct

Data encapsulation, polymorphism, operator overloading, function overloading, virtual functions.

Inheritance, reusability of code through inheritance, type of inheritance, data abstraction, abstract

1. Object oriented programming with C++ by Balaguruswamy, TMH Publishing

- 
- 
- 1. C++, The Complete Reference, 4th Edition, Herbert Schildt, TMH.
- 2. C++ Primer, 3rd Edition, S.B. Lippman and J. Lajoie, Pearson Education.
- 3. The C++ Programming Language, 3rd Edition, B. Stroutstrup, Pearson education. 4. OOP in C++, 3rd Edition, T. Gaddis, J. Walters and G. Muganda, Wiley
- 
- 
- 5. Object Oriented Programming in C++, 3rd Edition, R.Lafore, Galigotia Publications pvt ltd. 6. Computer Science, A Structured Programming Approach Using C++, B.A.Forouzan and

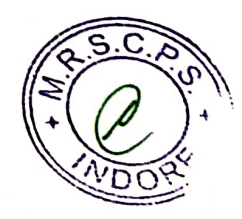

# CS/IT-3501P PRACTICAL (OBJECT ORIENTED PROGRAMMING THROUGH C++)

- 1. Write a program to find the maximum of three using conditional operator.
- 2. Write a program to find the largest, second largest and third largest in a givenarray.
- 3. Write a program to generate Armstrong series.
- 4. Write a program to find the factorial of a given number.
- 5. Write a program to generate the Fibonacci series.
- 6. Write a program to check whether the given number is palindrome or not.
- 7. Write a program to find the GCD and LCM of two no's.
- 8. Write a program to print the diagonal elements of matrix.
- 9. Write a Program to demonstrate use of array of objects.
- 10. Program to demonstrate use of function overloading.
- 11. Write a function which accept object as a parameter and returns object.
- 12. Write a Program to demonstrate the virtual base class.
- 13. Write a Program to demonstrate use of polymorphism (virtual function).
- 14. Write a program to overload  $++$  operator to increment age of person by one month.
- 15. Write a program to illustrate the use of scope resolution operator.
- 16. Write a program to find the square root using inline function.
- 17. Write a program to illustrate the use of friend function.
- 18. Create two employee objects and display each object's yearly salary.
- 19. Give each employee a 10% raise and display each Employee's yearly salary again..
- 20. Write C++ program to create five object of book, get information of book using getdata() function including name, price, publication and author.

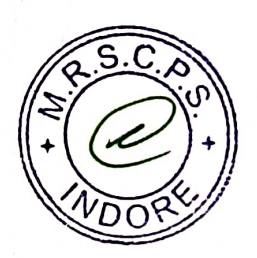

#### **CS-3502 H COMPUTER GRAPHICS** Commencing from 2013-14 onwards

#### $UNIT-1$

Introduction to computer graphics, application of computer graphics, Hardware and software requirements for computer graphics, Pixel, frame buffer, Resolution, aspect ratio. Types of graphies Display Devices: Video Display Devices: Random Scan, Raster Scan Monitors, Color CRT Monitor, DVST, flat panel and Plasma Panel display devices. Input Devices: mouse, Trackball, Light pen, Scanner, Digital Camera and Hard copy devices: Printers & plotters

### $UNIT - II$

Basic Raster Graphics algorithms for drawing 2-D Primitives: Algorithms for line Generation, circle generation, polygon generation and polygon filling algorithm, Anti aliasing. Windowing and clipping: window, viewport, window to viewport transformation, clipping operations: point clipping, line clipping, text clipping, polygon clipping.

### $UNIT - III$

 $2D$ Transformation: Translation, Scaling, Rotation, Reflection, shearing, transformation, homogeneous Coordinates. 3-D Transformation: Translation, Scaling, Rotation, Reflection, shearing, composite transformation. 3-D Viewing: Viewing pipeline, Projections: parallel and perspective.

#### $UNIT - IV$

Hidden Surface removal-Depth comparison, Z-Buffer Algorithm, Back-Face Removal, The Painter's Algorithm, Scan-Line Algorithm, Subdivision Algorithm.

#### $UNIT - V$

Light and Color, Different color models, RGB, CMY, YIQ, Introduction to multimedia, Computer animation, Raster animation, Computer animation languages.

#### **Text Books:**

1. Computer Graphics by Donald Hearn and M. Pauline Baker.

#### **Reference Books:**

1. Computer Graphics by Zhigang Xiang and Roy Plasock, Schaum's Outlines.

2. Computer Graphics and Multimedia by G.S.Baluja, Dhanpat Rai and Co.

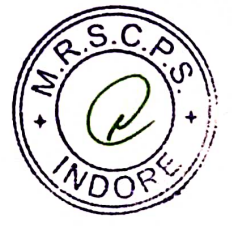

#### **CS-3502PH Practical on Computer Graphics** Commencing from 2013-14 onwards

- Write program for DDA line Method. 1.
- Write program for Brasnham's line drawing Algorithm.  $\overline{2}$
- Write program for Brasnham's Circle drawing Algorithm. 3.
- Write program for drawing a polygon.  $\overline{4}$ .
- Write program for Scan Filling a Polygon. 5.
- Write program for translation transformation for an object. 6.
- Write program for rotation transformation for an object. 7.
- Write program for scaling transformation for an object 8.
- Write program for Sutherland Hodgeman Polygon Clipping. 9.
- Write program for Cohen- Sutherland line clipping method and clip a line using 10. this.

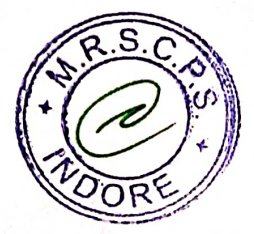

### **CS-3502PH Practical on Computer Graphics** Commencing from 2013-14 onwards

- Write program for DDA line Method. 1.
- Write program for Brasnham's line drawing Algorithm. 2.
- Write program for Brasnham's Circle drawing Algorithm.  $3.$
- Write program for drawing a polygon.  $\overline{4}$ .

t

- Write program for Scan Filling a Polygon. 5.
- Write program for translation transformation for an object. 6.
- Write program for rotation transformation for an object. 7.
- Write program for scaling transformation for an object 8.
- Write program for Sutherland Hodgeman Polygon Clipping. 9.
- Write program for Cohen- Sutherland line elipping method and clip a line using 10. this.

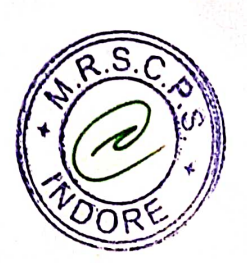

#### **CS-3503H Computer Oriented Numerical Methods** Commencing from 2013-14 onwards

#### Unit 1

Computer Arithmetic and Solution of Non-Linear Equations : Introduction - Floating Point Arithmetic and Errors: Floating point represent of Numbers - Sources of Errors - Non-Associativity of Arithmetic - Propagated Errors - Pitfalls in Computation.

#### Unit-II

Solution of Non-Linear equations: Bisection - Fixed point - Regula falsi - Newton's Raphson -Secant method. Convergence criteria of Iterative methods.

#### Unit III

Solution of simultaneous Linear Algebraic Equations and ordinary differential equations : Cramer's Rule - Gauss elimination method - Pivoting Strategies - Gauss Jordan method - Jacobi Iterative method - Gauss Seidal method - Comparison of Direct and Iterative methods.

#### Unit IV

Interpolation and Curve Fitting: Problem of Interpolation – Lagrange's method of Interpolation – Inverse Interpolation – Newton's interpolation formulae – Error of the Interpolating Polynomial -Interpolation at equally spaced points : Forward and Backward differences - Newton's forward and backward difference formulas. Fitting of polynomials and other curve - Least square approximation of functions, linear and polynomial regressions.

#### Unit V

Numerical differentiation and Integration : Differentiation based on polynomial fit - Numerical integration using Simpson's rule and Gaussian quadratic formula - Numerical solution of differential equations of the form  $dy/dx = f(x,y)$  using Euler's method and Runge-Kutta method

#### Textbook:

1. V. Rajaraman, Computer Oriented Numerical Methods, PHI.

#### **Reference Books:**

- Numerical methods for Scientific and Engineering Computation by M.K.Jain, S.R.K.Iyengar,  $\mathbf{1}$
- Elementary Numerical Analysis by Samuel D. Conte and Cart de Boor, McGraw Hill  $2.$ International Edition.
- Numerical methods for Science and Engineering, PHI by R.G.Stanton  $3<sub>1</sub>$  $\overline{4}$ .
- Computer based numerical algorithms by E.V. Krishnamoorthy
- Introduction to Numerical Analysis by E. Atkinso 5.

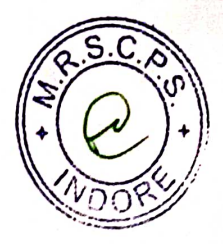

#### Department of Higher Education, Govt. of M.P. Under Graduate Semester wise Syllabus As recommended by Central Board of Studies and approved by the Governor of M.P.

# उच्च शिक्षा विभाग, म.प्र. शासन स्नातक कक्षाओं के लिए सेमेस्टर अनुसार पाठ्यक्रम<br>केन्द्रीय अध्ययन मण्डल द्वारा अनुशंसित तथा म.प्र. के राज्यपाल द्वारा अनुमोदित

#### w.e.f. Session 2016-17

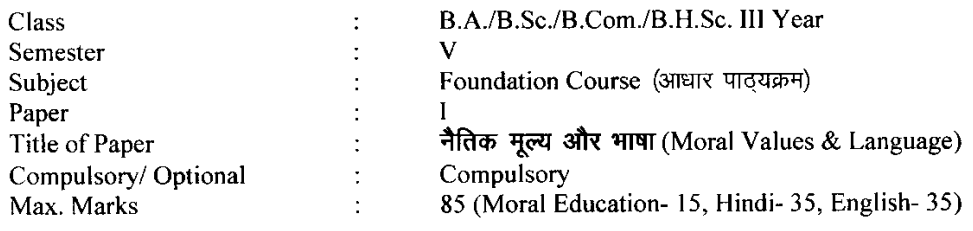

#### Particulars

#### Part - A

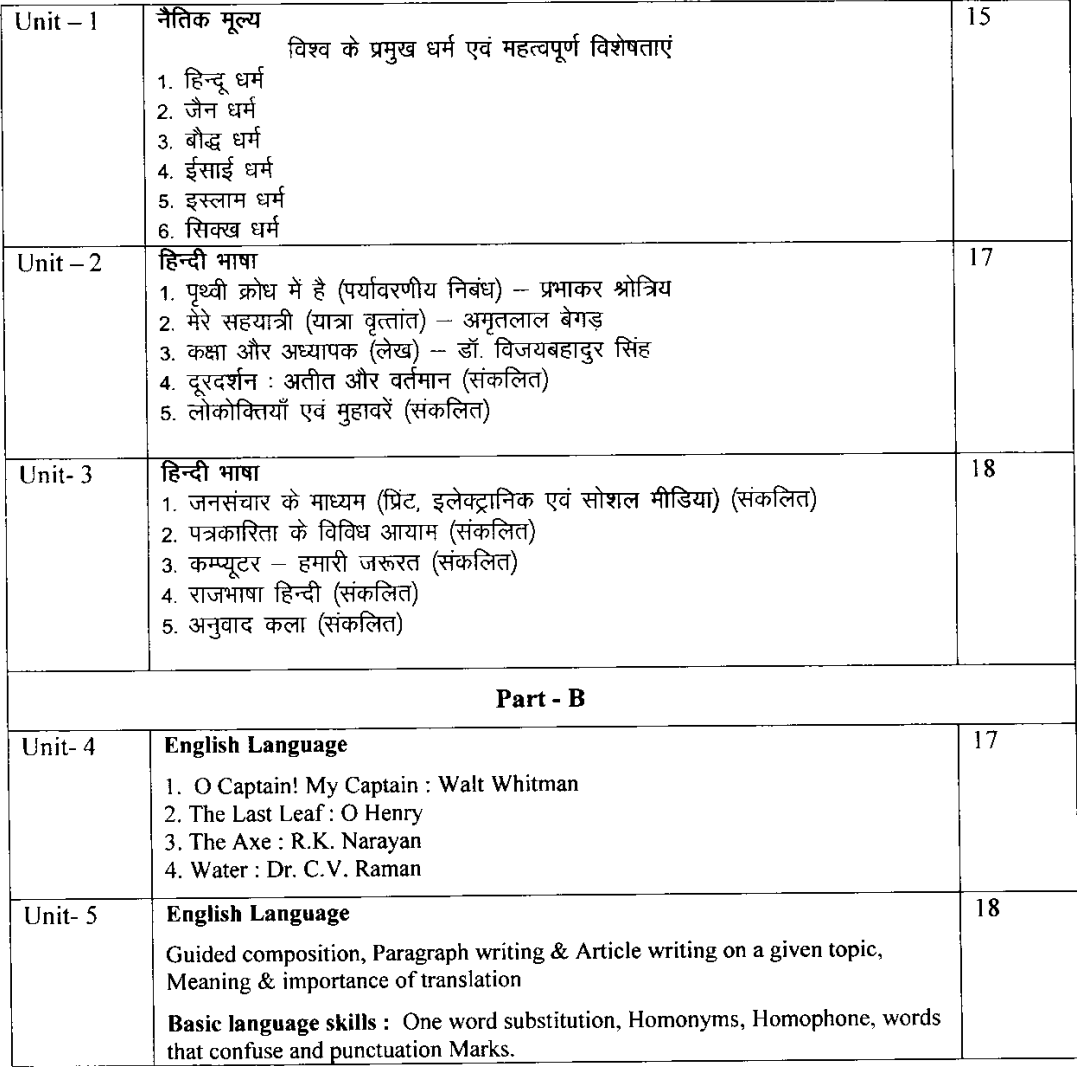

\* सैद्धान्तिक परीक्षा हेतु उपरोक्तानुसार ८५ (15+35+35) अंक और आन्तरिक मूल्यांकन (सीसीई) हेतु पृथक से<br>15 (5+5+5) अंक निर्धारित है।

# **Department of Higher Education, Government of M.P. Semester wise syllabus for under graduate classes**

As recommended by central board of studies and Approved by HE the Governor of M.P. With effect from: **Session 2016-17** 

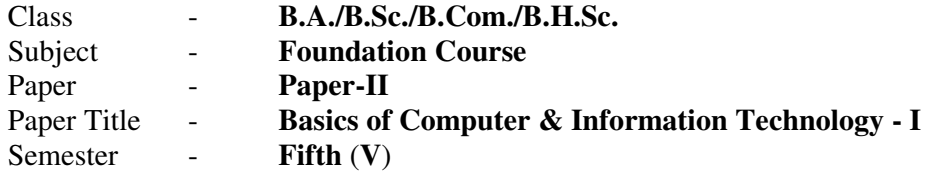

#### $Max. Marks - 35$

#### **Unit I: INTRODUCTION TO COMPUTER**

**Basic Organization of Computer System:** Block diagram & Functions (Central Processing Unit, Input/Output Unit, Storage Unit); Characteristics; Capabilities & Limitations.

**Types of Computing Devices:** Desktop, Laptop & Notebook, Handheld, Smart-Phone, Tablet PC, Server, Workstation & their Characteristics.

**Primary Memory & Their Types:** RAM (DRAM, SRAM, DDR, RDRAM & EDORAM); ROM, PROM, EPROM, EEPROM; Cache Memory.

#### **Unit II: PHERIPHERAL DEVICES**

**Input Devices**: Keyboard, Mouse, Trackball, Joystick, Digitizer or Graphic tablet, Scanners, Digital Camera, Web Camera, MICR, OCR, OMR, Bar-Code Reader, Voice Recognition devices, Light pen & Touch Screen.

**Output Devices:** Display Devices (CRT, TFT, LCD, LED, Multimedia Projectors); Video Standard: VGA, SVGA, XGA *etc*; Impact Printers (Daisy Wheel, Dot Matrix & Line Printer); Non-Impact Printers (Inkjet, Laser, Thermal); Plotters (Drum & Flatbed); Speakers.

**General introduction of Cards, Ports and SMPS:** Expansion Cards (Display/Video/Graphic, Sound and Network Interface), Ports (USB, Serial and Parallel, Network), SMPS.

#### **Unit III: STORAGE DEVICES**

Magnetic Tape, Cartridge Tape, Data Drives, Hard Disk Drives (Internal & External), Floppy Disks, CD, VCD, CD-R, CD-RW, Zip Drive, DVD, DVD-RW, USB Flash Drive, Blue Ray Disc & Memory cards.

Brief description of above storage devices with elementary idea about their capacity and speed.

#### **Unit IV: OPERATING SYSTEM** (**OS**)

Functions of Operating System. Types of Operating System. Introduction to Operating System for i-pad & Smartphones.

Elementary idea of DOS, WINDOWS & LINUX Operating Systems.

**DOS Basics**: FAT, File & directory structure and naming rules, Booting process, DOS system files. Internal & External DOS commands.

# **Department of Higher Education, Government of M.P. Semester wise syllabus for under graduate classes**  As recommended by central board of studies and Approved by HE the Governor of M.P. With effect from: **Session 2016-17**

#### **Windows basics (Only elementary idea):**

- *(i) Windows 7 & 8:* Desktop, Control Panel; Saving, Renaming, Moving, Copying & Searching files & folders, Restoring from Recycle Bin. Creating Shortcut, Establishing Network Connections.
- *(ii)Features of Windows 8.1:* Touch Screen Features, Tiles, Charms, Customizations and Apps.

**LINUX basics:** Features of LINUX, Starting & Shutting down Linux, Introduction to Linux files & Directory. General idea about popular mainstream Linux distribution such as Debian, Ubuntu & Fedora.

### **Unit V: Text Reading & Editing Software**

*General information about PDF readers:* Adobe Acrobat, Nitro, PDF-XChange, *etc.*

*General information about application packages:* Microsoft Office, Open Office & WPS office.

*Text editing and formatting using Word-2007 & onwards versions:* Creating documents using Template; Saving word file in various file formats; Previewing documents, Printing document to file/page; Protecting document; Editing of Selected Text, Inserting, Deleting and Moving text.

*Formatting Documents:* Page Layout, Paragraph formats, Aligning Text and Paragraph, Borders and Shading, Headers and Footers.

**\*\*\*\*\*\*\*\*\*\*\*\*\*\*\***

# **Department of Higher Education, Government of M.P. Semester wise syllabus for under graduate classes**  As recommended by central board of studies and

Approved by HE the Governor of M.P. With effect from: **Session 2016-17** 

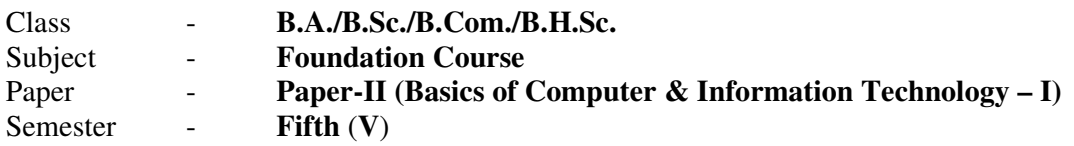

#### *Note: No separate external practical examination will be conducted.*

#### **Topics to be covered under practical for CCE**

**Max. Marks: 15** 

Minimum laboratory timing of two hours per week per batch will be allotted.

#### a) **Know your computer:**

- Input / Output devices and their connections with CPU.
- Identify different ports.
- Identify types of RAM & its Capacity.
- Identify different types of cards.
- Identify different types of connecting cables and their connections.
- Identification of Network & Wireless devices.
- b) **DOS:** 
	- Internal & external DOS commands.
	- Searching files & directories using wildcard characters.
	- Creating & editing simple batch (.BAT) file.

#### c) **Windows 7/8/8.1:**

- Desktop setting: Customizing of Desktop, Screen saver, background settings.
- Creating folder using different options.
- Creating shortcut of files & folders.
- Control panel utility.

#### d) **MS-Word:**

- **Features of MS Word:** Office Button, Customize Ribbon, Quick Access Toolbar.
- **Creating file:** Save & Save as HTML, Text, Template, RTF format, etc.
- **Page setup:** Margin settings, paper size setting & page layout.
- **Editing:** Use of cut, copy, paste, paste special, undo, redo, find, replace, goto, spellcheck, *etc*.
- **View Menu:** Views (Read Mode, Outline, Print Layout, Web Layout, Draft Layout); Show (Ruler, Gridlines, Navigation Pane); Zoom; Split.
- **Insert:** Page break, page number, symbol, date & time, auto text, object, hyperlink, picture, equation, header, footer, footnote, etc.
- **Format:** Font, Paragraph, Bullets & Numbering, Border & shading, Change case, Columns, text color, Inserting text using IME fonts (Unicode), etc.

\*\*\*\*\*\*\*\*\*\*\*\*\*\*\*\*\*\*\*\*\*\*\*\*\*\*\*\*\*\*\*\*\*\*\*\*\*\*\*\*\*\*\*\*\*\*\*\*\*\*

# **Department of Higher Education, Government of M.P. Semester wise syllabus for under graduate classes**  As recommended by central board of studies and

Approved by HE the Governor of M.P. With effect from: **Session 2016-17** 

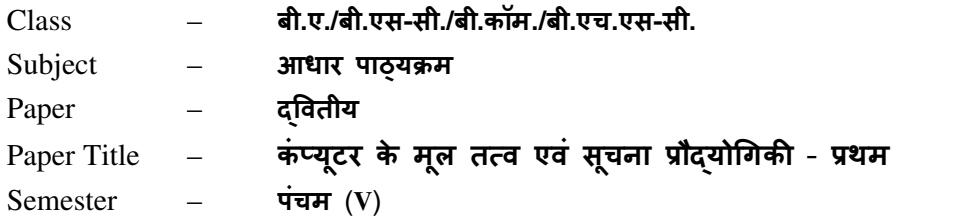

अधिकतम अंक $-35$ 

#### इकाई-I: कंप्यूटर का परिचय

कंप्यूटर प्रणाली के मूल संगठन: ब्लॉक आरेख एवं कार्य (केंद्रीय प्रोसेसिंग इकाई, निवेशी/निर्गत इकाई, भण्डारण इकाई); अभिलक्षण; क्षमताएँ एवं सीमाएँ।

**कंप्यूटिंग युक्तियों के प्रकार:** डेस्कटॉप, लैपटॉप एवं नोटबुक, हैण्डहेल्ड, स्मार्ट-फ़ोन, टेबलेट पीसी, सर्वर, वर्कस्टेशन एवं इनके अभिलक्षण।

प्राथमिक स्मृति एवं उसके प्रकार: RAM (DRAM, SRAM, DDR, RDRAM एवं EDORAM); ROM, PROM, EPROM, EEPROM; कैश स्मृति।

#### इकाई-II: परिधीय उपकरण (Peripheral Devices)

**निवेशी युक्तियाँ:** कुंजीपटल, माउँस, ट्रैकबॉल, जॉयस्टिक, डिजीटाईज़र अथवा ग्राफ़िक टेबलेट, स्कैनर, Bजिटल कैमरा, वेब कैमरा, MICR, OCR, OMR, बारकोड रीडर, ध्वनि अभिज्ञान युक्तियाँ, लाइट-पेन एवं टच-स्क्रीन।

निर्गत युक्तियाँ: प्रदर्शन युक्तियाँ (CRT, TFT, LCD, LED, मल्टीमीडिया प्रोजेक्टर), विडियो मानक: VGA, SVGA, XGA आदि; आधात प्रिंटर (डेज़ीव्हील, डॉट-मैट्रिक्स एवं लाइन प्रिंटर); गैर-आघात प्रिंटर (इंकजेट, लेज़र एवं थर्मल); प्लॉटर्स (ड्रम एवं फ्लैट-बेड); स्पीकर्स।

**काईस, पोर्ट्स एवं एस.एम.पी.एस. का सामान्य परिचय:** विस्तार कार्ड (प्रदर्शन/दृश्य/ग्राफिक, ध्वनि एवं नेटवर्क इंटरफ़ेस); पोर्ट्स (युएसबी, श्रेणीक्रम एवं समानान्तर, नेटवर्क); एस.एम.पी.एस.।

#### इकाई-III: भण्डारण युक्तियाँ

च्कबकीय टेप, कार्ट्रिज टेप, डाटा ड्राइव, हार्डडिस्क ड्राइव (आतंरिक एवं बाह्य), फ्लॉपी डिस्क, CD, VCD, CD-R, CD-RW, जिप ड्राइव, DVD, DVD-RW, यूएसबी फ़्लैश ड्राइव, ब्लू रे डिस्क, स्मृति कार्ड। उपरोक्त संग्रहण युक्तियों की क्षमता एवं गति के प्रारंभिक ज्ञान के साथ इनका संक्षिप्त विवरण।

#### इकाई-IV: परिचालन प्रणाली (OS)

परिचालन प्रणाली के कार्य, परिचालन प्रणाली के प्रकार। आई-पैड एवं स्मार्ट-फ़ोन के लिए प्रयुक्त परिचालन प्रणालियों से परिचय।

डॉस, विंडोज एवं लिनक्स परिचालन प्रणालियों का प्रारंभिक ज्ञान।

# **Department of Higher Education, Government of M.P. Semester wise syllabus for under graduate classes**  As recommended by central board of studies and Approved by HE the Governor of M.P. With effect from: **Session 2016-17**

**डॉस के मूल तत्व:** FAT, फाइल एवं डायरेक्टरी संरचना एवं उनके नामकरण के नियम, बूटिंग प्रक्रिया, डॉस प्रणाली की फाइलें। डॉस के आतंरिक एवं बाह्य निर्देश।

#### **विन्डोज़ के मूल तत्व** (केवल प्राथमिक जानकारी):

- (1) **विण्डोज 7 एवं 8:** डेस्कटॉप, कण्ट्रोल पैनल; फाइल एवं फोल्डर का नाम-परिवर्तन, स्थानांतरण, प्रतिलिपिकरण और खोज; रीसायकल-बिन से फाइल एवं फोल्डर की प्न: प्राप्ति; शॉर्टकट बनाना; नेटवर्क कनेक्शन की स्थापना।
- (2) **विण्डोज 8.1 की विशेषताएँ:** टच स्क्रीन गुण, टाइल्स, चार्म्स, अनुकूलन (Customization) एवं एप्स (Apps)।

#### लिनक्स के मूल तत्व:

लिनक्स की विशेषताएँ, लिनक्स को शुरू एवं बंद करना, लिनक्स फाइल एवं डायरेक्टरी से परिचय; Debian, Ubuntu एवं Fedora जैसे मुख्यधारा के लोकप्रिय लिनक्स वितरण के बारे में सामान्य जानकारियाँ।

#### इकाई-V: पाठ्य सामग्री वाचन एवं संपादन

**पोर्टबल डॉक्य्मेंट फॉर्मेट** (pdf) **वाचकों की सामान्य जानकारी:** एडोब एक्रोबैट, नाइट्रो, पीडीएफ-Xचेंज, इत्यादि।

**एप्लीकेशन पैकेजों की सामान्य जानकारी:** माइक्रोसॉफ्ट क्रोसॉफ्ट ऑफिस, ओपन-ऑफिस एवं डब्लूपीएस (WPS) ऑफिस का प्रारंभिक ज्ञान।

वर्ड-2007 एवं आगामी संस्करणों दवारा पाठ्य सामग्री का संपादन एवं फॉर्मेटिंग: टेम्पलेट दवारा दस्तावेज बनाना, वर्ड फाइल को विभिन्न फाइल फॉर्मेटों में स्**रक्षित (save) करना, दस्तावेज का पू**वोवलोकन (preview), दस्तावेज को फाइल अथवा पेज पर मृद्रित करना; दस्तावेज का संरक्षण, चयनित पाठ्य सामग्री का संपादन; पाठ्य सामग्री को जोड़ना, हटाना एवं स्थानांतरित करना।

**दस्तावेजों की फॉर्मेटिंग:** पेज लेआउट, पैराग्राफ फॉर्मेट, पाठ्य सामग्री एवं पैराग्राफ का संरेखण, बॉर्डर एवं शेडिंग, हैडर एवं फुटर।

\*\*\*\*\*\*\*\*\*\*\*\*\*\*\*\*\*\*\*\*\*\*\*\*\*\*\*\*\*\*

# **Department of Higher Education, Government of M.P. Semester wise syllabus for under graduate classes**  As recommended by central board of studies and Approved by HE the Governor of M.P. With effect from: **Session 2016-17**

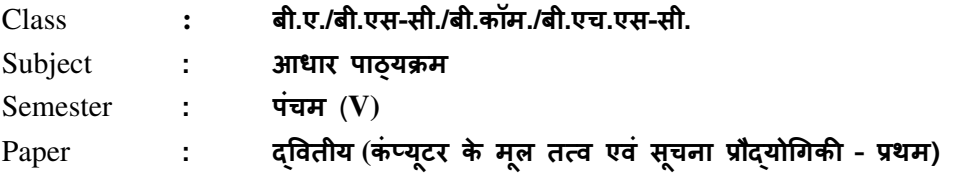

टीप: कोई बाह्य प्रायोगिक परीक्षा आयोजित नहीं की जावेगी |

# <u>सी.सी.ई. के लिए प्रायोगिक कार्य के अंतर्गत सम्मिलित किये जाने विषय-बिंद</u>

#### **Max. Marks: 15**

प्रत्येक बैच हेतु प्रति सप्ताह 2 घंटे का प्रयोगशाला समय आवंटित किया जाना है |

- a) अपने कंप्यूटर को जानिए:
	- लिवेशी/निर्गत युक्तियाँ एवं सी॰पी॰यू॰ के साथ इनका संयोजन।
	- विभिन्न पोर्ट्स की पहचान करना।
	- विभिन्न प्रकारों की रैम एवं उनकी स्मृति क्षमता की पहचान करना।
	- विभिन्न काईस की पहचान करना।
	- विभिन्न कंप्यूटर केबलों की पहचान करना एवं उनको जोड़ना।
	- नेटवर्क एवं वायरलेस युक्तियों की पहचान।

#### b) डॉस:

- आंतरिक एवं बाह्य डॉस निर्देश।
- वाइल्ड कार्ड चिन्हों का प्रयोग कर फ़ाइल एवं डायरेक्ट्रियों को खोजना।
- सरल बैच फ़ाइलों को बनाना एवं उनका सम्पादन करना।

#### c) विन्डोज़ 7/8/8.1:

- डेस्कटॉप सेटिंग: डेस्कटॉप को अनुकूलित करना, स्क्रीन सेवर, पृष्ठभूमि सेटिंग।
- विभिन्न विकल्पों का प्रयोग करते हुए फोल्डर का निर्माण करना।
- फ़ाइल एवं फोंल्डर के शॉर्टकट बनाना।
- कंट्रोल पैनल उपयोगिताएं।
- d) एम**.एस.** वर्ड:
	- एम.एस. वर्ड की विशेषताएँ: ऑफिस बटन, कस्टमाइज रिबन, क्विक एक्सेस ट्रलबार।
	- फ़ाइल निर्माण: फाइल सुरक्षण; फाइल का एचटीएमएल, टेक्स्ट, टेम्पलेट, आरटीएफ आदि फॉर्मेट में सुरक्षण।
# **Department of Higher Education, Government of M.P. Semester wise syllabus for under graduate classes**  As recommended by central board of studies and Approved by HE the Governor of M.P. With effect from: **Session 2016-17**

- पेज सेटअप: मार्जिन सेटिंग, पेपर साईज़ सेटिंग एवं पेज लेआउट।
- संपादन: कट, कॉपी, पेस्ट, पेस्ट स्पेशल, अन-डू, री-डू, फाईड, रिप्लेस, गो-टू, स्पेल चेक आदि का प्रयोग करना।
- व्यू मेन्: व्यूज, (रीड मोड, आउटलाइन, प्रिंट लेआउट, वेब लेआउट, ड्राफ्ट लेआउट); शो (रूलर, ग्रिड लाइन्स, नेविगेशन पेन); ज़ूम; स्प्लिट।
- इन्सर्ट: पेज ब्रेक, पेज नंबर, प्रतीक (symbol), डेट एवं टाइम, ऑटो-टेक्स्ट, ऑब्जेक्ट, हाइपरलिंक, पिक्चर, समीकरण, हैडर, फूटर, फुटनोट आदि।
- फॉर्मेट: फॉन्ट, पैराग्राफ, बुलेट एवं नंबरिंग, बॉर्डर एवं शेडिंग, चेंजकेस, कॉलम, टेक्स्ट कलर, आईएमई फॉण्ट (यूनिकोड) का प्रयोग कर टेक्स्ट का समावेशन आदि।

\*\*\*\*\*\*\*\*\*\*\*\*\*\*\*\*\*\*\*\*\*\*\*\*\*

#### CS-3601 Computer Network Commencing from 2613-14 enwards

#### **TNTT4**

Computer Network, Goals and Applications, Reference models - OSI and ICP/IP. A Comparative study. Network hardware - LAN, MAN and WAN and topologies, LAN components - File server, Workstations, Network Adapter Cards, Connection Orleated and Connection less services,

#### **TNTT-TI**

Data communication system, data communication links, character codes, digital data rates, serial data formats, encoded data formats, error detection & correction. Transmission media- guided and unguided media. Switching Techniques - Circuit Switching, Packet Switching, Message Switching.

#### UNIT-III

Data link protocol, character oriented protocol & bit oriented protocol, network architecture protocols. Ethernet, token bus & token ring.

#### UNIT-IV

Internet basics: - Elements of the web, viewing web pages with a browser, using a browser for a mail, News and chat, security and privacy issues. Internet: advantage and disadvantage. Internet Services

Web server and proxy server, Web caches, Web browser like Internet Explorer, Netscape Navigator, and Communication Suit, Internet Security issues, Embedded and Software based firewall. Data encryption and Digital Signature and Certificates

#### UNIT-V

The art of creating the website and home page, The HTML programming basics, Syntax and rules, Tables, Frames, Forms, Example of HTML page, Choice of colour, banners, Linking with HTML page, Div, Span, met tags, span, Introduction to DHTML, JavaScript, Use of JavaScript, JavaScript Syntax, Data type, Variable, Array, Operator and Expressions.

#### **Text Books:**

1. Data & Network Communication by Michael A. Miller

#### **Reference Books:**

- 2. Deitel & Deitel, Goldberg, "Internet and World Wide Web How to Program", Pearson Education Asia, 2001.
- 3. Computer Networks A.S. Tanenbaum

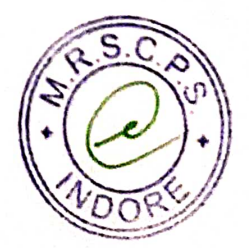

## CS-3601P (Practical Exercise on Computer Network) Commencing from 2013-14 onwards

- 
- 1. Create a webpage that prints your name to the screen.
- 2. Create a webpage that print the numbers 1 10, each number being a different colour.
- 3. Print a paragraph with  $4 5$  sentences. Each sentence should be a different font.
- 4. Print two lists with any information you want. One list should be an ordered list, the other list 5. Print a paragraph that is a description of a book, include the title of the book as well as its
- 
- Author. Names and titles should be underlined, adjectives should be italicized and bolded 6. Print some preformatted text of your choosing 7. Create a page with a link at the top of it that when elicked will jump all the way to the bottom of
- 
- 
- the page. At the bottom of the page there should be a link to jump back to the top of the page 8. Display an image that has a border of size 2, a width of 200, and a height of 200. 9. Display five different images. Skip two lines between each image. Each image should have a
- 10. Display an image that when clicked will link to a search engine of your choice
- 

11. Add a simple table to for storing Train information (Train No, Name, Source, Destination, 1. Add border value of 1, save and view. 2. Add a border value of 5, save and view.

- 
- 
- 3. Make the top row a table header, save and view.
- 4. Align all data elements to the middle of their cells, save and view.
- 5. Divide Time into Departure Time, Arrival Time. 12. Write a JavaScript, which calculate sum or product depending on the drop down menu selection of two numbers, accepted using textbox and display the result in the third textbox. The action performs on click event on button.
- 
- 
- 13. Write a JavaScript which displays current date and time when page loads.
- 14. Write a JavaScript that prompts the user for his or her name as the page load (via dialog box) and then welcome the user by name in the body of the page. 15. Create a Webpage using two image files, which switch between one another as mouse pointer
- 16. Write a JavaScript, which calculate factorial a number, accepted using textbox and display the result in second textbox. The action performs on click event on button.

- 17. Write a JavaScript which reverse the number accepted in textbox.
- 
- 17. While a surface of the minimum and the subset of textboxes like First Name, Last Name, Address and 18. Create a HTML form that has number of textboxes like First Name, Last Name, Address and Pincode. Write a JavaScript code to verify following on click event of a button: 1. Pop Up an alert indicating which textbox has left empty and set focus on that specific
	- 2. Give message "Thank You" if all text boxes are filled
	- 3. Pop Up an alert message if text within Pin code is not numeric value and greater than 6 digits and set focus on it till it is given proper value.

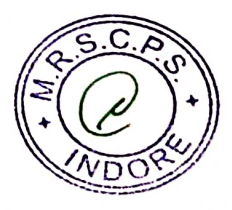

#### CS-3601 Computer Network Commencing from 2613-14 enwards

#### **TNTT4**

Computer Network, Goals and Applications, Reference models - OSI and ICP/IP. A Comparative study. Network hardware - LAN, MAN and WAN and topologies, LAN components - File server, Workstations, Network Adapter Cards, Connection Orleated and Connection less services,

#### **TNTT-TI**

Data communication system, data communication links, character codes, digital data rates, serial data formats, encoded data formats, error detection & correction. Transmission media- guided and unguided media. Switching Techniques - Circuit Switching, Packet Switching, Message Switching.

#### UNIT-III

Data link protocol, character oriented protocol & bit oriented protocol, network architecture protocols. Ethernet, token bus & token ring.

#### UNIT-IV

Internet basics: - Elements of the web, viewing web pages with a browser, using a browser for a mail, News and chat, security and privacy issues. Internet: advantage and disadvantage. Internet Services

Web server and proxy server, Web caches, Web browser like Internet Explorer, Netscape Navigator, and Communication Suit, Internet Security issues, Embedded and Software based firewall. Data encryption and Digital Signature and Certificates

#### UNIT-V

The art of creating the website and home page, The HTML programming basics, Syntax and rules, Tables, Frames, Forms, Example of HTML page, Choice of colour, banners, Linking with HTML page, Div, Span, met tags, span, Introduction to DHTML, JavaScript, Use of JavaScript, JavaScript Syntax, Data type, Variable, Array, Operator and Expressions.

#### **Text Books:**

1. Data & Network Communication by Michael A. Miller

#### **Reference Books:**

- 2. Deitel & Deitel, Goldberg, "Internet and World Wide Web How to Program", Pearson Education Asia, 2001.
- 3. Computer Networks A.S. Tanenbaum

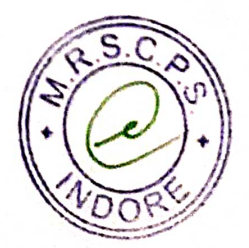

## CS-3601P (Practical Exercise on Computer Network) Commencing from 2013-14 onwards

- 
- 1. Create a webpage that prints your name to the screen.
- 2. Create a webpage that print the numbers 1 10, each number being a different colour.
- 3. Print a paragraph with  $4 5$  sentences. Each sentence should be a different font.
- 4. Print two lists with any information you want. One list should be an ordered list, the other list 5. Print a paragraph that is a description of a book, include the title of the book as well as its
- 
- Author. Names and titles should be underlined, adjectives should be italicized and bolded 6. Print some preformatted text of your choosing 7. Create a page with a link at the top of it that when elicked will jump all the way to the bottom of
- 
- 
- the page. At the bottom of the page there should be a link to jump back to the top of the page 8. Display an image that has a border of size 2, a width of 200, and a height of 200. 9. Display five different images. Skip two lines between each image. Each image should have a
- 10. Display an image that when clicked will link to a search engine of your choice
- 

11. Add a simple table to for storing Train information (Train No, Name, Source, Destination, 1. Add border value of 1, save and view. 2. Add a border value of 5, save and view.

- 
- 
- 3. Make the top row a table header, save and view.
- 4. Align all data elements to the middle of their cells, save and view.
- 5. Divide Time into Departure Time, Arrival Time. 12. Write a JavaScript, which calculate sum or product depending on the drop down menu selection of two numbers, accepted using textbox and display the result in the third textbox. The action performs on click event on button.
- 
- 
- 13. Write a JavaScript which displays current date and time when page loads.
- 14. Write a JavaScript that prompts the user for his or her name as the page load (via dialog box) and then welcome the user by name in the body of the page. 15. Create a Webpage using two image files, which switch between one another as mouse pointer
- 16. Write a JavaScript, which calculate factorial a number, accepted using textbox and display the result in second textbox. The action performs on click event on button.

- 17. Write a JavaScript which reverse the number accepted in textbox.
- 
- 17. While a surface of the minimum and the subset of textboxes like First Name, Last Name, Address and 18. Create a HTML form that has number of textboxes like First Name, Last Name, Address and Pincode. Write a JavaScript code to verify following on click event of a button: 1. Pop Up an alert indicating which textbox has left empty and set focus on that specific
	- 2. Give message "Thank You" if all text boxes are filled
	- 3. Pop Up an alert message if text within Pin code is not numeric value and greater than 6 digits and set focus on it till it is given proper value.

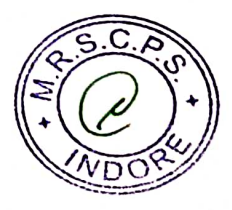

#### **CS-3602H COMPUTER ARCHITECTURE** Commencing from 2013-14 onwards

#### UNIT 1

A brief history of Computers, structure and function , Pentium and power evolution, computer components, computer function, interconnection structure, bus interconnection, PCI,

#### UNIT II

Computer Memory System, Semiconductor main memory, cache memory, advance DRAM organization, Magnetic Disk, Optical memory, Magnetic tap.

#### **UNIT III**

Machine Instruction Characteristics, Types of Operand, Type of Operations, Addressing, Instruction formats. CPU Structure & function : Process Organization, register organization, The Instruction Cycle, Instruction Pipelining.

#### UNIT IV

Micro Operations, control of the CPU, Hardwired implementation, Basic Concepts of Micro programmed control, microinstruction sequencing, and microinstruction execution, applications of micro programming

#### **INIT V**

External Devices, I/O modules, Programmed I/O Interrupt-Driven I/O, Direct Memory Access, I/O Channels and processors, parallel processor, RAID, Introduction to Assembly Language.

#### **TEXT BOOK:**

1. Computer Organization and Architecture by William Stallings, Fifth Edition 1999 PHI (Text).

#### **REFERENCE BOOK:**

1. Computer Architecture and Organisation, Nicholas carter, Schaum Series TMH Adaptation,

- $2^{nd}$  Ed. 2010
- 2. Computer Organization and Architecture by Hayes (Tata McGraw Hill)

### **CS-3603H Visual Basic .NET** Commencing from 2013-14 onwards

#### UNIT<sub>1</sub>

Introduction to VB.NET, Event

Framework, NET Architecture, CLR, The Just-In-Time Compiler, Garbage Collection, NET Framework<br>class library introduction of the Number of Media United States (School development Driven Programming, NET as better, Programming Platform NET class library introduction VB.NET Development Environment, Creating Applications, Visual development & event drive Programming -Methods and events.

## UNIT-2

The VB.NET Language- Variables -Declaring variables, Data Type of Variables, Arrays, Handling and Using Interfaces, Control flow statements: conditional statement, loop statement. Message box & Input box,

### UNIT<sub>3</sub>

VB.NET Language Controls: Text Boxes, Buttons, Labels, Check Boxes, and Radio Buttons. List Boxes, Combo Boxes, Bistings Device Controls: Company Company Company Company Company Company Company Company Company Company Comp Combo Boxes, Picture Boxes, Scrollbars, Splitters, Timer, Menus, Built-in Dialogs Image List, Tree Views, List Views, Toolbars, Status Bar and Progress bars, OpenFileDilog, SaveFileDialog, Font Dialog,

Understanding Delegates. Class Library Overview. Creating a Class Library. Working with the Class Library Understanding Built-In Classes. Creating User-Defined Classes. Understanding Constructors and Instance Variables., Introduction to Error Types: Understanding Syntax Errors, Understanding Runtime Errors and Using Exception Handling, Understanding Logical Errors and Using Break Points.

Database: Connections, Data adapters, and datasets, Data Reader, Connection to database with server binding with controls like Text Boxes, List Boxes, Data grid etc. Navigating data source Data Grid View,

Connection Objects, Command Objects, Data Adapters, and Dataset Class.

# **REFERENCE BOOKS**

1. Mastering VB.NET by Evangelos petroutsos- BPB publications 2. Introduction to .NET - Worx publication

3. Introduction to .NET -Unleashed

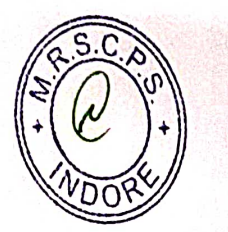

# CS-3603 PH Practical on VB.Net

1. Create a window application for simple Calculator.

- 2. Create a window application to compare b/w two no, compare b/w 3 no.
- 
- 4. Create a program with a textbox and one button control to check no is even or odd.<br>5. Create a program with a textbox and one button control to check no is even belong vear 5. Create a program with a textbox and one button control to check no is even or own.<br>5. Create a program with a textbox and one button control check the year is leap year or not.<br>6. Create a windows and it
- 
- 6. Create a windows application to calculate simple interest.
- $\frac{1}{2}$ . The a windows application to calculate factorial of a number.<br>8. Create a windows application to calculate for storing and displaying 10 numbers in an array.
- 
- 
- 9. Create a windows application to calculate for storing and ulapply the timer. 10. Create a windows application to calculate to generate Fibonacci series.
- 
- 
- 11. Create a windows application to calculate to generate ripolitical series.<br>11. Create a windows application to display same menu as in MS-WORD 2003. 12. Create a windows application to display same menu as in *NIS-WORD 2002*.<br>12. Create a windows application to calculate Sum and Average of 10 numbers stored in 13. Create a program to determine whether a given angle forms a valid triangle.<br>14. Create a program to determine whether a given angle forms a valid triangle.
- 
- 
- 14. Create a program which allow user to select gender using checkbox control. Section of the program to change the case of text box according to selected radio button.
- 
- 
- The create a program with a textbox and two button control to set the buttons to open a file and to 18. Create a windows application that contains text boxes and a button. The click event of the button displays the percentage of student on the basis of marks entered in the text boxes.
- 

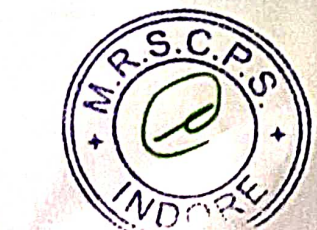

#### Department of Higher Education, Govt. of M.P. Under Graduate Semester wise Syllabus As recommended by Central Board of Studies and approved by the Governor of M.P.

#### उच्च शिक्षा विभाग, म.प्र. शासन

रनातक कक्षाओं के लिए सेमेस्टर अनुसार पाठ्यक्रम<br>केन्द्रीय अध्ययन मण्डल द्वारा अनुशंसित तथा म.प्र. के राज्यपाल द्वारा अनुमोदित

#### w.e.f. Session 2016-17

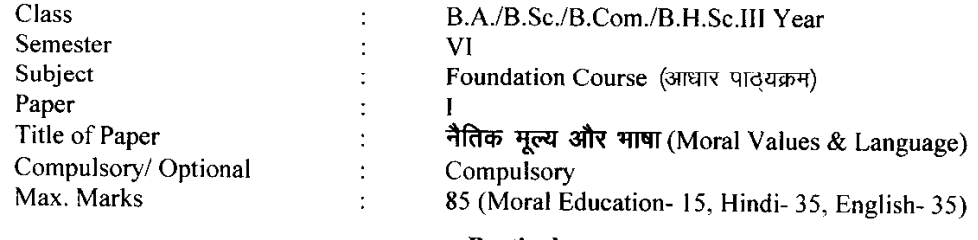

#### **Particulars**

Part - A

| Unit $-1$ | नैतिक मूल्य                                                                 | 15 |
|-----------|-----------------------------------------------------------------------------|----|
|           | 1. सत्य के साथ मेरे प्रयोग (महात्मा गांधी की आत्मकथा का संक्षिप्त संस्करण ) |    |
|           |                                                                             |    |
| Unit $-2$ | हिन्दी भाषा                                                                 | 17 |
|           | 1. आत्म निर्भरता (वैचारिक निबंध) - पंडित बालकृष्ण भट्ट                      |    |
|           | 2. गूलर का फूल (एक अरण्य कथा) - कुबेरनाथ राय                                |    |
|           | 3. मध्यप्रदेश की लोक कलाएँ (संकलित)                                         |    |
|           | 4. मध्यप्रदेश का लोक साहित्य (संकलित)                                       |    |
|           | 5. पत्र लेखन – प्रारूपण, टिप्पण, आदेश, परिपत्र, ज्ञापन, अनुस्मारक (संकलित)  |    |
| Unit- $3$ | हिन्दी भाषा                                                                 |    |
|           | 1. पूछो न प्रात की बात आज (चिंतनपरक) – रमेशचन्द्र शाह                       | 18 |
|           | 2. गेहूँ और गुलाब (वैचारिक निबंध) — रामवृक्ष बैनीपुरी                       |    |
|           | 3. दूरभाष और मोबाइल (संकलित)                                                |    |
|           | 4. मध्यप्रदेश की चित्रकला, मूर्तिकला एवं स्थापत्य कला (संकलित)              |    |
|           | 5. हिन्दी की शब्द सम्पदा (संकलित)                                           |    |
|           |                                                                             |    |
|           | Part - B                                                                    |    |
| Unit- $4$ | <b>English Language</b>                                                     | 17 |
|           | 1. Stopping by Woods On a Snowy Evening: Robert Frost                       |    |
|           | 2. Communication Education and Information Technology : K.                  |    |
|           | Adudiopillai                                                                |    |
|           | 3. The Gift of Magi: O Henry                                                |    |
|           | 4. The Cherry Tree : Ruskin Bond                                            |    |
| Unit- $5$ | <b>English Language</b>                                                     | 18 |
|           | Translation of a short passage from Hindi to English and English to Hindi   |    |
|           | Communication through social media                                          |    |
|           | Preparation of power point presentation                                     |    |
|           | Basic language skills : Correction of common errors in the sentence         |    |
|           | structure, use of tense, prepositions, verbs, adverbs, nouns, pronouns and  |    |
|           | articles. Short essay on a given topic. Expansion of idea and summary       |    |
|           | writing.                                                                    |    |

\* सैद्धान्तिक परीक्षा हेतु उपरोक्तानुसार ८५ (15+35+35) अंक और आन्तरिक मूल्यांकन (सीसीई) हेतु पृथक से<br>15 (5+5+5) अंक निर्धारित है।

# **Department of Higher Education, Government of M.P. Semester wise syllabus for under graduate classes**  As recommended by central board of studies and

Approved by HE the Governor of M.P. With effect from: **Session 2016-17** 

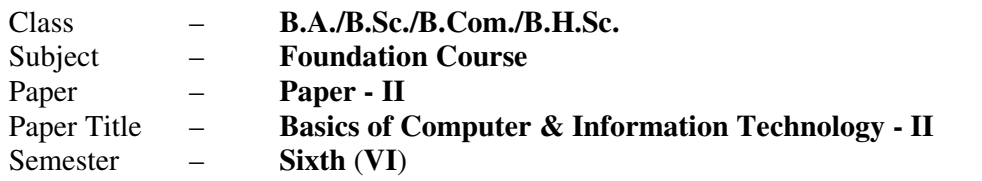

#### **Unit-I: PowerPoint-I**

# **Max. Marks:** 35

- Creating presentation using Slide master and Template in various Themes & Variants.
- *Working with slides:* New slide, move, copy, delete, duplicate, slide layouts, Presentation views.
- *Format Menu:* Font, Paragraph, Drawing & Editing.
- *Printing presentation:* Print slides, notes, handouts and outlines.
- *Saving presentation in different file formats.*

#### **Unit-II: PowerPoint-II**

- Idea of SmartArt graphics, inserting text/data using SmartArt, Converting old style presentation into new style through SmartArt.
- Inserting objects (Video, Audio, Symbol, Equation, etc.), table & excel sheets, picture, chart, photo album, shapes and SmartArt; Trimming of audio/videos.
- Connecting slides through hyperlink and action button.
- Slide sorter, slide transition and animation effects.
- *Presenting the slide show:* Setup Slide Show, Rehearse Timing.

#### **Unit-III: MS Excel**

- *Workbook & Worksheet Fundamentals:* Concept of Row, Column & Cell; Creating a new workbook through blank & template.
- *Working with worksheet:* Entering data into worksheet (General, Number, Currency, Date, Time, Text, Accounting, etc); Renaming, Copying, Inserting, deleting & protecting worksheet.
- Working with Row & Column (Inserting, Deleting, Pasting, Resizing & Hiding), Cell & Cell formatting, Concept of Range.
- *Charts:* Preparing & editing different types of Charts, Inserting trendline, Backward & forward forecasting.
- *Working with formulas:* Formula bar; Types of functions; Syntax & uses of the following functions: SUM, TOTAL, COUNT, AVERAGE, MAX, MIN, ROUND & IF.

# **Department of Higher Education, Government of M.P. Semester wise syllabus for under graduate classes**  As recommended by central board of studies and Approved by HE the Governor of M.P. With effect from: **Session 2016-17**

#### **Unit-IV: Internet & Web Services**

- *Internet:* World Wide Web, Dial-up connectivity, leased line, VSAT, Broad band, Wi-Fi, URL, Domain name, Web Browser (Internet Explorer, Firefox, Google Chrome, Opera, UC browser, *etc.*); Search Engine (Google, Bing, Ask, *etc*.); *Website:* Static & Dynamic; Difference between Website & Portal.
- *E-mail:* Account Opening, Sending & Receiving Mails, Managing Contacts & Folders.
- *Basics of Networking:* Types of Networks (LAN, WAN, MAN); Network Topologies (Star, Ring, Bus, Hybrid).
- Elementary idea of Cloud Computing & Office Web Apps, Mobile Computing & Mobile Apps.

#### **Unit-V: Cyber Ethics, Security & Privacy**

- Email, Internet & Social Networking Ethics
- Types of viruses & antivirus
- Computer security issues  $\&$  its protection through Firewall  $\&$  antivirus
- Cyber Policies, Intellectual Property Rights (IPR), Violation of Copyright & Redressal.
- Making secured online transactions.

\*\*\*\*\*\*\*\*\*\*\*\*\*\*\*\*\*\*\*\*\*\*

# **Department of Higher Education, Government of M.P. Semester wise syllabus for under graduate classes**

As recommended by central board of studies and Approved by HE the Governor of M.P. With effect from: **Session 2016-17** 

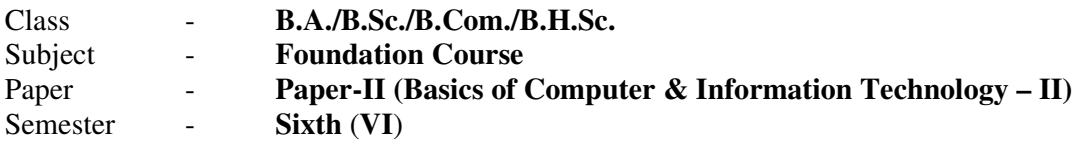

*Note: No separate external practical examination will be conducted.* 

#### **Topics to be covered under practical for CCE**

#### **Max. Marks: 15**

Minimum laboratory timing of two hours per week per batch will be allotted.

#### **(a) MS-Excel:**

- *Features of MS Excel:* Office Button, Customize Ribbon, Quick Access Toolbar.
- Creating new workbook using blank & template format; inserting new sheet in a workbook; renaming of sheet, move, copy & protect sheet.
- Page layout: Margins, Orientation, Size, Print area, Print titles.
- Format Cell: Number, Alignment, Font, Border, Fill & Protection.
- Charts: Column, Bar, Pie, Line, Area, X-Y (scatter), Stock. Use of Trendline & Forecasting in charts.
- Data: Sorting and Filter.
- Functions: SUM, TOTAL, COUNT, AVERAGE, MAX, MIN, ROUND, IF, *etc.*

#### **(b) MS-PowerPoint:**

- *Features of MS PowerPoint:* Office Button, Customize Ribbon, Quick Access Toolbar.
- Creating new slide, formatting slide layout, Slide Show & Slide Sorter, Inserting new slide, slide number, date, time, chart, formatting slide.
- Use of transition & animation in presentation.
- Setup slide show and use of rehearse timing.

#### **(c) Internet & Email:**

- Understanding of a dial-up/broadband connection.
- Opening new e-mail account (Gmail, Yahoo, Rediffmail, *etc*).
- Understanding of e-mail structure.
- Managing contacts and folders of an e-mail account.
- Send and receive e-mail (Downloading/Uploading of attachments).
- Sharing of files, Images & Videos through e-mail, Skype, Skydrive & Cloud.
- Managing safe email account through mobile/smartphone.
- Normal and advanced searching, use of filters in searching of any content on Internet.

\*\*\*\*\*\*\*\*\*\*\*\*\*\*\*\*\*\*\*\*

# **Department of Higher Education, Government of M.P. Semester wise syllabus for under graduate classes**

As recommended by central board of studies and Approved by HE the Governor of M.P. With effect from: **Session 2016-17** 

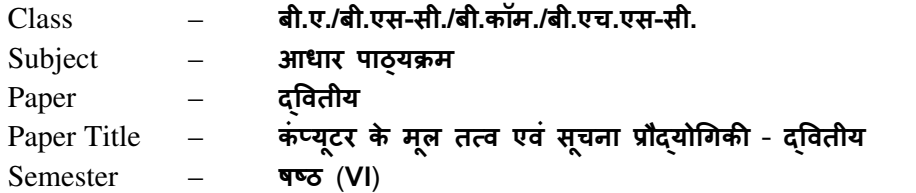

अधिकतम अंक $-35$ 

### इकाई-I: माइक्रोसॉफ्ट पॉवरपॉइंट*-*I

- स्लाइड मास्टर और टेम्पलेट का उपयोग करते हुए विभिन्न थीम्स और वैरिएंटस् में प्रस्तुति बनाना.
- **स्लाइड के साथ कार्य करना**: नई-स्लाइड बनाना, मूव करना, प्रतिलिपि बनाना, डिलीट करना, ङ्प्लीकेट बनाना, स्लाइड ले-आउट, प्रेजेंटेशन व्यूज.
- **फोर्मेट मेन्**: फ़ॉन्ट, पैराग्राफ, ड्राइंग और संपादन.
- **प्रस्तुति का मृद्रण:** स्लाइड्स, नोट्स पेजेस, हैंडआउट्स और रूपरेखा की प्रिंटिंग.
- विभिन्न फ़ाइल स्वरूपों में प्रस्तुति का सुरक्षण.

## इकाई-II: माइक्रोसॉफ्ट पॉवरपॉइंट-II

- स्मार्ट-आर्ट ग्राफ़िक्स, स्मार्ट-आर्ट दवारा टेक्सट/डाटा डालना, स्मार्ट-आर्ट की सहायता से पुराने प्रस्तुति को नयी प्रस्तुति में बदलना.
- ऑब्जेक्ट्स (विडियो, ऑडियो, प्रतीक, समीकरण, इत्यादि), सारणी, एक्सेल शीट, चित्र, चार्ट, फोटो एल्बम, आकार एवं स्मार्ट-आर्ट को प्रस्तुति में डालना, ऑडियो/विडियो को काटना/छाटना.
- हाइपरलिंक और एक्शन बटन की सहायता से स्लाइड्स को जोड़ना.
- 2लाइड सॉटर, 2लाइड @ांजीशन एवं एनीमेशन भाव.
- **स्लाइड शो को प्रस्तुत करना:** सेटअप स्लाइड शो एवं रीहर्स-टाइमिंग.

#### इकाई-III: माइक्रोसॉफ्ट एक्सेल (MS Excel)

- वर्कब्**क और वर्कशीट के मूल तत्व**: पंक्ति, स्तम्भ और सेल की अवधारणा; नई वर्कब्**क को ब्लेंक** और टेम्पलेट की सहायता से बनाना.
- वर्कशीट में कार्य: वर्कशीट में डाटा (सामान्य, नंबर, करन्सी, डेट, टाइम, टेक्स्ट, एकाउंटिंग, इत्यादि) प्रविष्ट करना; वकेशीट का नाम बदलना, प्रतिलिपि बनाना, प्रविष्ट करना, हटाना तथा रक्षित करना.
- **पंक्ति और स्तम्भ के साथ कार्य** (डालना, हटाना, पेस्ट करना, आकार बदलना और छुपाना), सेल और सेल फॉमेटिंग, रेंज की अवधारणा.
- चार्ट: विभिन्न प्रकार के चार्ट्स बनाना और उनका संपादन करना; ट्रेंड-लाइन डालना, पीछे एवं आगे का पूर्वानुमान लगाना.
- **फार्मूले के साथ कार्य:** फार्मूला बार; फंक्शन के प्रकार, निम्न फंक्शन्स के सिंटेक्स और उपयोग: SUM, TOTAL, COUNT, AVERAGE, MAX, MIN, ROUND एवं IF.

# **Department of Higher Education, Government of M.P. Semester wise syllabus for under graduate classes**  As recommended by central board of studies and Approved by HE the Governor of M.P. With effect from: **Session 2016-17**

### इकाई-IV: इंटरनेट एवं वेब सेवाएं

**इंटरनेट:** वर्ल्ड-वाइड-वेब, डायलअप कनेक्टिविटी, लीज्ड लाइन, व्ही.सेट, ब्रॉडबैंड, वाय-फाई, यूआरएल, डोमेन नेम, वेब-ब्राउज़र (इंटरनेट एक्स्प्लोरर, फायरफॉक्स, गूगल क्रोम, ऑपेरा, यूसी ब्राउज़र, इत्यादि); सर्च इंजन (गूगल, बिंग, Ask, इत्यादि); **वेबसाइट:** स्थैतिक व गतिकीय; पोर्टल और वेबसाइट में अंतर.

**इमेल:** खाता खोलना, मेल को भेजना एवं प्राप्त करना, कॉन्टेक्ट्स एवं फ़ोल्डर्स को मैनेज करना.

*नेटवर्किंग के मूल तत्व:* नेटवर्क के प्रकार (LAN, WAN, MAN); नेटवर्क टोपोलॉजी (स्टार, रिंग, बस, हाइब्रिड).

क्लाउड कंप्यूटिंग व ऑफिस वेब एप्स और मोबाइल कंप्यूटिंग व मोबाइल एप्स का प्राथमिक ज्ञान.

#### इकाई-V: साइबर शिष्टाचार, सुरक्षा और गोपनीयता

इमेल, इंटरनेट एवं सोशल नेटवर्किंग शिष्टाचार.

वायरस और एंटवायरस के कार.

कंप्यूटर सुरक्षा के मुद्दे और फायरवाल व एंटीवायरस के माध्यम से सुरक्षा.

साइबर नीतियाँ, बौद्धिक सम्पदा अधिकार (आई.पी.आर), कॉपीराइट का उल्लंघन और निवारण.

सुरक्षित तरीके से ऑनलाइन लेन-देन का निष्पादन करना.

\*\*\*\*\*\*\*\*\*\*\*\*\*\*\*\*\*\*\*\*\*\*\*\*\*\*\*\*\*\*\*\*\*\*\*\*\*\*\*\*\*\*\*\*\*\*\*\*\*\*

# **Department of Higher Education, Government of M.P. Semester wise syllabus for under graduate classes**

As recommended by central board of studies and

Approved by HE the Governor of M.P.

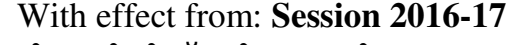

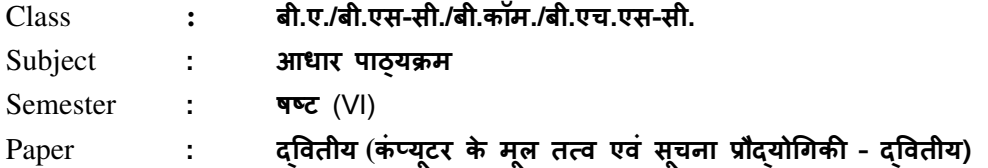

टीप: कोई बाह्य प्रायोगिक परीक्षा आयोजित नहीं की जावेगी |

# <u>सी.सी.ई. के लिए प्रायोगिक कार्य के अंतर्गत सम्मिलित किये जाने विषय-बिंद</u>

#### **Max. Marks: 15**

# प्रत्येक बैच हेतु प्रति सप्ताह 2 घंटे का प्रयोगशाला समय आवंटित किया जाना है |

### (a) एम॰एस॰ ए3सेल**:**

- एम.एस. एक्सेल की विशेषताएँ: ऑफिस बटन, कस्टमाइज रिबन, क्विक एक्सेस ट्रलबार।
- ब्लेंक एवं टेम्पलेट फॉर्मेट से नयी वर्कबुक का निर्माण; नयी शीट को वर्कबुक में जोड़ना; शीट का नाम परिवर्तित करना, प्रतिलिपि बनाना एवं संरक्षित करना।
- पेज ले-आउट: मािजन, ओ^रएंटेशन, साइज, Nंट ए^रया, Nंट टाइट9स।
- फॉर्मेट सेल: नंबर, एलाइनमेंट, फॉण्ट, बॉर्डर, फिल एवं प्रोटेक्शन।
- चार्ट्स: कॉलम, बार, पाई, लाइन, एरिया, X-Y (स्कैटर), स्टॉक; ट्रेंडलाइन एवं फॉरकास्टिंग का चार्ट में उपयोग।
- डाटा: सोर्टिंग एवं फ़िल्टर.
- फंक्शन: SUM, TOTAL, COUNT, AVERAGE, MAX, MIN, ROUND, IF, etc.
- (b) एम॰एस॰ पॉवरपॉइंट:
	- एम.एस. पॉवरपॉइंट की विशेषताएँ: ऑफिस बटन, कस्टमाइज रिबन, क्विक एक्सेस टूलबार।
	- स्लाइड बनाना, स्लाइड लेआउट की फॉर्मेटिंग, स्लाइड शो एवं स्लाइड सोर्टर, नयी स्लाइड डालना, स्लाइड नंबर, डेट, टाइम, चार्ट, स्लाइड फॉर्मेटिंग।
	- ट्रांजीशन और एनीमेशन का प्रस्तुति में उपयोग।
	- स्लाइड शो का सेटअप करना; रीहर्स-टाइमिंग का उपयोग.
- (c) इंटरनेट एवं ईमेल:
	- डायल-अप/ब्रॉड-बैंड कनेक्शन को समझना.
	- नया ई-मेल खाता खोलना (Gmail, Yahoo, Rediffmail, etc.)
	- ई-मेल की संरचना समझना.
	- ई-मेल खाते के कॉन्टेक्ट्स एवं फ़ोल्डर्स का प्रबंधन करना.
	- ई-मेल भेजना एवं प्राप्त करना (संलंग्नक को डाउनलोड / अपलोड करना).
	- ई-मेल, स्काईप, स्काईड्राइव एवं क्लाउड दवारा फाइल, इमेज तथा विडियो का आदान-प्रदान.
	- मोबाइल / स्मार्टफ़ोन दवारा ई-मेल खाते का सुरक्षित रूप से संचालन करना.
	- इंटरनेट पर किसी टेक्सट को ढ़ूढ़ने के लिए सामान्य एवं उच्च स्तरीय खोज, सही खोज के लिए फिल्टर का उपयोग करना. \*\*\*\*\*\*\*\*\*\*\*\*\*\*